# **UNIVERSIDAD NACIONAL DE INGENÍERIA FACULTAD DE INGENIERÍA MECÁNICA**

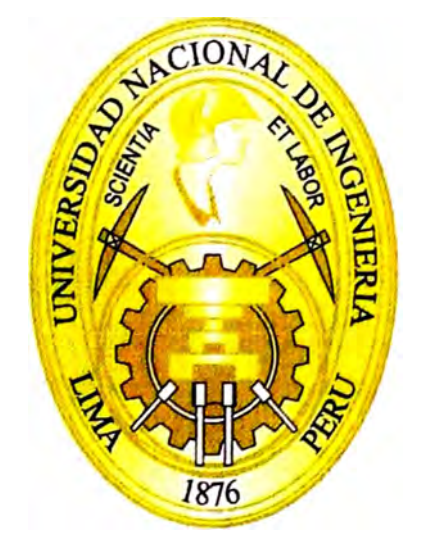

## **CONFIGURACIÓN E IMPLEMENTACIÓN DEL SISTEMA DE CONTROL DE LA CENTRAL TÉRMICA PARAMONGA**

## **INFORME DE SUFICIENCIA**

**PARA OPTAR EL TÍTULO PROFESIONAL DE: INGENIERO MECATRÓNICO** 

**AL YSSON DANIEL CASTILLO ASENCIOS** 

**PROMOCIÓN 2008-1** 

**LIMA-PERÚ 2012** 

Dedico el presente trabajo a mi familia; Gloria y Christian, a *mis paáres y liennanos por su apoyo inconáiciona{ tanto en mi fonnación persona{ y profesiona{ y so6re toáo a <Dios por pennitir compartir mi viáa con fas personas que más quiero y aámiro.* 

## **CONTENIDO**

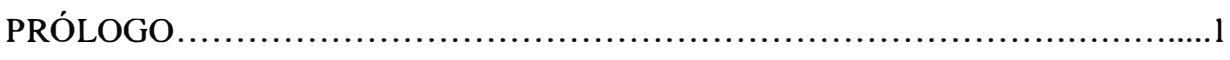

## **CAPÍTULO I**

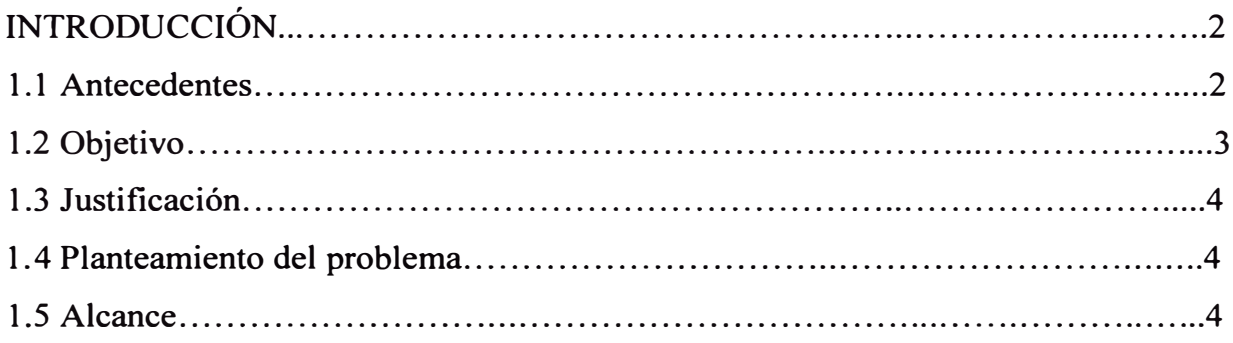

## **CAPÍTULO II**

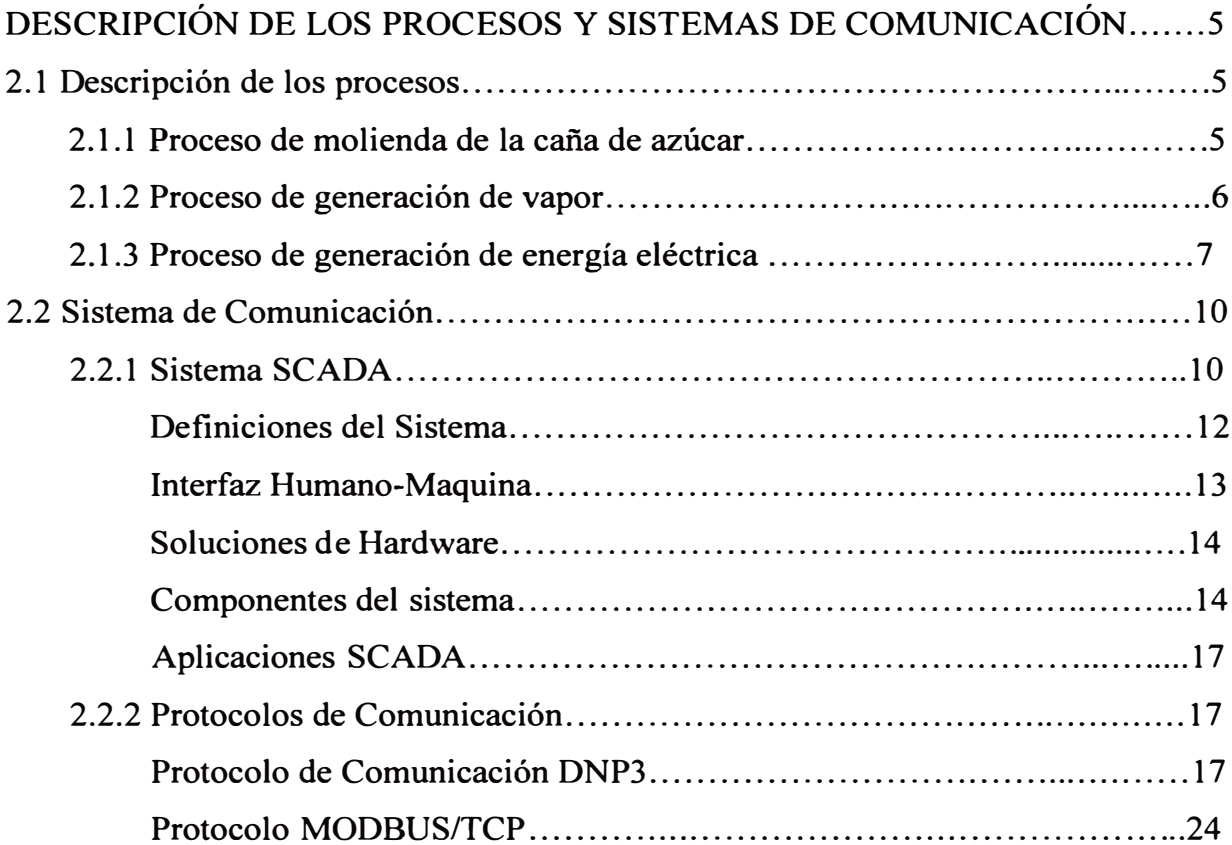

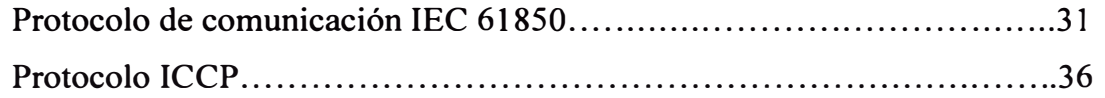

## **CAPÍTULO 111**

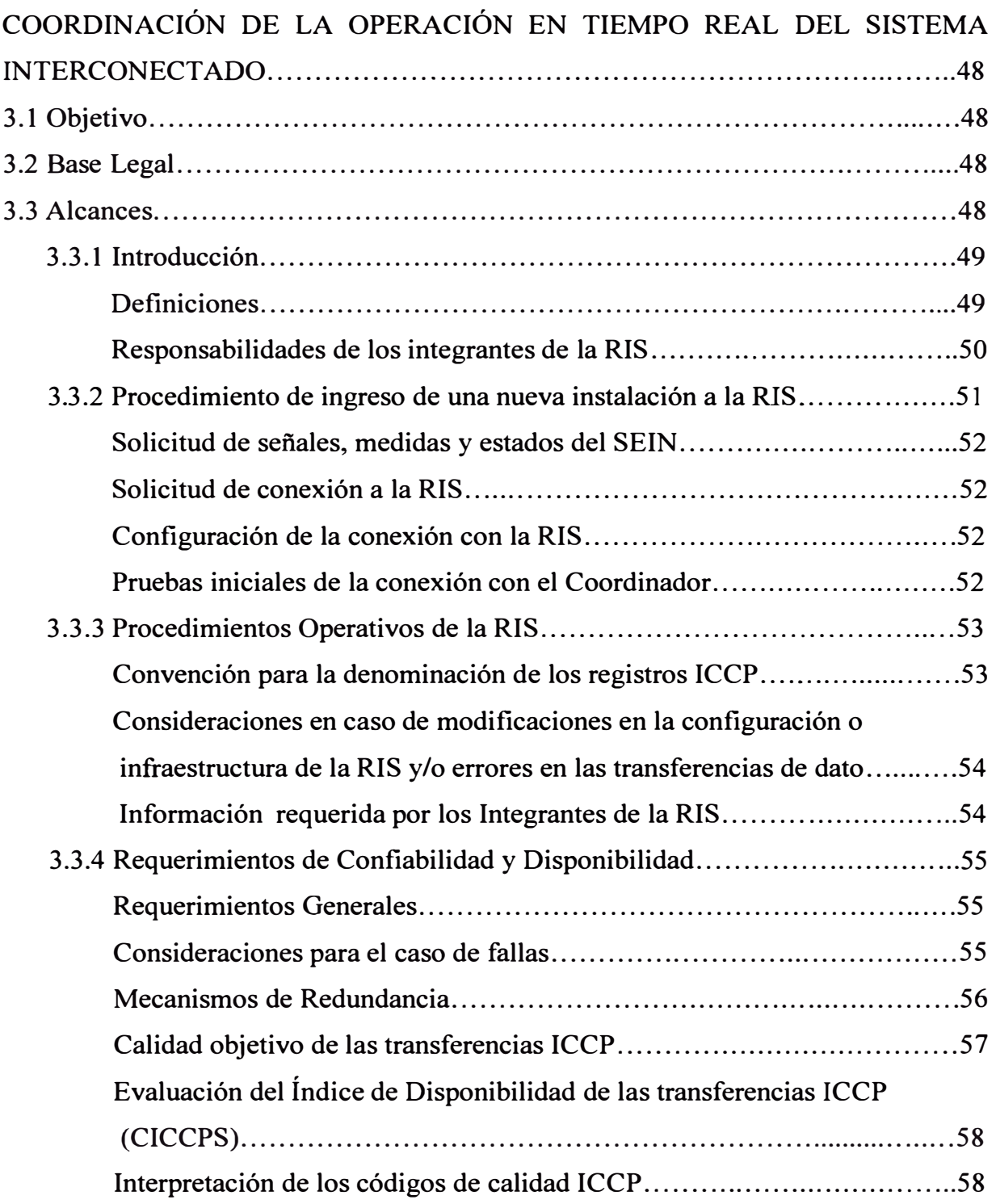

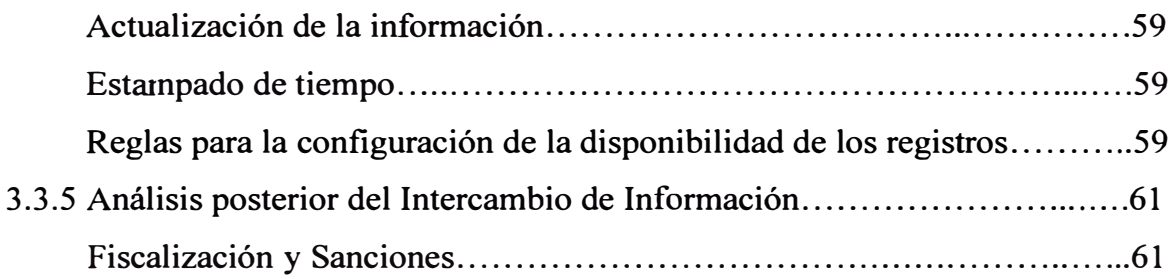

## **CAPÍTULO** IV

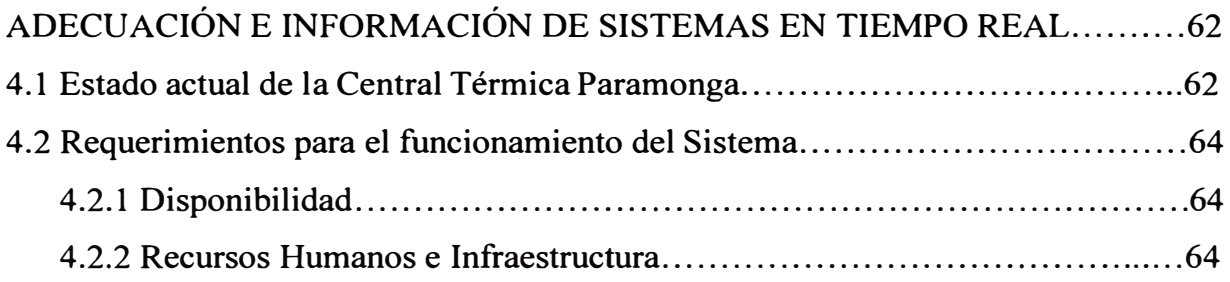

## **CAPÍTULO V**

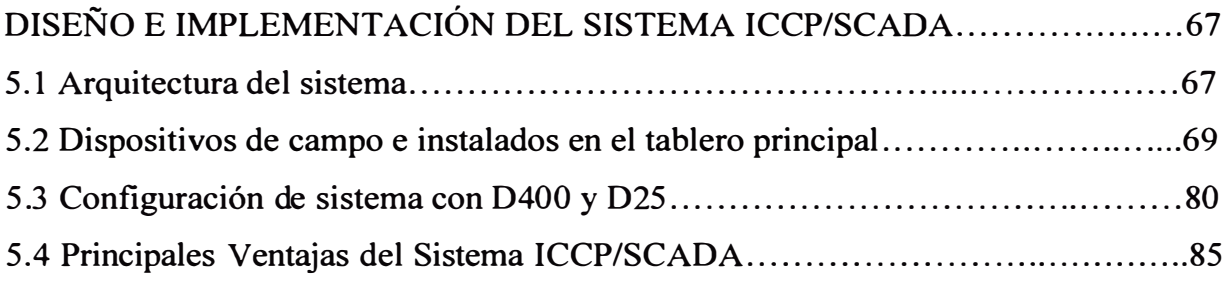

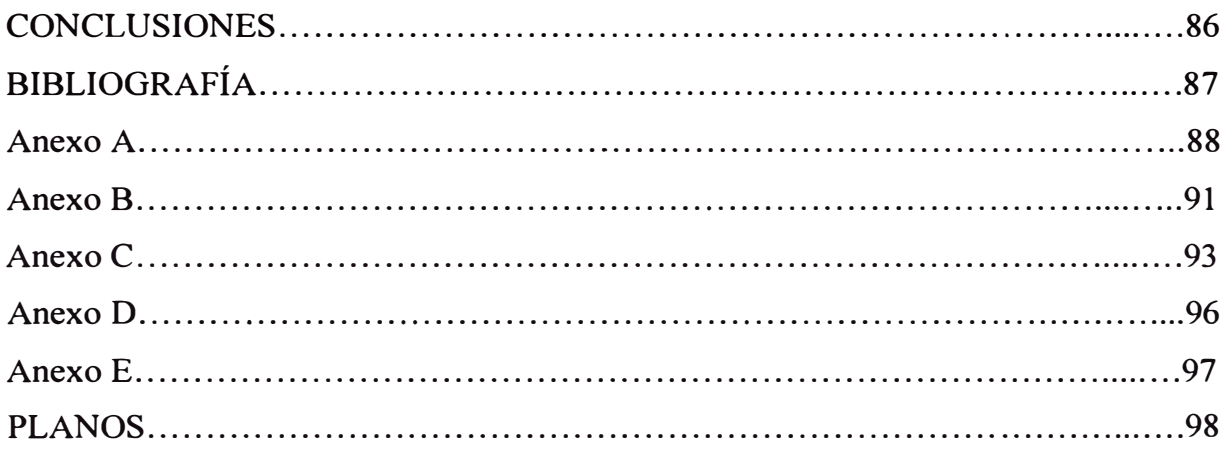

#### **PRÓLOGO**

El presente proyecto tiene por finalidad la adecuación de la Central Térmica Paramonga a la Norma Técnica para la Coordinación de la Operación en Tiempo Real del Sistema Eléctrico Interconectado Nacional. Se describirá la nueva arquitectura de operación del centro de control con la implementación del sistema ICCP (Inter-Control Center Communications Protocol)/SCADA (Supervisory Control And Data Acquisition) y se desarrollará la ingeniería de detalle y la interfaz de operación gráfica.

En el Capítulo I, se describe la introducción, antecedentes, objetivos, justificación, planteamiento del problema y alcances con que se quiere lograr con este informe.

En **el** Capítulo 11, se describe las generalidades del proceso de producción de vapor y energía eléctrica en Planta de Fuerza como en la Central Térmica Paramonga, así mismo los sistemas de comunicación utilizados para la implementación del ICCP/SCADA.

En el Capítulo 111, se describe a detalle la Norma Técnica para la Coordinación de la Operación en Tiempo Real.

En el Capítulo IV, se describe la situación actual de la Central Térmica Paramonga y los requerimientos para adecuarla a la norma técnica de operación del SEIN.

En el Capítulo V, se describe el desarrollo del hardware y software que se implementa en **el** Centro de Operación de la Central Térmica Paramonga.

Seguido se da paso a las conclusiones, bibliografia, anexos y planos para mejor entendimiento del informe suscrito.

## **CAPÍTULO I INTRODUCCIÓN**

#### **1.1 ANTECEDENTES**

La empresa empezó como un fundo en el año 1871 con el nombre de Sociedad Agrícola Paramonga y fue fundado por las familias Asin y Canaval. En el año 1927 fue adquirido por la Compañía Grace & Co. una empresa de capitales extranjeros que le cambio el nombre por Complejo Agroindustrial Químico Papelero, con la reforma agraria que hubo en el año 1970, paso a la administración de los trabajadores con la denominación de Cooperativa Agraria Azucarera Paramonga Ltda. Nº 37. En el año 1994 se convirtió en sociedad anónima abierta con el nombre de Agroindustrial Paramonga SAA y en 1999 la familia Wong adquiere el 94% de las acciones iniciándose un cambio en la cultura corporativa y en los sistemas de trabajo.

Actualmente para la fabricación de azúcar, AIPSAA cuenta con una gerencia de campo y una de fábrica. La primera administra la siembra y cosecha de la caña de azúcar en campos de cultivos propios y arrendados, la segunda transforma la caña de azúcar y derivados y tiene 5 áreas principales que son: Planta de Fuerza, Trapiche, Elaboración, Envase y Destilería.

El área de Planta de Fuerza tiene la función principal de generar vapor para lo cual cuenta desde el año 2007 con un Caldero acuotubular automatizado con capacidad para 120 ton/h a una presión nominal de 600 psi, cuyo 2combustible es únicamente el bagazo de la caña de azúcar. Adicionalmente cuenta con dos calderos antiguos de 90 y 25 ton/h de

naturaleza dual es decir petrolero y bagacera, que por más de 40 años generaron vapor para la fábrica y que actualmente solo entran en servicio en casos de emergencia.

El área de Planta de Fuerza cuenta también con una unidad generadora de electricidad accionada con una turbina a vapor que genera 13.5 Mw de potencia de trabajo siendo su capacidad nominal 23 Mw, de la potencia generada 6.5 Mw, es la potencia consumida por fábrica de azúcar, el resto de la potencia generada es vendida al Sistema Interconectado Eléctrico Nacional. Esta turbina a vapor es de tipo condensación y además cuenta con un sistema de enfriamiento de condensado.

El área de Trapiche se encarga de moler la caña, separando la mayor cantidad posible de jugo, para ello tiene 6 molinos de bagazo accionados por motor eléctrico con lo cual se procesa entre 4000 y 4500 toneladas de caña al día.

El área de Elaboración procesa el jugo y lo convierte en azúcar, utilizando aproximadamente el 90% de la energía calórica producida de la extracción de vapor de 20 psig del turbogenerador de vapor.

El área de envase tiene la función de envasar el azúcar en diferentes presentaciones.

El área de destilería procesa un subproducto como la melaza para elaborar alcohol hidratado rectificado ( etanol) que sirve como aditivo biocombustible.

#### **1.2 OBJETIVO**

El presente estudio tendrá como objetivo la especificación de la ingeniería básica e implementación del hardware y software necesario para que la CT Paramonga cumpla con la Norma Técnica para la Coordinación de la Operación en Tiempo Real de los Sistemas Interconectados (NTCOTR).

### **1.3 JUSTIFICACIÓN**

Debido a que AIPSA cuenta con contrato RER (Recurso de Energía Renovable) con el Estado peruano el cual obliga el reporte hacia las entidades reguladoras del sector energético de las condiciones de operación del generador y los puntos de retiro en la Barra CT Paramonga.

Por ello parte de la energía se utiliza en forma directa dentro del proceso productivo **y** el excedente es transferido al sistema interconectado mediante la línea IN1307 bajo este esquema la empresa debe transmitir en tiempo real las señales de operación de sus instalaciones acordadas con el Comité de Operación Económica del Sistema Interconectado Nacional (COES-SINAC) hacia los servidores primarios **y** secundario de acuerdo a la normativa vigente.

#### **1.4 PLANTEAMIENTO DEL PROBLEMA**

El enunciado del problema es el siguiente" Cumplir con las normas técnicas establecidas por el COES por parte de la CT Paramonga."

#### **1.5 ALCANCE**

En este informe se procederá a establecer mediante el sistema SCADA que se encuentra en la sala de control del planta de fuerza el monitoreo, indicaciones de posición, tener una disponibilidad del 98.5%, estampado de tiempo en RTU's, además también el monitoreo de los puntos enviados al COES con estado de línea, lista de secuencias de maniobras realizadas **y**  registro histórico de eventos **y** por último la visualización del diagrama integral unifilar del sistema.

## **CAPÍTULO II**

## **DESCRIPCIÓN DE LOS PROCESOS Y SISTEMAS DE COMUNICACIÓN**

### **2.1 DESCRIPCIÓN DE LOS PROCESOS**

La fábrica de azúcar esta conformada por 5 áreas principales que son Planta de fuerza donde se genera el vapor, Trapiche que se encarga de moler la caña de azúcar, Elaboración donde se elabora el azúcar, Destilería donde se produce el alcohol y Envase donde es envasado el azúcar y dejarlo listo para las ventas.

### **2.1.1 Proceso de molienda de la caña de azúcar**

La caña liega del campo mediante tráileres, se pesa y se recepciona en la mesa de alimentación en forma mecánica con la ayuda de una grúa tipo Hilo, para dirigirlas sobre una banda transportadora que alimenta el proceso de preparación, a continuación la cafia es lavada para retirarle la máxima cantidad posible de materia extraña, este proceso consta de boquillas aspersores el cual utiliza agua de rio y agua condensada.

La caña pasa por un proceso de preparación que consiste en desfibrar las celdas de los tallos por medio de un desfibrador con el fin de alimentar más uniformemente a los molinos, además de mejorar la acción de imbibición para mejorar la extracción del jugo en los molinos y evitar la pérdida de sacarosa en el bagazo.

La extracción del jugo de la caña se efectúa en el tándem de molinos accionados por motores eléctricos y consiste en la comprensión del colchón de caña mientras este pasa por un arreglo de cilindros o rodillos de gran tamaño llamados mazas.

Los molinos son estructuras compuestas por una base llamadas vírgenes que brinda el soporte a los ejes que se mueven las mazas, siendo estos cilindros acanalados construidos de hierro fundido y acero de un gran peso.

#### **2.1.2 Proceso de generación de vapor**

El bagazo producido después de pasar la caña por el trapiche se utiliza a su vez, como combustible en el caldero y produzca todo el vapor necesario para el movimiento de la turbina y en el proceso de fabricación de azúcar.

La caña además de producir azúcar, produce también subproductos como mieles, de las cuales se fabrica alcohol; cachaza, que es un excelente abono para los campos; cenizas producidas por la combustión del bagazo en los hornos y que complementan a la cachaza para formar un fertilizante completo.

La generación de vapor va acompañada a los procesos de producción y generación de electricidad.

La generación de vapor se realiza mediante un caldero acuotubular de 120 toneladas por hora, cuyo combustible está conformado íntegramente por bagazo, el cual puede éontener hasta 51 por ciento de humedad.

En cuanto a la alimentación de agua al caldero; el agua condensada, antes de la llegada al caldero, pasa por un desaereador que es un recipiente cilíndrico que tiene una entrada de vapor de 20 psi en que se mezcla con el agua para elevar su temperatura con objetivo de reducir la solubilidad del oxígeno del agua, además también sirve para ayudar a eliminar del oxígeno ya que potencialmente puede corroer las tuberías. El agua es desviada desde el desaereador hasta el economizador por medio de una motobomba.

En el economizador se eleva a la temperatura del agua para aproximada a su temperatura de saturación, este sistema aumenta la eficiencia del caldero ya que aprovecha el calor proveniente de los gases de combustión. Finalmente el agua es tratada con soluciones antiincrustantes y soda cáustica para controlar el pH.

Para el tratamiento de cenizas de la combustión del bagazo, las cenizas más pesadas y otras partículas, como pequeñas piedras que vienen con la caña, son eliminadas mediante un sistema de parrillas basculantes. Las cenizas más ligeras, antes de ser expulsada por la chimenea, son recolectadas en el lavador de gases donde los gases de combustión son rociados a contracorriente con agua para que las pequeñas gotas se adhieran con las partículas de carbón volátiles, precipitándose por gravedad y luego expulsadas para su posterior tratamiento en donde se les separa del agua para ser utilizada como abono en los campos de caña. El agua, con poca cantidad de ceniza, se recircula y es bombeada nuevamente al lavador de gases para que continúen su ciclo.

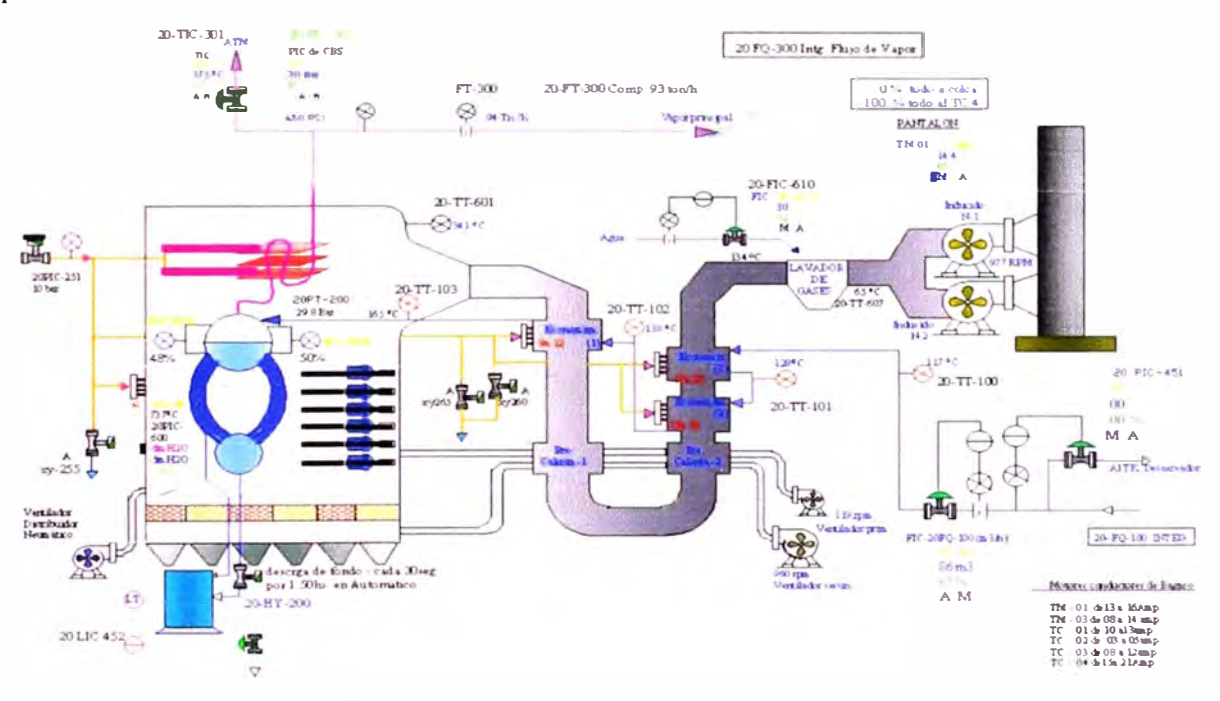

**Figura 2.1: Esquema del Caldero** 

#### **2.1.3 Proceso de generación de energía eléctrica**

En vapor procedente del caldero con una presión de 600 psi ingresa a la turbina de vapor siguiendo los siguientes pasos.

Primero se arranca la bomba de aceite auxiliar, luego la bomba de elevación de ejes, el extractor de niebla que sirve para extraer los gases producidos en el tanque de aceite y por último se pone en modo automático la bomba de emergencia de la turbina.

Una vez puesta en operación todas las bombas y con la temperatura de aceite mayor a 35ºC, procede a arrancar el giro lento. Una vez con la turbina en giro lento se procede hacer el vacío, en el cual primero se abre todas las purgas de vapor de la turbina, luego constatar que la presión de los sellos este entre 0.030 barg a 0.100 barg, cuando este listo el vapor de sello en la turbina, se deberá encender una bomba de condensado.

Una vez arrancado la bomba de condensado se procederá a arrancar los eyectores para hacer el vacio, el cual primero se arranca el eyector de arranque y cuando la presión llega arriba de -0. 70 bar se deberá arrancar un conjunto de eyectores de servicio, una vez encendido el eyector de servicio se procederá a apagar el eyector de arranque.

Con la turbina en giro lento, con sello y con vacio se está listo para armar la válvula de cierre rápido de la turbina.

La válvula by pass de la turbina deberá estar abierta parcialmente para calentar la tubería de la turbina.

Cuando la válvula de cierre rápido esta armada, se escuchara un ruido como un golpe y se esperara el calentamiento de la turbina hasta llegar a la temperatura de arranque mayor a 309<sup>º</sup>C.

Unas vez alcanzada la temperatura, a través del regulador de velocidad se arranca la turbina, la cual ira acelerando en rampa hasta la velocidad nominal de 6818 rpm, pero durante la rampa automáticamente con la rotación > 200 rpm el giro lento se desconectará y apagará el motor, con la rotación > 300 rpm la bomba de elevación de ejes se apagara automáticamente y cuando la rotación estuviera > 95% de la rotación nominal la bomba auxiliar de aceite se apagara quedando en stand by.

Una vez llegada a su velocidad nominal se deberá controlar ciertos parámetros como la temperatura de aceite el cual deberá estar entre 42 a 46 <sup>º</sup>C.

Luego se excita el generador a través de un regulador de voltaje, el cual subirá el voltaje hasta llegar a la tensión nominal de 13800 volts.

Cuando el generador estuviera excitado, se empieza el proceso de sincronización del generador con la red pública y esta operación se realiza a través de un sincronizador, que cuando este habilitado enviara una señal analógica para el regulador de velocidad y salidas digitales para el regulador de voltaje.

Una vez cerrado el Breaker del Generador KOI, en paralelo con la red pública a través del K02, el generador entrará en operación en modo Base de Carga y asumirá automáticamente 1.0 MW y elevándose la potencia según requerimiento.

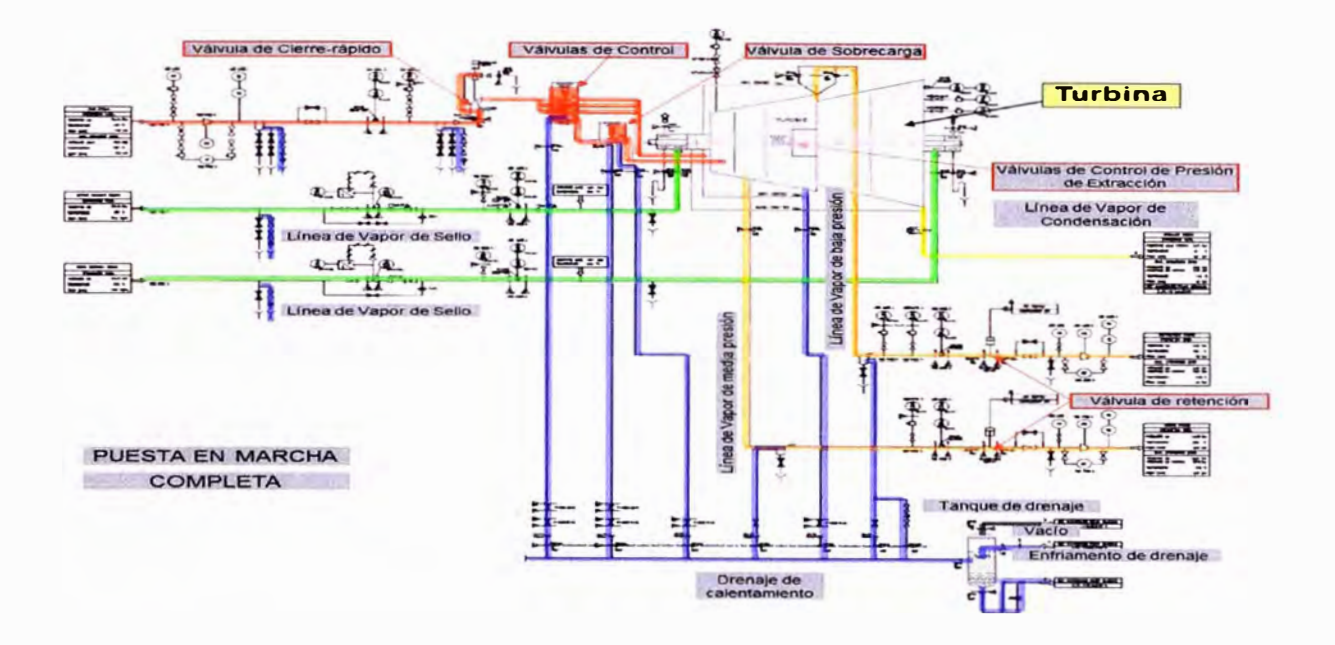

**Figura 2.2: Puesta en marcha de la turbina** 

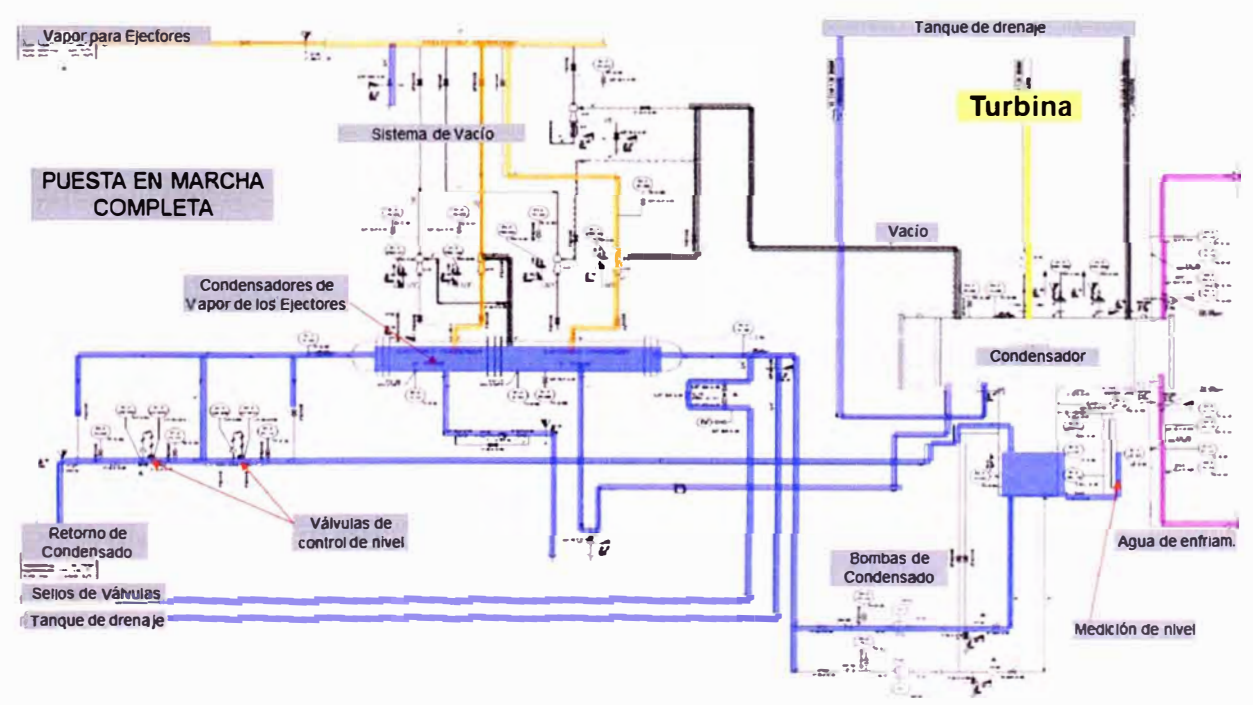

**Figura 2.3: Puesta en marcha del sistema de condensado** 

## **2.2 SISTEMAS DE COMUNICACIÓN**

#### **2.2.1 Sistema SCADA**

SCADA significa "Supervisory Control And Data Acquisition" (Control de Supervisión **y** Adquisición de Datos), es un sistema basado en computadores que permite supervisar **y** controlar variables de proceso a distancia, proporcionando comunicación con los dispositivos de campo **y** controlando el proceso de forma automática por medio de un software especializado. También provee de toda la información que se genera en el proceso productivo a diversos usuarios, tanto del mismo nivel como de otros usuarios supervisores dentro de la empresa por ejemplo supervisión, control calidad, control de producción, almacenamiento de datos, etc.

Existen dos tipos de sistemas principalmente. Los no realimentados o de lazo abierto **y** los realimentados o de lazo cerrado. Los sistemas de control realimentados se llaman de lazo cerrado. El lazo cerrado funciona de tal manera que hace que el sistema se realimente, la salida vuelve al principio para que analice la diferencia **y** en una segunda opción ajuste más, así hasta que el error sea O. Cualquier concepto básico que tenga como naturaleza una cantidad controlada como por ejemplo temperatura, velocidad, presión, caudal, fuerza, posición, etc. son parámetros de control de lazo cerrado. Los sistemas de lazo abierto no se comparan a la variable controlada con una entrada de referencia. Cada ajuste de entrada determina una posición de funcionamiento fijo en los elementos de control.

Además comprende todas aquellas soluciones de aplicación para referirse a la captura de información de un proceso o planta, no necesariamente industrial, para que, con esta información, sea posible realizar una serie de análisis o estudios con los que se pueden obtener valiosos indicadores que permitan una retroalimentación sobre un operador o sobre el propio proceso, tales como:

Indicadores sin retroalimentación inherente (no afectan al proceso, sólo al operador):

Estado actual del proceso. Valores instantáneos.

Desviación o deriva del proceso. Evolución histórica **y** acumulada.

Indicadores con retroalimentación inherente (afectan al proceso, después al operador):

- Generación de alarmas;  $\overline{a}$
- HMI Human Machine Interface (Interfaces hombre-máquina); 全
- Toma de decisiones:
- Mediante operatoria humana;
- Automática (mediante la utilización de sistemas basados en el conocimiento o sistemas expertos).

Esquema de un sistema típico:

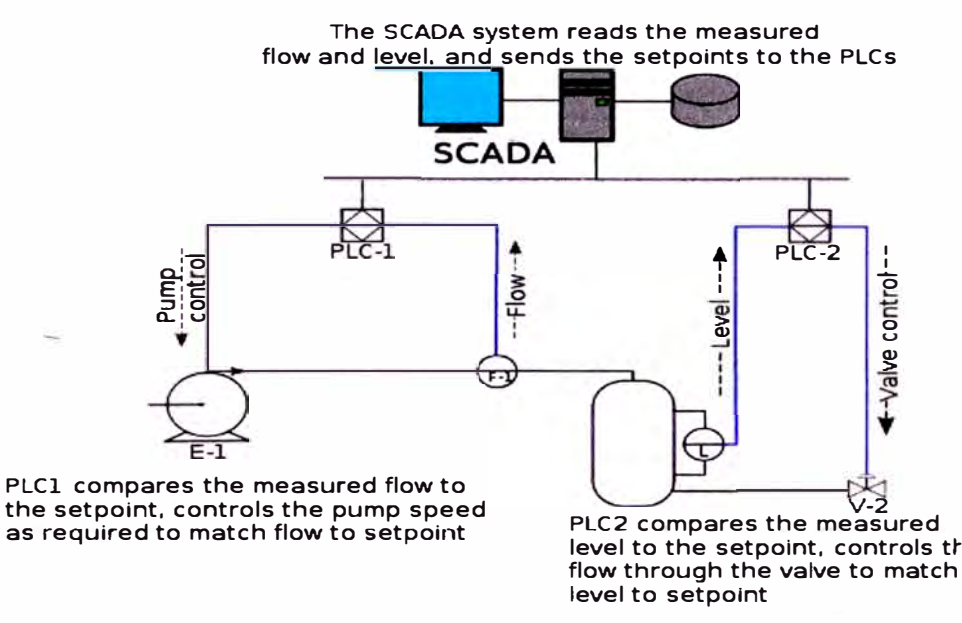

**Figura 2.4: Esquema del SCADA** 

Este esquema es un ejemplo de la aplicación del sistema SCADA en áreas industriales. Estas áreas pueden ser:

- Monitorizar procesos químicos, físicos o de transporte en sistemas de suministro de agua, para controlar la generación y distribución de energía eléctrica, de gas o en oleoductos y otros procesos de distribución.
- Gestión de la producción (facilita la programación de la fabricación).
- Mantenimiento (proporciona magnitudes de interés tales para evaluar y  $=$ determinar modos de fallo, MTBF, índices de Fiabilidad, entre otros).

Control de Calidad (proporciona de manera automatizada los datos necesarios para calcular índices de estabilidad de la producción, tolerancias, índice de piezas, etc.

Administración (actualmente pueden enlazarse estos datos del SCADA con un servidor ERP (Enterprise Resource Planning o sistema de planificación de recursos empresariales), e integrarse como un módulo más.

Tratamiento histórico de información (mediante su incorporación en bases de datos).

#### **Definiciones del Sistema**

Supervisión: acto de observar el trabajo o tareas de otro (individuo o máquina) que puede no conocer el tema en profundidad, supervisar no significa el control sobre el otro, sino el guiarlo en un contexto de trabajo, profesional o personal, es decir con fines correctivos y/o de modificación.

Automática: ciencia tecnológica que busca la incorporación de elementos de ejecución autónoma que emulan el comportamiento humano o incluso superior.

Principales familias: autómatas, robots, controles de movimiento, adquisición de datos, visión artificial, etc.

PLC: Programmable Logic Controller, Controlador Lógico Programable.

PAC: Programmable Automation Controller, Controlador de Automatización Programable.

Un sistema SCADA incluye un hardware de señal de entrada y salida, controladores, interfaz hombre-máquina (HMI), redes, comunicaciones, base de datos y software.

El término SCADA usualmente se refiere a un sistema central que monitoriza y controla un sitio completo o una parte de un sitio que nos interesa controlar ( el control puede ser sobre máquinas en general, depósitos, bombas, etc.) o finalmente un sistema que se extiende sobre una gran distancia (kilómetros / millas). La mayor parte del control del sitio es en realidad realizada automáticamente por una Unidad Terminal Remota (UTR), por un Controlador Lógico Programable (PLC) y más actualmente por un Controlador de Automatización Programable (PAC). Las funciones de control del servidor están casi siempre restringidas a reajustes básicos del sitio o capacidades de nivel de supervisión. Por ejemplo un PLC puede controlar el flujo de agua fría a través de un proceso, pero un sistema SCADA puede permitirle a un operador cambiar el punto de consigna (set point) de control para el flujo, y permitirá grabar y mostrar cualquier condición de alarma como la pérdida de un flujo o una alta temperatura. La realimentación del lazo de control es cerrada a través del RTU o el PLC; el sistema SCADA monitoriza el desempeño general de dicho lazo.

El sistema SCADA también puede mostrar gráficas con históricos, tablas con alarmas y eventos, permisos y accesos de los usuarios.

Necesidades de la supervisión de procesos:

- Limitaciones de la visualización de los sistemas de adquisición y control.

- Control software. Cierre de lazo del control.

- Recoger, almacenar y visualizar la información.

#### Interfaz humano-máquina

Una interfaz Hombre - Máquina o HMI ("Human Machine Interface") es el aparato que presenta los datos a un operador (humano) y a través del cual éste controla el proceso.

Los sistemas HMI podemos pensarlos como una "ventana de un proceso". Esta ventana puede estar en dispositivos especiales como paneles de operador o en un ordenador. Los sistemas HMI en ordenadores se los conoce también como software ( o aplicación) HMI o de monitorización y control de supervisión. Las señales del proceso son conducidas al HMI por medio de dispositivos como tarjetas de entrada/salida en el ordenador, PLC's (Controladores lógicos programables), PACs (Controlador de automatización programable), RTU (Unidades remotas de 1/0) o DRIVER's (Variadores de velocidad de motores). Todos estos dispositivos deben tener una comunicación que entienda el HMI.

La industria de HMI nació esencialmente de la necesidad de estandarizar la manera de monitorizar y de controlar múltiples sistemas remotos, PLCs y otros mecanismos de control. Aunque un PLC realiza automáticamente un control preprogramado sobre un proceso, normalmente se distribuyen a lo largo de toda la

planta, haciendo dificil recoger los datos de manera manual, los sistemas SCADA lo hacen de manera automática. Históricamente los PLC no tienen una manera estándar de presentar la información al operador. La obtención de los datos por el sistema SCADA parte desde el PLC o desde otros controladores y se realiza por medio de algún tipo de red, posteriormente esta información es combinada y formateada. Un HMI puede tener también vínculos con una base de datos para proporcionar las tendencias, los datos de diagnóstico y manejo de la información así como un cronograma de procedimientos de mantenimiento, información logística, esquemas detallados para un sensor o máquina en particular, incluso sistemas expertos con guía de resolución de problemas.

#### **Soluciones de Hardware**

La solución de SCADA a menudo tiene componentes de sistemas de control distribuido, DCS (Distribuited Control System). El uso de RTUs o PLCs o últimamente PACs sin involucrar computadoras maestras está aumentando, los cuales son autónomos ejecutando procesos de lógica simple. Frecuentemente se usa un lenguaje de programación funcional para crear programas que corran en estos RTUs y PLCs. La complejidad y la naturaleza de este tipo de programación hace que los programadores necesiten cierta especialización y conocimiento sobre los actuadores que van a programar. Aunque la programación de estos elementos es ligeramente distinta a la programación tradicional, también se usan lenguajes que establecen procedimientos, como pueden ser FORTRAN o C. Esto les permite a los ingenieros de sistemas SCADA implementar programas para ser ejecutados en RTUs o un PLCs.

#### **Componentes del sistema**

Los tres componentes de un sistema SCADA son:

- l. Múltiples Unidades de Terminal Remota (también conocida como UTR, RTU o Estaciones Externas).
- 2. Estación Maestra y Computador con HMI.
- 3. Infraestructura de Comunicación.

1.-Unidad de Terminal Remota (RTU)

La RTU se conecta al equipo fisicamente **y** lee los datos de estado como los estados abierto/cerrado desde una válvula o un interruptor, lee las medidas como presión, flujo, voltaje o corriente. Por el equipo el RTU puede enviar señales que pueden controlarlo: abrirlo, cerrarlo, intercambiar la válvula o configurar la velocidad de la bomba, ponerla en marcha, pararla, etc.

La RTU puede leer el estado de los datos digitales o medidas de datos analógicos y envía comandos digitales de salida o puntos de ajuste analógicos.

Una de las partes más importantes de la implementación de SCADA son las alarmas, donde una alarma es un punto de estado digital que tiene cada valor NORMAL o ALARMA además la alarma se puede crear en cada paso que los requerimientos lo necesiten.

El operador de SCADA pone atención a la parte del sistema que lo requiera por la alarma, asimismo también pueden enviarse por correo electrónico o mensajes de texto con la activación de una alarma, alertando al administrador o incluso al operador de SCADA.

2.-Estación Maestra

El termino "Estación Maestra" se refiere a los servidores **y** al software responsable para comunicarse con el equipo del campo (RTUs, PLCs, etc.) en estos se encuentra el software HMI corriendo para las estaciones de trabajo en el cuarto de control, o en cualquier otro lado. En un sistema SCADA pequeño, la estación maestra puede estar en un solo computador, A gran escala, en los sistemas SCADA la estación maestra puede incluir muchos servidores, aplicaciones de software distribuido, **y** sitios de recuperación de desastres.

El sistema SCADA usualmente presenta la información al personal operativo de manera gráfica, en forma de un diagrama de representación. Esto significa que el operador puede ver un esquema que representa la planta que está siendo controlada. Los diagramas de representación pueden consistir en gráficos de líneas **y** símbolos esquemáticos para representar los elementos del proceso, o pueden consistir en fotografias digitales de los equipos sobre los cuales se animan las secuencias.

Los bloques software de un SCADA (módulos), permiten actividades de adquisición, supervisión y control.

Características:

- Configuración: permite definir el entorno de trabajo del SCADA, adaptándolo a la aplicación particular que se desea desarrollar.
- Interfaz gráfica del operador: proporciona al operador las funciones de control y supervisión de la planta. El proceso se representa mediante sinópticos gráficos almacenados en el ordenador de proceso y generados desde el editor incorporado en el SCADA o importados desde otra aplicación durante la configuración del paquete.
- Módulo de proceso: ejecuta las acciones de mando preprogramadas a partir de los valores actuales de variables leídas.
- Gestión y archivo de datos: almacenamiento y procesado ordenado de datos, de forma que otra aplicación o dispositivo pueda tener acceso a ellos.
- Comunicaciones: transferencia de información entre la planta y la arquitectura hardware que soporta el SCADA, y también entre ésta y el resto de elementos informáticos de gestión.

El paquete HMI para el sistema SCADA típicamente incluye un programa de dibujo con el cual los operadores o el personal de mantenimiento del sistema pueden cambiar la apariencia de la interfaz. Estas representaciones pueden ser tan simples como unas luces de tráfico en pantalla, las cuales representan el estado actual de un campo en el tráfico actual, o tan complejas como una pantalla de multiproyector representando posiciones de todos los elevadores en un rascacielos o todos los trenes de una vía férrea. Plataformas abiertas como GNU/Linux que no eran ampliamente usados inicialmente, se usan debido al ambiente de desarrollo altamente dinámico y porque un cliente que tiene la capacidad de acomodarse en el campo del hardware y mecanismos a ser controlados que usualmente se venden UNIX o con licencias OpenVMS. Hoy todos los grandes sistemas son usados en los servidores de la estación maestra así como en las estaciones de trabajo HMI.

#### 3.-Infraestructura y Métodos de Comunicación

Los sistemas SCADA tienen tradicionalmente una combinación de radios y señales directas seriales o conexiones de módem para conocer los requerimientos de comunicaciones, incluso Ethernet e IP sobre SONET (fibra óptica) es también frecuentemente usada en sitios muy grandes como ferrocarriles y estaciones de energía eléctrica. Es más, los métodos de conexión entre sistemas pueden incluso que sea a través de comunicación wireless (por ejemplo si queremos enviar la señal a una PDA, a un teléfono móvil,...) y así no tener que emplear cables.

Para que la instalación de un SCADA sea perfectamente aprovechada, debe de cumplir varios objetivos:

- **1.** Deben ser sistemas de arquitectura abierta ( capaces de adaptarse según las necesidades de la empresa).
- 2. Deben comunicarse con facilidad al usuario con **el** equipo de planta y resto dela empresa (redes locales y de gestión).
- 3. Deben ser programas sencillos de instalar, sin excesivas exigencias de Hardware y también tienen que ser de utilización fácil.

### **Aplicaciones SCADA**

Para desarrollar un sistema SCADA es necesario un IDE en el cual diseñar, entre otras cosas:

- **- el** aspecto que va a tener el SCADA.
- las funciones y eventos que debe ejecutar cuando se interactúa con su interfaz **HMI.**
- las operaciones y cálculos que debe realizar con los datos adquiridos

Así pues, una de las soluciones en **el** control SCADA es utilizar la aplicación creada junto con un programa para monitorizar, controlar y automatizar señales analógicas y digitales, capturadas a través de tarjetas de adquisición de datos.

### **2.2.2 Protocolos de Comunicación**

#### **Protocolo de Comunicación DNP3 (Distributed Network Protocol, v 3.0)**

Es un protocolo industrial para comunicaciones entre equipos inteligentes (IED) y estaciones controladores, componentes de sistemas SCADA. Es un protocolo

ampliamente utilizado en el sector eléctrico, de gran difusión en Estados Unidos y Canadá, y menor presencia en Europa donde el uso de alternativas como IEC-60870 101 e IEC-60870 104, gozan de mayor popularidad. También se puede encontrar en otros campos (agua, gas, entre otros tipos de empresas de servicio).

El protocolo DNP3.0 fue diseñado para establecer comunicaciones fiables en medios y entornos desfavorables a los cuales los equipos de automatización del sector eléctricos suelen estar sometidos.

## 1.-Seguridad

Aunque el protocolo fue desarrollado en base a requisitos de gran fiabilidad, no se prestó demasiada importancia a los aspectos de seguridad relacionada con los ataques de crackers u otros factores malintencionados que pudiesen interferir en el correcto comportamiento de las comunicaciones entre los diversos sistemas de control. Esto supuso un importante error de diseño. Debido a que el protocolo puede utilizar los niveles de transporte y enlace proporcionados por la suite TCP/IP, gran parte del problema de añadir un Sistema de Autenticación Seguro quedaba resuelto.

DNP3 es actualmente compatible con las especificaciones de seguridad IEC 62351-5. Cabe destacar además que el protocolo DNP3 se menciona en el estándar IEEE

1379-2000, el cual recomienda un conjunto de prácticas recomendables para la implementación de enlaces de comunicación entre maestros SCADA - RTU/IED.

Este estándar no sólo incluye cifrado, sino toda una serie de prácticas que mejoran la seguridad frente a métodos intrusivos conocidos.

2.-Detalles Técnicos

El protocolo DNP3 presenta importantes funcionalidades que lo hacen más robusto, eficiente y compatible que otros protocolos más antiguos, tales como Modbus, con la contrapartida de resultar un protocolo mucho más complejo.

DNP3 es un protocolo de tres capas o niveles según el modelo OSI: nivel de enlace (Data Link Layer), Nivel de Aplicación (Application Layer), y un tercer nivel de Transporte (Transport Layer) que realmente no cumple con todas las especificaciones del modelo OSI, y por lo cual se suele denominar pseudo-nivel de

Transporte, por este motivo suele referirse a él como un protocolo de dos capas o niveles.

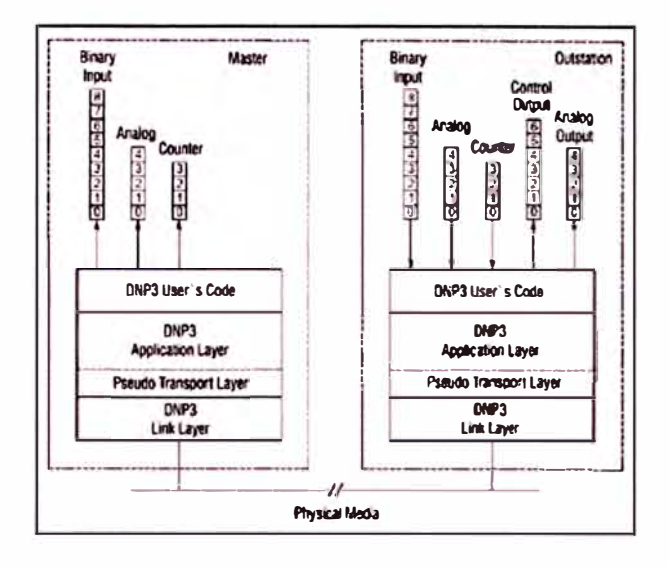

**Figura 2.5: Estructura protocolo DNP (3 capas)** 

El formato de trama utilizado está basado en el FT3 recogido en las especificaciones IEC 60870-5 (es una redefinición de este formato, no una implementación idéntica), y hace uso de la Comprobación de Redundancia Cíclica (CRC) para la detección de errores.

La estructuración en capas o niveles, sigue el siguiente esquema:

- Los mensajes a nivel de aplicación son denominados Fragmentos. El tamaño máximo de un fragmento está establecido en 1024 bytes.
- Los mensajes a nivel de transporte son denominados Segmentos.
- Los mensajes a nivel de enlace son denominados Tramas. El tamaño máximo de una trama DNP3 es de 292 bytes.

Cuando se transmiten datos, estos sufren las siguientes transformaciones al pasar por las diferentes capas:

- Los datos se encapsulan en fragmentos a nivel de aplicación.
- El nivel de transporte es el encargado de adaptar los Fragmentos para poder encapsularlos en tramas (nivel de enlace), para lo cual, secciona el mensaje del nivel de aplicación si es necesario, y les agrega la cabecera de transporte, formando de este modo los segmentos.

• En el nivel de enlace, los segmentos recibidos del nivel de transporte son empaquetados en tramas, para lo cual se les añade a estos una cabecera de enlace, y además, cada 16 bytes un CRC de 2 bytes.

Cuando se reciben datos, las transformaciones se suceden de la siguiente forma:

- El nivel de enlace se encarga de extraer de las tramas recibidas los segmentos que son pasados al nivel de transporte.
- El nivel de transporte lee la cabecera de los segmentos recibidos del nivel de enlace, y con la información obtenida extrae y compone los fragmentos que serán pasados al nivel de aplicación.
- En el nivel de aplicación los fragmentos son analizados y los datos son Ξ procesados según el modelo de objetos definido por las especificaciones del estándar.

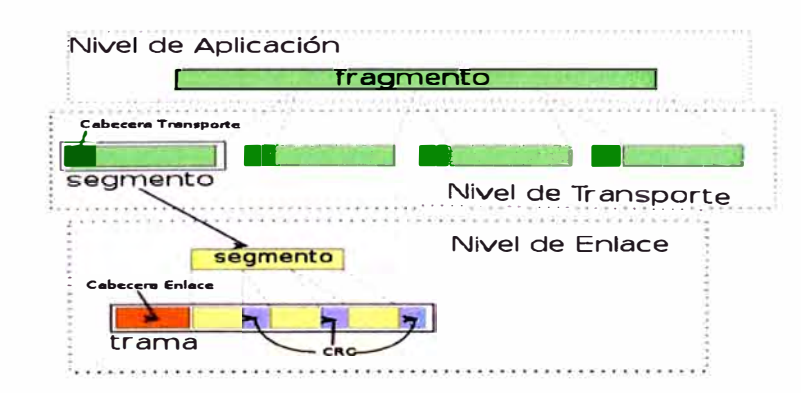

#### **Figura 2.6: Transformación de un fragmento a trama**

## 3.-Nivel de enlace

Los mensajes DNP3 a nivel de enlace se encuentran en bloques de no más de 292 bytes denominados tramas. El formato de trama es similar al FT3, si bien presenta ciertas diferencias.

Una trama DNP3 consta de tres bloques bien diferenciados.

Cabecera DNP3: son los diez primeros bytes de la trama, y está constituida por los siguientes campos:

2 bytes de inicio (start bytes), cuyo valor es fijo. 0x05 (valor en hexadecimal)  $\sim$ para el primero y 0x64 para el segundo.

- 1 byte con el tamaño de la trama. Este valor no tiene en cuenta ni la cabecera, ni los CRC. - 1 byte con el código de control, que permite fijar los servicios del nivel de enlace, el sentido del flujo, etc.
- 2 bytes con la dirección de destino, codificada en big-endian.
- 2 bytes con la dirección de origen, codificada en big-endian.  $-10$
- 2 bytes de CRC.  $\mathcal{O}(1)$

#### Datos:

Cada 16 bytes de datos, así como al final de la trama, se encontrarán 2 bytes de CRC.

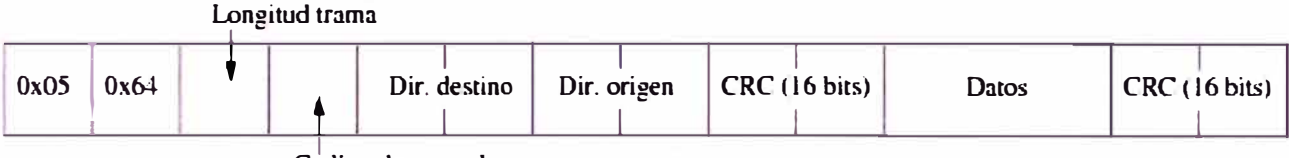

Codigo de control

#### **Figura 2.7: Descripción de una trama**

El nivel de enlace en DNP es balanceado, de modo que tanto la estación controladora como la controlada tienen responsabilidad tanto en los envíos de los datos como en la gestión (establecimiento y liberación) del nivel de enlace (fuera del alcance de las especificaciones del protocolo).

El empleo de doble direccionamiento ( dirección de origen y dirección de destino) se debe a la funcionalidad que proporciona DNP3 basado en funcionamiento por excepción. De tal modo las comunicaciones no son iniciadas únicamente por la estación controladora, enviando preguntas a las estaciones controladas, sino que además estas últimas pueden iniciar una conversación dependiendo de la alteración de determinada información configurada en ella para ser reportada en estas condiciones. A este tipo de mensajes, en los cuales la estación controlada transmite los eventos de determinados objetos configurados en ella, se les denomina "respuestas no solicitadas".

El nivel de enlace proporciona una serie de servicios para la gestión de la comunicación entre las estaciones, tales como la petición o envío con o sin confirmación, las confirmaciones de tramas recibidas (ACK), las confirmaciones

negativas (NACK), el reset de enlace (Reset Link) o el chequeo del estado del enlace (Link Status).

4.-Nivel de transporte

El nivel de transporte es el encargado de permitir mensajes únicos estructurados tanto en múltiples tramas como en múltiples fragmentos. Esta es una de las características diferenciadoras de DNP3 frente a otros protocolos de comunicación industriales del mismo ámbito, tales como IEC 60870, **y** permite el concepto de mensajes de tamaño ilimitado. A continuación se describirá el funcionamiento de este nivel, dependiendo del sentido del flujo de los datos dentro de la estructura de capas del protocolo.

Datos transmitidos desde el nivel de aplicación hacia el nivel de enlace:

El nivel de aplicación pasa los fragmentos al nivel de transporte, y este se encarga de trocearlos **y** agregarles al principio la cabecera de transporte, la cual ocupa un byte **y** contiene el número de secuencia que identifica el segmento dentro del fragmento. El tamaño de los fragmentos ha de ser tal, que una vez agregadas las cabeceras del nivel de enlace ( diez bytes) **y** los correspondientes CRCs, el tamaño total no exceda los 292 bytes máximos permitidos para una trama.

Datos transmitidos desde el nivel de enlace hacia el nivel de aplicación:

En este caso, el nivel de transporte se encarga de recomponer los fragmentos del nivel de aplicación a partir de los segmentos que le proporciona el nivel de enlace. Para ello, recurre a las cabeceras de transporte y al número de secuencia que identifica la posición de cada segmento dentro del fragmento.

5.-Nivel de aplicación

El nivel de aplicación se encarga de procesar los fragmentos que le pasa el nivel de transporte, **y** obtener la información de control **y** monitorización en ellos encapsulados atendiendo al modelo de datos.

Entre los servicios que proporciona este nivel, se encuentran la escritura **y** lectura de valores, la congelación de contadores **y** la selección **y** ejecución de mandos. El código de función es el que permite indicar qué operación debe realizarse en este nivel. Por otro lado, las estaciones controladas disponen de la posibilidad de informar a la estación controladora de diferentes aspectos relacionados con este nivel gracias a dos bytes denominados indicaciones interna! (Interna! Indications, IIN). La estación controlada puede servirse de estas indicaciones para informar acerca de la presencia de eventos de clase 1, clase 2 o clase 3, de la necesidad de ser sincronizada o de la presencia de anomalías en la configuración o en la base de datos.

6.-Ventajas de DNP 3

DNP 3 ofrece flexibilidad y funcionalidades que van más allá de los protocolos de comunicación convencionales, tales como opciones de salidas, transferencia segura de archivos, direccionamiento sobre 65.000 dispositivos en un enlace simple, sincronización de tiempos y eventos de estampa de tiempos, confirmación de enlace de datos y otras, como se puede apreciar en la tabla 2.1.

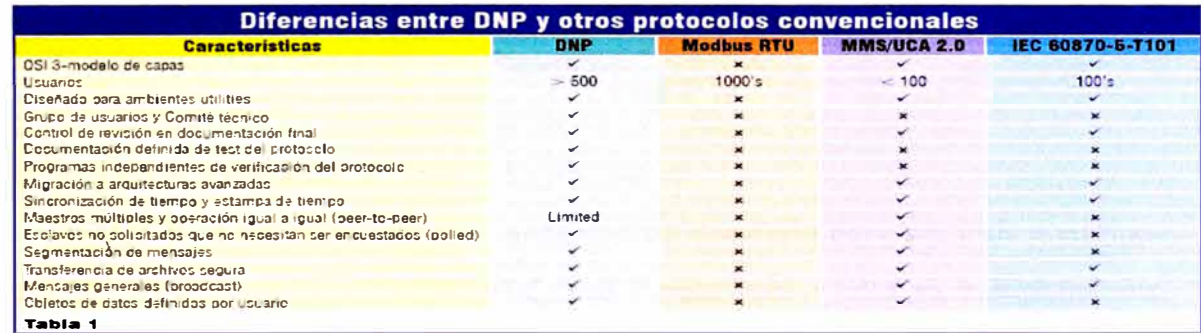

#### **Tabla 2.1: Características DNP vs. otros protocolos**

Como DNP 3 está basado en los requerimientos de IEC 870-5, es usable en aplicaciones SCADAs. Esto incluye comunicación entre RTU y IED, maestro a remoto (esclavo), peer to peer y aplicaciones de red. También varios fabricantes de servidores de comunicación OPC, como Kepware, han desarrollado drivers para los dispositivos que disponen de este protocolo con el objeto de integrarlos a las aplicaciones SCADAs.

En definitiva, este protocolo es ampliamente utilizado en sistemas eléctricos, en donde las estampas y sincronizaciones de tiempo, como el hecho de que un esclavo transmita información sin ser solicitada, son fundamentales al momento de analizar fallas y sincronizar el accionamiento de todos los dispositivos. Por esta misma razón, los dispositivos usados en estas aplicaciones, como relays de protección, reconectadores, etc, en general incluyen este protocolo como estándar (fig. 2.8 y 2.9).

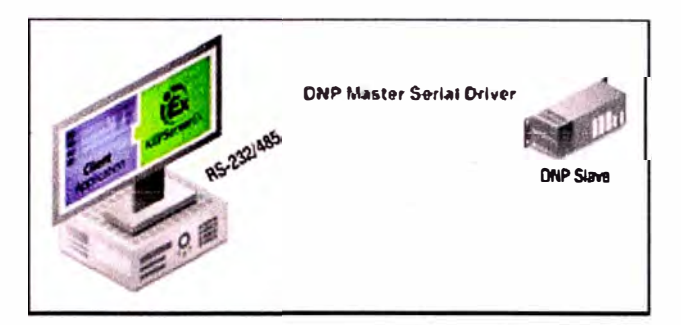

**Figura 2.8** 

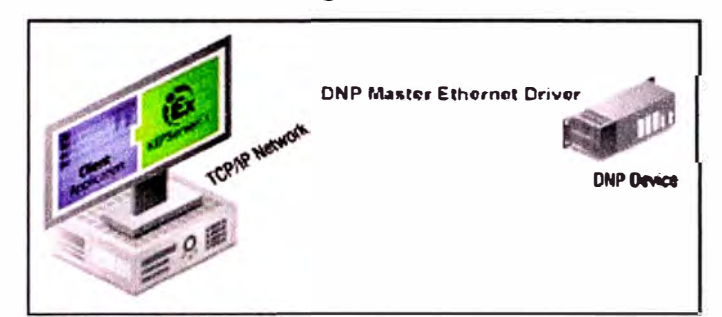

**Figura 2.9** 

#### **El Protocolo MODBUSffCP**

Modbus/TCP es un protocolo de comunicación diseñado para permitir a equipos industriales tales como Controladores Lógicos Programables (PLCs ), computadores, motores, sensores, y otros tipos de dispositivos físicos de entrada/salida comunicarse sobre una red. Modbus/TCP fue introducido por Schneider Automation como una variante de la familia MODBUS, ampliamente usada, siendo los protocolos de comunicación simples y abiertos, destinados para la supervisión y el control de equipos de automatización. Específicamente, el protocolo cubre el uso de mensajes MODBUS en un entorno Intranet o Internet usando los protocolos TCP/IP.

La especificación Modbus/TCP define un estándar interoperable en el campo de la automatización industrial, el cual es simple de implementar para cualquier dispositivo que soporta sockets TCP/IP.

#### 1.-Orientado a conexión

MODBUS es un protocolo de comunicación sin estado, es decir, cada solicitud del maestro es tratada independientemente por el esclavo y es considerada una nueva solicitud no relacionada a las anteriores, de esta forma haciendo a las transacciones de datos altamente resistentes a rupturas debido al ruido y además requiriendo mínima información de recuperación para ser mantenida la transacción en cualquiera de los dos terminales.

Las operaciones de programación de otro lado, esperan una comunicación orientada a la conexión, es decir, las máquinas de origen y de destino establecen un canal de comunicaciones antes de transferir datos. Este tipo de operaciones son implementadas de diferentes maneras por las diversas variantes de MODBUS (Modbus RTU, Modbus ASCII, Modbus PLUS).

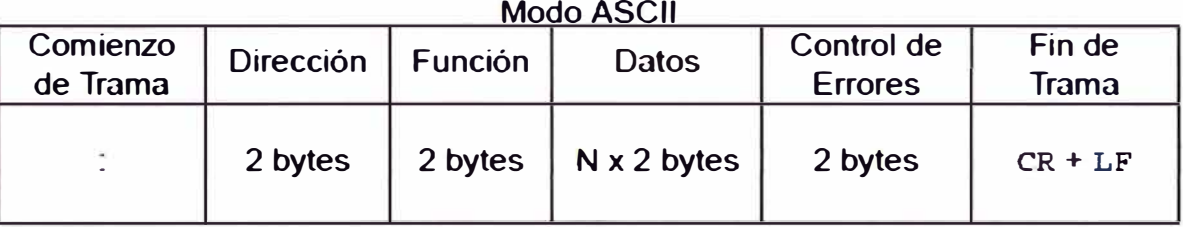

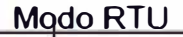

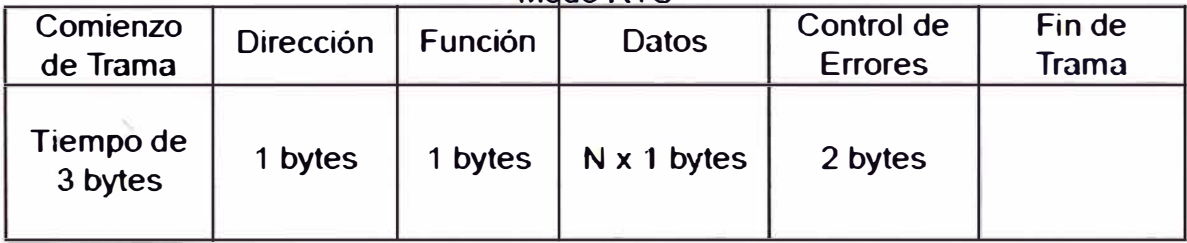

#### **Tabla 2.2: Diferencias modo ASCII y modo RTU**

Modbus/TCP maneja ambas situaciones, una conexión es inicialmente establecida en esta capa de protocolo (nivel de aplicación), y esa conexión única puede llevar múltiples transacciones independientes.

En suma, TCP permite establecer un gran número de conexiones concurrentes, de este modo el cliente (maestro) puede ya sea reusar una conexión previamente establecida ó crear una nueva, en el momento de realizar una transacción de datos. Es interesante analizar porqué el protocolo TCP orientado a la conexión es usado en lugar del protocolo UDPI0 orientado a datagramas. La principal razón es mantener control de una transacción individual encerrándola en una conexión la cual pueda ser identificada, supervisada, y cancelada sin requerir acción específica de parte de las

aplicaciones cliente **y** servidor. Esto da al mecamsmo una amplia tolerancia a cambios del desempeño de la red, **y** permite que herramientas de seguridad tal como firewalls **y** proxies puedan ser fácilmente añadidos.

2.-Codificación de datos.

MODBUS usa una representación big-endian para direcciones **y** datos. Esto significa que cuando una cantidad numérica más grande que un byte es transmitida, el byte más significante es enviado primero. Así, por ejemplo:

0xl234 será 0xl2 0x34

3.-Interpretación del modelo de datos

MODBUS basa su modelo de datos sobre una serie de tablas las cuales tienen características distintivas. Las cuatro principales son:

Entradas discretas: bit simple, suministrado por un sistema 1/0, de solo lectura.

Salidas discretas: bit simple, alterable por un programa de aplicación, de lectura escritura.

Registros de entrada: cantidad de 16 bits, suministrado por un sistema 1/0, de solo lectura.

Registros de salida: cantidad de 16 bits, alterable por un programa de aplicación, de lectura-escritura.

La distinción entre entradas **y** salidas, **y** entre datos direccionables al bit **y** direccionables a la palabra, no implica algún comportamiento de la aplicación. Es aceptable **y** común, considerar las cuatro tablas sobrelapando una con otra, si esta es la interpretación más natural sobre la máquina (esclavo MODBUS) en cuestión.

4.-Ventajas del protocolo MODBUS/TCP

Es escalable en complejidad. Un dispositivo el cual tiene solo un propósito simple necesita solo implementar uno ó dos tipos de mensaje.

Es simple para administrar **y** expandir. No se requiere usar herramientas de configuración complejas cuando se añade una nueva estación a una red Modbus/TCP.

No es necesario equipo o software propietario de algún vendedor. Cualquier sistema computador ó microprocesador con una pila de protocolos TCP/IP puede usar Modbus/TCP.

Puede ser usado para comunicar con una gran base instalada de dispositivos MODBUS, usando productos de conversión los cuales no requieren configuración.

Es de muy alto desempeño, limitado típicamente por la capacidad del sistema operativo del computador para comunicarse. Altas ratas de transmisión son fáciles de lograr sobre una estación única, y cualquier red puede ser construida para lograr tiempos de respuesta garantizados en el rango de milisegundos.

5.-Estructura del protocolo

A continuación se describe la forma general de encapsulación de una solicitud o respuesta MODBUS cuando es llevada sobre una red Modbus/TCP. Es importante anotar que la estructura del cuerpo de la solicitud y respuesta, desde el código de función hasta el fin de la porción de datos, tiene exactamente la misma disposición y significado como en las otras variantes MODBUS, tal como:

MODBUS serial - codificación ASCII

MODBUS serial - codificación RTU

#### MODBUS PLUS

Las únicas diferencias en esos otros casos son la especificación de los delimitadores inicial y final del mensaje, el patrón de chequeo de error y la interpretación de la dirección.

Todas las solicitudes son enviadas vía TCP sobre el puerto registrado. Las solicitudes normalmente son enviadas en forma half-duplex sobre una conexión dada. Es decir, no hay beneficio en enviar solicitudes adicionales sobre una única conexión mientras una respuesta está pendiente. Sin embargo, los dispositivos que desean obtener altos ratios de transferencia pueden establecer múltiples conexiones TCP al mismo destino.

El campo-dirección-esclavo de MODBUS es reemplazado por un byte identificador de unidad el cual puede ser usado para comunicar a través de dispositivos tales como puentes y gateways, los cuales usan una dirección IP única para soportar múltiples unidades terminales independientes.

Los mensajes de solicitud y respuesta en Modbus/TCP poseen un prefijo ó encabezado compuesto por seis bytes como se aprecia en la tabla 2.3

ref | ref | 00 | 00 | 00 | 1en

#### **Tabla 2.3: Estructura del prefijo de ModbusffCP**

El ref ref anterior son los dos bytes del campo referencia de transacción, un número que no tiene valor en el servidor pero son copiados literalmente desde la solicitud a la respuesta a conveniencia del cliente. Este campo se utiliza para que un cliente Modbus/TCP pueda establecer simultáneamente múltiples conexiones con diferentes servidores y pueda identificar cada una de las transacciones.

El tercer y cuarto campo del prefijo representa al identificador de protocolo, un número el cual debe ser establecido a cero.

El len especifica el número de bytes que siguen. La longitud es una cantidad de dos bytes, pero el byte alto se establece a cero ya que los mensajes son más pequeños que 256.

De esta forma, un mensaje Modbus/TCP completo posee una estructura como se muestra en la tabla 2.4.

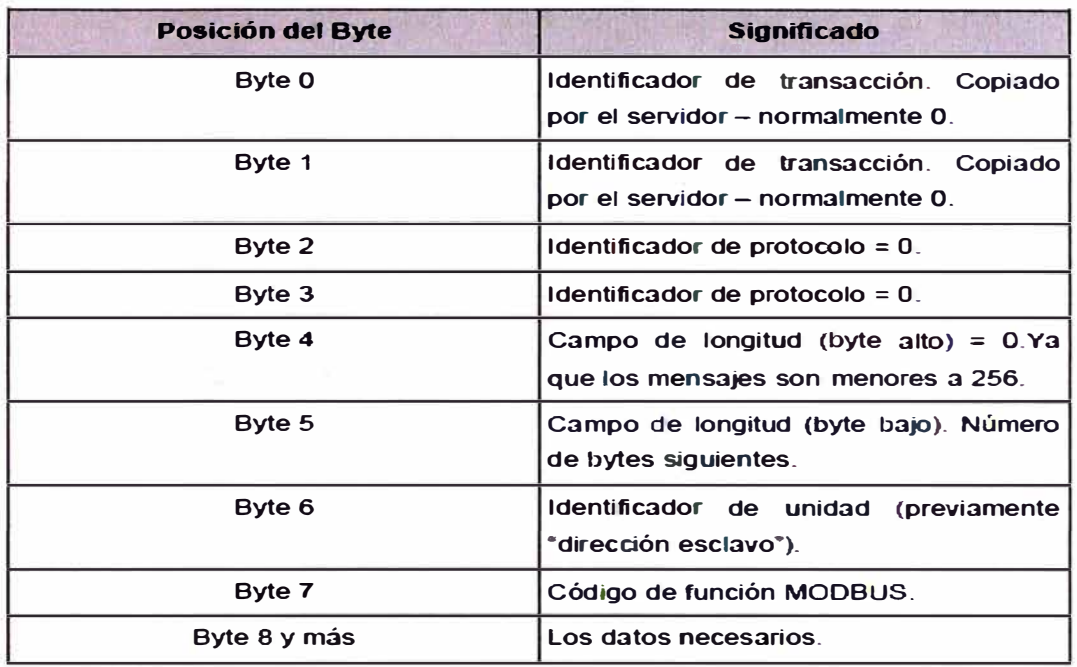

### **Tabla 2.4: Estructura ModbusffCP**

6.-Esquema de encapsulación

Modbus/TCP básicamente embebe un marco MODBUS dentro de un marco TCP en una manera simple como es mostrado en la Figura 2.1 O.

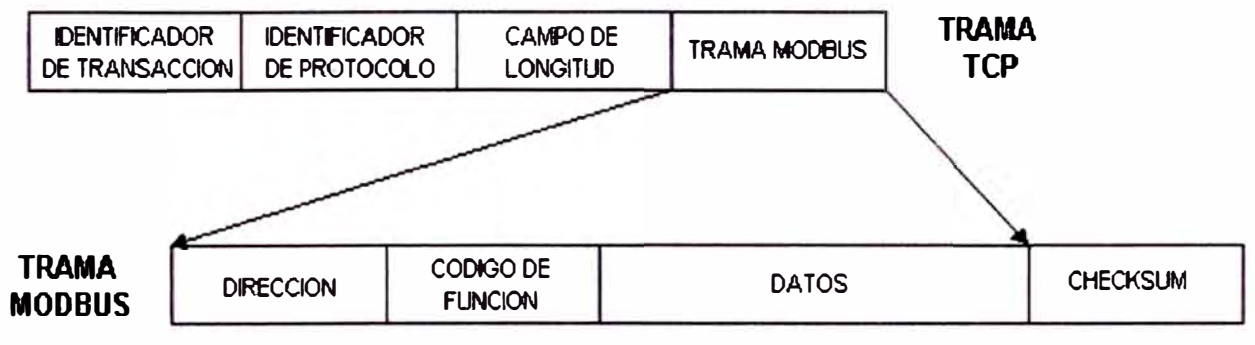

**Esquema de encapsulación en Modbus/TCP** 

#### **Figura 2.10: Esquema de encapsulación**

MODBUS por su naturaleza es ya implementada en muchísimos lugares, por tanto una ruptura de las implementaciones existentes debe ser evitada.

De esta forma el conjunto de los tipos de transacción MODBUS existente ha sido clasificado en clases, donde el nivel O representa funciones las cuales son

universalmente implementadas y totalmente consistentes, y el nivel 2 representa funciones útiles pero algo dependientes del esclavo. Esas funciones del conjunto, las cuales no son convenientes por interoperabilidad son también identificadas.

Debe anotarse que futuras extensiones al estándar pueden definir códigos de función adicionales para manejar situaciones donde el estándar existente es deficiente.

Comandos Clase O

Este es el mínimo conjunto útil de funciones, tanto para el maestro como para el esclavo.

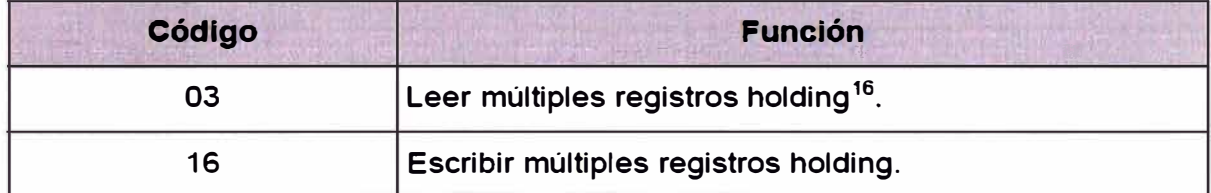

#### **Comandos de la Clase O**

**Tabla 2.5: Comandos de la Clase O** 

Comandos Clase 1

Este es el conjunto adicional de funciones, el cual es comúnmente implementado e interoperable. Como fue explicado antes, muchos esclavos deciden tratar entradas, salidas, registros, y valores discretos como equivalentes.

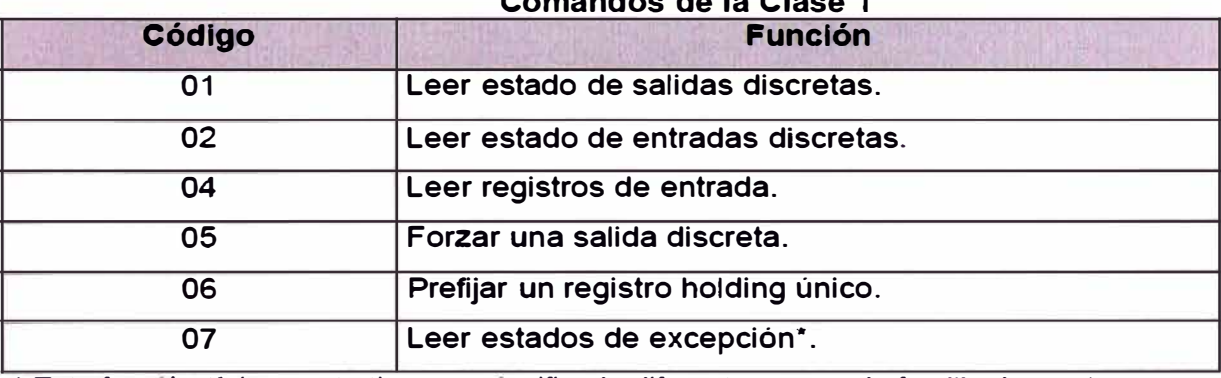

**Comandos de la Clase 1** 

. - **\* Esta función típicamente tiene un significado diferente para cada fam1ha de esclavos.**

**Tabla 2.6: Comandos de la Clase 1** 

Comandos Clase 2

Estas son las funciones de transferencia de datos necesarias para operaciones de rutina tal como supervisión y **HMI.**

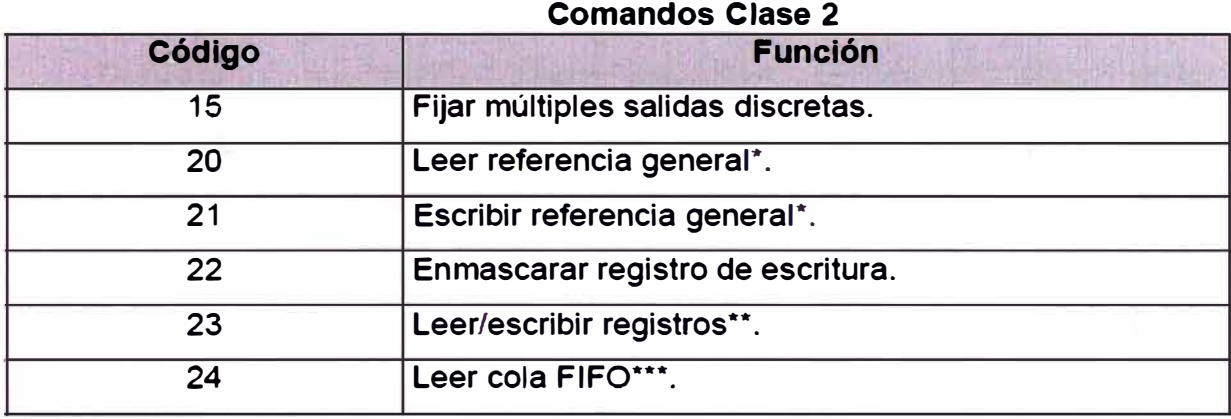

**Tabla 2.7: Tablas de Comandos Clase 2** 

#### **Protocolo de Comunicación IEC 61850**

Es un estándar para el diseño de subestación automatizado. IEC61850 es una parte de la Comisión Electrotécnica Intemacional's (IEC) Comité técnico 57 (TC57) que hace referencia a la arquitectura para sistemas de energía eléctrica. Los modelos abstractos de los datos definidos en IEC61850 se pueden mapear a un número de protocolos. Los mappings actuales en el estándar están en MMS (Especificación del mensaje de la fabricación), GOOSE, SMV y pronto en los servicios del Web. Estos protocolos pueden funcionar en las redes TCP/IP y/o en subestaciones LANs usando Ethernet de alta velocidad para obtener los tiempos de respuesta necesarios de < 4ms para la retransmisión protectora.

Los protocolos múltiples existen para la automatización de la subestación, que incluyen muchos protocolos propietarios con puentes de comunicaciones de encargo. La interoperación de dispositivos de diversos vendedores sería una ventaja a los usuarios de los dispositivos de la automatización de la subestación. Un grupo del proyecto del IEC de cerca de 60 miembros de diversos países trabajó en tres grupos
de trabajo del IEC a partir de 1995. Respondieron a todas las preocupaciones y objetivos y crearon IEC 61850.

Los objetivos que fijaron para el estándar eran:

- Un solo protocolo para la subestación completa que considera modelar de diversos datos requeridos para la subestación.
- Definición de los servicios básicos requeridos para transferir datos y poder hacer trazo entero al protocolo de comunicación la prueba futura.
- Promoción de la alta interoperabilidad entre los sistemas de diversos vendedores.
- Un método o un formato común para almacenar datos completos.
- Definir la prueba completa requerida para los equipos que confirman al  $\overline{a}$ estándar.

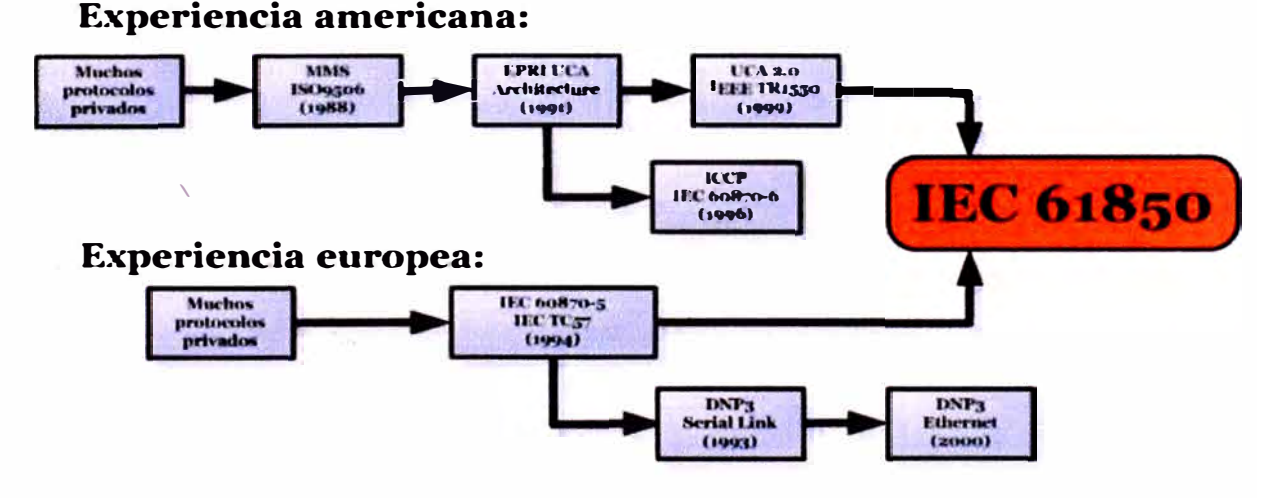

**Figura 2.11: Evolución del protocolo IEC 61850** 

1. -Características del IEC 61850

Las características del IEC 61850 incluyen:

El modelar de los datos: La funcionalidad completa de la subestación se modela en diversos nodos lógicos estándares que se puedan agrupar bajo diversos dispositivos lógicos. Hay nodos lógicos para los datos y/o las funciones relacionados con el dispositivo lógico (LLN0) y dispositivo físico (LPHD).

Divulgación de esquemas: Hay varia divulgación proyecta (BRCB Y URCB) para divulgar datos del servidor con una relación del servidor-cliente que puede ser accionada basó en condiciones predefinidas del disparador.

Fijar a grupos: Los bloques de control del grupo que fijan (SGCB) se definen para manejar los grupos que fijan de modo que el usuario pueda cambiar a cualquier grupo activo según el requisito.

Transferencia de datos muestreada: Los esquemas también se definen para manejar la transferencia de valores muestreados usando bloques de control muestreados del valor (SVCB).

Comandos: Los varios tipos del comando también son apoyados por IEC 61850 que incluyen comandos directos y de SBO con seguridades normales y realzadas. Almacenaje de datos: LCS (lengua de la configuración de la subestación) se define para el almacenaje completo de los datos configurados de la subestación en un formato específico.

Estructura:

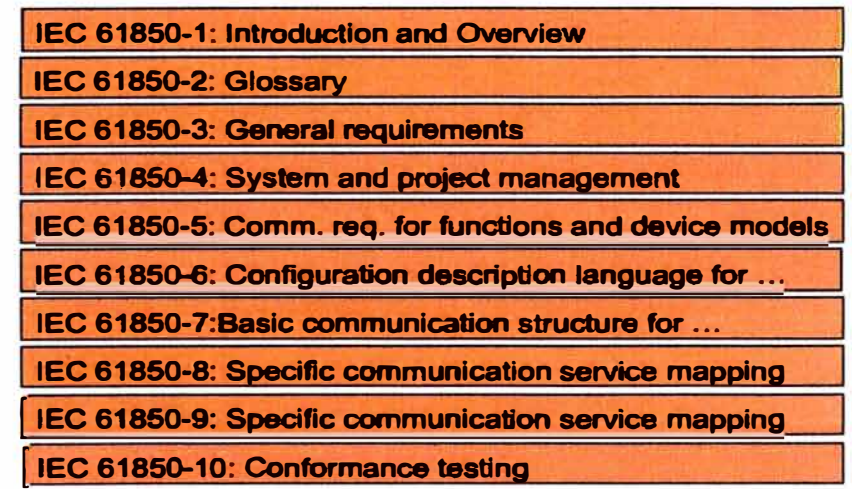

#### **Figura 2.12: Estructura del protocolo IEC 61850**

2.-Beneficios del estándar IEC 61850

El estándar IEC 61850 ofrece los siguientes beneficios:

Independencia de tecnología actual.

Los cambios de las tecnologías de comunicación se describen hoy en día con el modelo de las siete capas ISO/OSI. En el estándar IEC 61850 el dominio de aplicaciones (modelo de objetos, servicios) se desacopla de las comunicaciones.

Esto permite al estándar seguir los cambios en las tecnologías de comunicación, es decir actualmente se ha seleccionado MMS/TCP/IP/Ethemet con capa física de óptica, pero en el futuro podría ser de otro tipo. El beneficio de este desacoplamiento es que las investigaciones dentro del campo de las aplicaciones están salvaguardadas. Esto será cierto siempre y cuando el modelado de objetos y los servicios relativos no cambien, pero el mapeado será adaptado.

Asignación libre de funciones

Todo tipo de asignaciones se pueden implantar usando el estándar IEC 61850, ya que las funciones se dividen en pequeñas partes de comunicación denominas Nodos lógicos, *Logical Nodes,* estos nodos son objetos que incluyen datos y sus servicios relativos. Cuando se asignan estos nodos lógicos a diferentes equipos, las características de comunicación relativas también se asignaran de forma automática.

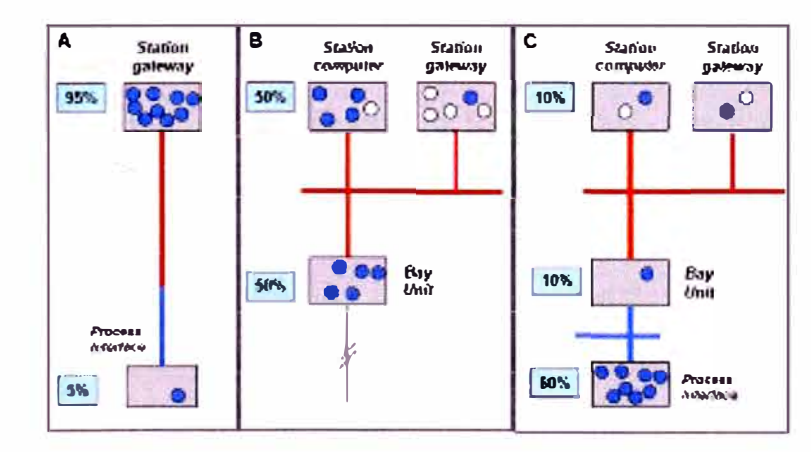

**Figura 2.13: Asignación libre de funciones** 

En la figura se muestra tres asignaciones de funciones distintas dependiendo de la estructura del sistema. La distribución de la funcionalidad se representa en %, los puntos azules representan los nodos lógicos.

Sistema de mantenimiento a largo plazo.

El mantenimiento a largo plazo requiere la posibilidad de ampliar las subestaciones. No es necesariamente posible o requerido utilizar el mismo tipo de equipos en la extensión. El estándar soporta estos requisitos introduciendo un nuevo lenguaje SCL, *Substation Configuration Language.* 

Con este lenguaje de comunicación toda la información intercambiada en la red de comunicación de las subestaciones se puede describir. Si toda esta información se guarda durante el ciclo de vida del sistema, cualquier herramienta IEC 61850 en el futuro podrá manejar fácilmente cualquier extensión.

Conexión punto a punto (peer to peer)

Todos los dispositivos digitales dentro de la subestación se pueden comunicar uno con otro sin mayor cableado de los equipos de bahía; la relación de "maestro/esclavo" ha quedado en la historia. La sola reducción del cableado de cobre interno generará grandes reducciones en los costos fijos de la ingeniería de los esquemas. La comunicación directa de igual a igual puede filtrar comandos de salida que no necesariamente tienen que pasar a un sistema de control, reduciendo con esto sobre costes del proceso

Intercambio de datos de alta velocidad

Enlaces de Ethernet que operan a 10 o 100 Mbit/s intercambian los datos recabados y los comandos entre dispositivos a una velocidad mayor que los protocolos tradicionales de punto a punto o los fieldbus. Las estaciones maestras pueden realizar control supervisorio con una demora insignificante.

La norma IEC 61850 es mucho más que un estándar de comunicación, ya que proporciona una descripción formal del sistema y un modelo de datos comprensivo. Los beneficios actuales se basan en las características del estándar: interoperabilidad, libre configuración y estabilidad a largo plazo. Mientras que las futuras ventajas están basadas en el extenso y amplio uso de este estándar en el área.

El beneficio de la norma no es a nivel de equipos si no que es a nivel de sistema, esto implica que los equipos deberán de diseñarse de forma que encajen perfectamente en los sistemas IEC 61850 bases.

3.-Ventajas del estándar IEC 61850

- Define un protocolo para toda la subestación.

La arquitectura esta abierta a pruebas futuras y facilita futuras extensiones, por lo tanto esta salvaguardada de inversiones.

Soporta todas las funciones de automatización de subestación que comprenden el control, la protección y la supervisión.

Es un estándar mundial, es la única solución para interoperabilidad.

Define los requisitos de calidad (la fiabilidad, la disponibilidad de sistema, la integridad de datos, la seguridad (el valor), etc.), condiciones ambientales, y los servicios auxiliares del sistema.

Especifica los procesos de la ingeniería y sus herramientas, el ciclo de vida de sistema y las exigencias de garantía de calidad y el mantenimiento para el sistema de automatización de subestación.

La flexibilidad permite la optimización de arquitecturas de sistema (la tecnología escalable).

Emplea Ethernet y componentes de comunicación

#### **Protocolo ICCP**

El Inter-Control Center Communications Protocol ICCP es un protocolo que fue desarrollado por Electric Power Research Institute - EPRI.

Posteriormente fue complementado y aprobado por la Comisión Electrotecnica Internacional como el protocolo IEC-870-6 además de ser aprobado por la Internacional Organization for Standardización (ISO) como Tele-control Association Service Element 2 (TASE.2).

} .-Descripción general del protocolo ICCP

El ICCP maximiza la utilización de los protocolos estándares existentes que incluyen todas las capas hasta la capa 7 en el modelo de referencia Open System Interconnection - OSI, lo cual tiene el beneficio de que el requerimiento de nuevos desarrollos para ICCP se haga únicamente en el ámbito de las capas superiores a la capa 7. Se presenta una figura del modelo de referencia OSI.

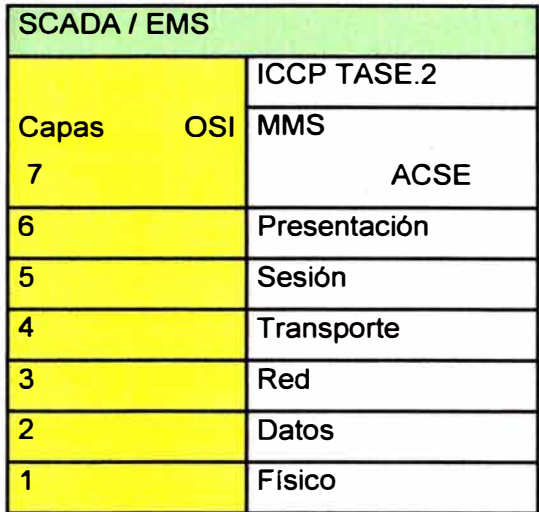

#### **Tabla 2.8: Modelo OSI**

El ICCP especifica la utilización del MMS (Manufacturing Messages Specifications) que define la mecánica de la nomenclatura, listado **y** direccionamiento de las variables **y** la interpretación de los mensajes.

Las aplicaciones para centros de control ubicadas a partir de la capa 7, permiten: el intercambio de datos, el control de dispositivos, el intercambio de mensajes **y** la ejecución remota de programas vía APis (Aplication Program Interface) para ICCP. El ICCP esta basado en los conceptos de cliente-servidor, dado que, todo intercambio de datos tiene su origen en la solicitud de uno de los centros de control (cliente) a otro centro de control que posee **y** administra esos datos (servidor). El cliente debe especificar las condiciones de reporte como son: periodicidad de reporte, reporte por excepción, banderas de calidad, etc.

El mecanismo denominado Association Control Service Element - ACSE es utilizado por el ICCP para el establecimiento de asociaciones lógicas entre un cliente **y** múltiples centros de control servidores. En este esquema el control de accesos se lo realiza mediante el uso de tablas Bilaterales, la cuales proveen de los permisos de: ejecución, lectura/escritura, solo lectura o acceso bloqueado para los datos de tiempo real solicitados por los centros de control clientes.

#### 2.-Objetos del servidor ICCP

#### Objetos de Asociación

Para establecer una conexión lógica entre dos instancias de ICCP se utilizan los objetos de asociación. Se definen tres tipos de operaciones para los objetos de asociación:

Asociar, operación utilizada por un cliente para conectarse a un servidor.

Concluir, operación utilizada por un cliente o un servidor para terminar de una forma planificada una asociación, por ejemplo para el caso de un mantenimiento preventivo del enlace ICCP.

Abortar, operación utilizada por un cliente o un servidor para terminar de forma imprevista una asociación debido a fallas en los mecanismos de comunicación.

Objetos de Datos

Los objetos de datos están relacionados con los valores que pueden tomar los datos en tiempo real, que incluyen mediciones analógicas, estados digitales, control de dispositivos y estructuras de datos.

Existen cuatro operaciones relacionadas con los objetos de datos:

Obtener el valor de un dato, operación utilizada para requerir el valor de un punto simple adquirido desde el proceso.

Definir el valor de un dato, tiene el objetivo de permitir a un centro de control remoto cambiar el valor de un punto del centro de control local, lo cual no es muy común.

Obtener el nombre de un dato, operación utilizada por un cliente para determinar el listado de puntos a los cuales tiene permiso de acceso.

Obtener el tipo de un dato, operación utilizada por un cliente para determinar los atributos de un objeto de datos.

Conjunto de Datos

Son listas ordenadas de objetos de datos mantenidos por un servidor ICCP. Los conjuntos de datos son utilizados por un cliente para definir remotamente una lista de puntos a ser reportados como un solo grupo. Generalmente, el intercambio de datos en tiempo real en los centros de control se lo hace agrupando los puntos de acuerdo a sus características, como: tipo, tiempo de actualización, permisos de acceso, etc.

Existen seis operaciones relacionadas con los conjuntos de datos:

Crear un conjunto de datos, operación utilizada por un cliente para crear un conjunto de datos en un servidor remoto. El cliente puede especificar los siguientes parámetros de transferencia de objetos de datos: nombre del conjunto de transferencia, evento que inicia el envío de datos y utilización de estampa de tiempo.

Borrar un conjunto de datos, tiene el objetivo de permitir a un cliente borrar un conjunto de datos definido previamente.

Obtener los valores de un conjunto de datos, operación utilizada por un cliente para determinar los valores instantáneos de cada uno de los datos que integran el conjunto.

Ajustar el valor de los elementos, operación utilizada por un cliente para cambiar manualmente uno a uno los elementos de un conjunto de datos, lo cual no es muy común.

Obtener el nombre de un conjunto de datos, operación utilizada por un cliente para determinar los nombres de cada listado de puntos definidos en un servidor.

Obtener el nombre de los elementos, operación utilizada por un cliente para determinarlos nombres de cada elemento que conforman un conjunto de datos.

Transferencia de conjuntos de Datos

Para hacer efectiva la transferencia de datos, primero es necesario el establecimiento de los enlaces ICCP a través de los conjuntos de trasferencia; los cuales son los encargados del transporte de los conjuntos de datos antes definidos.

El intercambio de datos puede efectuarse en las siguientes formas: periódicamente, ante un cambio de estado o valor, en respuesta a un evento particular del servidor o bajo solicitud del operador.

Existen cuatro modelos de objetos de transferencia de datos:

Transferencia de conjuntos de datos, utilizados para establecer la transferencia de una lista ordenada de datos.

Transferencia de series de tiempo, utilizada para el intercambio de los diferentes valores que va tomando un solo punto conforme se va incrementando el tiempo basado en un intervalo definido.

Transferencia de un conjunto de cuentas, utilizada para la transferencia de varios tipos de objetos de datos. Cuenta es un termino ampliamente utilizado para representar información como: curvas, indisponibilidades de equipos, valores programados y otras entidades utilizadas por los centros de control y que tienen en común el uso de estructuras complejas de datos.

Transferencia de mensajes de información, utilizada para la transferencia de un mensaje de información en formato ASCII o binario.

Existen cuatro operaciones definidas para los objetos de transferencia de datos:

Iniciar transferencia, permite al cliente solicitar a un servidor iniciar la transferencia de datos de acuerdo a los parámetros establecidos para cada grupo de datos.

Detener transferencia, utilizada por un cliente para detener la transferencia de datos, será necesario una operación de iniciar transferencia para reactivar el intercambio de información.

Obtener el siguiente conjunto de datos, utilizada por un cliente para realizar la transferencia del siguiente conjunto de datos, puesto que, el servidor mantiene disponible un conjunto de grupos de datos a ser transmitidos cuando un cliente lo solicite.

Iniciar transferencia del siguiente valor para una serie de tiempo, permite a un cliente iniciar la transferencia de una serie de valores que evolucionan en el tiempo para un mismo punto.

#### Programas

El objeto programa provee al cliente la posibilidad de ejecutar remotamente un programa residente en un servidor. Existen seis operaciones definidas para el objeto programa:-

Iniciar, permite iniciar la ejecución de un programa configurado correctamente y listo a ejecutarse.

Detener, permite detener la ejecución de un programa en curso.

Reanudar, permite reanudar la ejecución de un programa detenido.

Resetear, inicializa un programa detenido.

Bloquear, imposibilita la ejecución inmediata de un programa.

Obtener los atributos de un programa, retoma información acerca de un programa en ejecución.

#### Eventos

El objeto evento representa un reporte recibido desde el servidor acerca del cambio de estado de un dispositivo o la ocurrencia de un error de datos. Existen dos tipos de objetos de eventos:

Eventos de registro, permiten al cliente expresar su deseo de ser notificado de un evento determinado cuando este ocurra en el servidor.

Eventos de condición, son aquellos objetos predefinidos en un servidor para todos los eventos del sistema disponibles para todos los clientes.

3.-Conformación de bloques del protocolo ICCP

El ICCP desde el inicio fue diseñado para ser modular, cada bloque representa una función o conjunto de funciones que están a disposición del usuario. Por lo tanto, cada centro de control debe determinar que bloques necesita en función de sus necesidades. Los bloques disponibles en el ICCP son los siguientes:

Bloque 1, corresponde al intercambio de datos periódicos del sistema eléctrico de potencia, constituye el bloque elemental y es lo mínimo que debería implementarse. Permite intercambiar los siguientes tipos de datos: estados digitales, mediciones analógicas, códigos de calidad, estampas de tiempo y eventos de equipos de protección.

Bloque 2, corresponde al reporte por excepción de cada uno de los datos; lo cual constituye un método mas eficiente de reporte, permite al cliente definir los puntos que deberán ser reportados únicamente cuando se detecte un cambio o cuando se ejecute un chequeo de integridad.

Bloque 3, corresponde al reporte por excepción de un bloque de datos, lo cual hace aun mas eficiente el envío de datos, puesto que requiere menos bytes que en el caso del bloque 2.

Bloque 4, correspondiente a mensajes de información. Estos mensajes son aplicables cuando los operadores de los centros de control requieren intercambiar información sobre un evento más complejo que aquel representado por simples valores de datos, como puede ser el caso de la utilización de las reservas durante una situación de emergencia.

Bloque 5, relacionado con el control de dispositivos. Este bloque provee el mecanismo para comunicar al servidor la solicitud de un cliente para operar un dispositivo, no es el ICCP quien ejecuta directamente el comando, si no que, comunica este requerimiento para que sea ejecutado por el servidor propietario del dispositivo.

Bloque 6, permite la ejecución remota de un programa, para lo cual es necesario un acuerdo previo entre los centros de control involucrados. Para este efecto se utilizan las propiedades del MMS que provee la ejecución de programas como parte de sus servicios básicos.

Bloque 7, permite el reporte de eventos, este bloque incorpora los eventos de registro y los eventos de condición. Este bloque no es requerido por ninguno de los otros, sm embargo provee reportes sobre los eventos que ocurren remotamente en el servidor ICCP.

Bloque 8, se relaciona con objetos adicionales requeridos por el usuario, como son: indisponibilidad de equipos, planes operativos, pronósticos de demanda, curvas **y** planes de mantenimiento.

Bloque 9, relacionado con datos de series de tiempo, este tipo de datos corresponden a aquellos que tienen un tiempo definido de recolección **y** envío **y** por lo tanto no son requeridos en tiempo real. Por ejemplo los datos que son recolectados **y** enviados como históricos a un centro de análisis de disturbios.

4.-Requerimientos de los enlaces de comunicación

Para efectos de la implementación de un enlace ICCP se requiere un canal de datos con una velocidad mínima de 64 kbps. El medio utilizado puede ser: satelital, fibra óptica o cobre. Se debe verificar además que el retardo existente en el canal debe ser menor a un segundo, especialmente en el caso de enlaces satelitales.

Para efectos de confiabilidad, se recomienda disponer de dos canales por medios diferentes que permitan contar con la redundancia requerida de acuerdo a la importancia de la información en tiempo real.

5.-Implementación de un enlace ICCP

#### Preparación Inicial

En la fase inicial se verifica el correcto funcionamiento de la adquisición de todas las señales primarias **y** de respaldo en cada centro de control.

Se hace un levantamiento de requerimientos para la supervisión **y** control de las instalaciones **y** equipos de los sistemas de potencia. Es importante considerar aquellas señales necesarias para el correcto desempeño de las funciones de aplicación, tales como el estimador de estado.

Se verifica que exista conexión fisica entre los dos centros de control a través de las pruebas de conexión **y** desempeño del canal de comunicaciones correspondiente. Definición de la Tabla Bilateral

En los enlaces ICCP la tabla bilateral posibilita el control de acceso a la información.

El tipo de acceso a cada uno de los objetos de datos es definido por medio de estas tablas.

Una vez elaboradas y revisadas las tablas bilaterales son objeto de aprobación por parte de los dos centros de control y constituyen la referencia sobre la cual se implementaran los enlaces ICCP con sus respectivas señales en las bases de datos de tiempo real.

Como mínimo una tabla bilateral ICCP debe incluir lo siguiente:

- Nombre común para cada punto a intercambiarse.
- Periodicidad con la que se realizara el intercambio, puede utilizarse el mecanismo por excepción.
- $\equiv$  Permisos del cliente para acceder a los datos del servidor.
- $\equiv$  Formato de envío, es decir, las banderas de calidad y etiquetas de tiempo asociadas a los datos.

En la tabla se presenta un ejemplo de la información que debe contener una tabla bilateral ICCP.

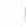

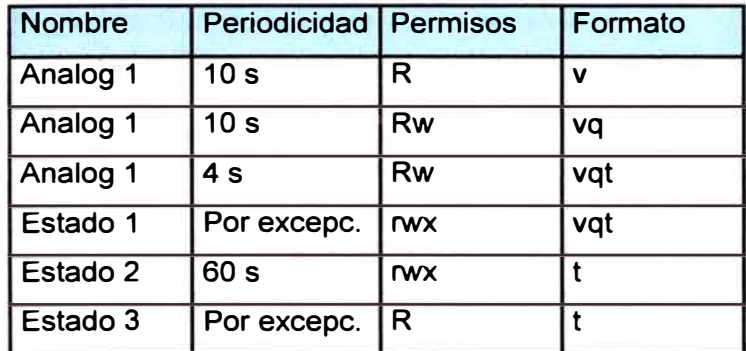

#### **Tabla 2.9: Tabla Bilateral ICCP**

Se han utilizado las siguientes abreviaturas:

Permisos:  $r =$  lectura

 $w =$  escritura

 $x =$  ejecución

Formato:  $v =$  valor real

q = bandera de calidad

 $t =$ etiqueta de tiempo

Sintonización de parámetros y pruebas de transmisión/recepción

Es necesario realizar la configuración de los parámetros de los enlaces ICCP a fin de obtener una comunicación estable entre los mismos, los parámetros de sintonización pueden variar dependiendo del proveedor del centro de control.

Sin embargo, los más representativos son los siguientes: nombre de dominio, nombre de la tabla bilateral, direcciones IP de los servidores ICCP, selector de transporte (TSEL), selector de sesión (SSEL), selector de presentación (PSEL) y titulo del proceso de aplicación (AP-title). Los fabricantes suelen dar valores por defecto para estos parámetros que generalmente funcionan apropiadamente.

Una vez establecido el enlace, mediante simulaciones o tomando los datos directamente del proceso, se prueba el envío y recepción de las señales con las características establecidas en la tabla bilateral. Los problemas en el envío o recepción de una señal generalmente tienen su causa en la discordancia de sus características asignadas en uno de los centros de control.

6.-Aplicación de los Enlaces ICCP

El intercambio de información en tiempo real entre los centros de control se ha vuelto muy crítico, ya que permite la operación de los sistemas eléctricos interconectados.

La capacidad de intercambiar la información de los sistemas eléctricos de potencia entre las diferentes áreas de control provee la visibilidad suficiente para la detención de contingencias y el reestablecimiento de las condiciones normales de operación del sistema de potencia.

El ICCP surgió debido a la necesidad de las organizaciones encargadas de la administración de la energía eléctrica de disponer de un protocolo estándar a nivel internacional para el intercambio de información en tiempo real.

**Los sistemas computacionales utilizados por los operadores de los sistemas eléctricos de potencia, para la adquisición de datos, ejecución del control y análisis de seguridad, son los denominados SCADA/EMS (Supervisory Control and Data Acquisition/ Energy Management System). Los sistemas de control utilizados por las empresas de distribución son los denominados DMS (Distribution Management System) y los sistemas de control utilizados por las empresas de generación son los denominados GMS (Generation Management System). Consecuentemente, los enlaces ICCP tienen su aplicación directa en el intercambio de información en tiempo real entre estos distintos centros de control en los niveles: regional, nacional e internacional.** 

**7 .-Aspectos de seguridad en los enlaces ICCP** 

**La evolución de los mercados eléctricos ha traído como consecuencia el dramático incremento del número de mediciones e indicaciones que deben llegar a los centros de control, entre otros medios vía ICCP, de tal forma que la indisponibilidad de esta información podría ocasionar la suspensión temporal del servicio eléctrico a un segmento importante de la población. De aquí surge la necesidad de darle la debida importancia a la seguridad de este tipo de sistemas.** 

**El protocolo ICCP permite encriptar los datos de tal forma que únicamente los dos centros de control que establecieron comunicación pueden entenderlos. De la misma forma, el ICCP utiliza un esquema de autenticación, mediante la utilización de firmas digitales, para asegurar que la entidad en el otro extremo es conocida y confiable.** 

**La información intercambiada vía ICCP se vuelve vulnerable cuando el acceso a la misma esta disponible de manera directa desde una red corporativa o desde el Internet; en la medida de lo posible se deberían aislar la red de tiempo real y la red corporativa.** 

**Los accesos remotos vía dial up a la red de tiempo real, utilizados por el personal de mantenimiento, pueden convertirse en puntos de acceso para personal no autorizado, si no se utilizan con la seguridad del caso.** 

Adicionalmente, la implementación de firewalls no es una medida de seguridad suficiente, ya que, en la mayoría de los casos los firewalls simplemente habilitan o deshabilitan cierto tipo de trafico en cada puerto. Sin embargo, para mantener seguros estos puertos son necesarios mecanismos de seguridad que reconozcan anomalías en el trafico IP causado por un trafico anormal de ICCP o de otro protocolo.

# **CAPÍTULO 111 COORDINACIÓN DE LA OPERACIÓN EN TIEMPO REAL DEL SISTEMA INTERCONECTADO**

### **3.1 OBJETIVO**

La presente Norma tiene como objeto establecer las responsabilidades técnicas y procedimientos relacionados con la operación de la Red ICCP del SEIN (RIS) para el intercambio de información entre el Coordinador y los Integrantes del SEIN.

## **3.2 BASE LEGAL**

Ley  $N^{\circ}$  25832, Ley para Asegurar el Desarrollo Eficiente de la Generación Eléctrica.

Decreto Ley Nº 25844, Ley de Concesiones Eléctricas.

Reglamento de la Ley de Concesiones Eléctricas, aprobado por Decreto Supremo Nº 009-93-EM, Artículo 92.

Norma Técnica para la Coordinación de la Operación en Tiempo Real de los Sistemas Interconectados, aprobada por Resolución Directoral Nº 014-2005-EM-DGE.

## **3.3 ALCANCES**

Son alcances de la presente Norma:

a) Establecer los criterios y procedimientos que se debe seguir para cumplir con las exigencias para la adecuación de los centros de control de los Integrantes del Sistema a las exigencias referidas a la Norma Técnica para la Coordinación de la Interconectados. Operación en Tiempo Real de los Sistemas

- b) Establecer las especificaciones técnicas mínimas del protocolo de comunicaciones entre el Centro de Control del Coordinador y los Centros de Control de los Integrantes del SEIN.
- c) Establecer los requisitos mínimos de calidad y condiciones para el intercambio de información en tiempo real que se requiera entre el Coordinador y los Integrantes del SEIN.

#### **3.3.1 Introducción**

La "Red ICCP del SEIN" (RIS) es una red de intercambio de datos operativos en tiempo real entre el Coordinador y las empresas Integrantes del Sistema Eléctrico Interconectado Nacional (SEIN), para efectos de la presente Norma en adelante denominados "Integrantes de la RIS".

Este documento establece las responsabilidades técnicas y procedimientos relacionados a la operación de la RIS.

#### **Definiciones**

**Administrador de la RIS.** Responsable designado por el COES.

**BER. Bit Error Rate.** Ratio de error en la transferencia de una cadena de bits.

**Código de calidad.** Código que acompaña a una medida o estado, el cual indica si el dato es válido o si está afectado por alguna falla de origen. Está contenido en los tipos de datos ICCP que así lo indiquen.

**Confiabilidad.** Se entiende como la certidumbre sobre los valores y condiciones cualitativas de la información operativa que se intercambia en tiempo real.

**Coordinador.** Definido en la Norma Técnica de la Coordinación de la Operación en Tiempo Real de los Sistema Interconectados.

**Disponibilidad.** Se entiende como el hecho de poder contar con un dato específico cada vez que éste sea requerido.

**EIGRP.** Enhanced Interior Gateway Routing Protocol. Protocolo de seguridad usado por los ruteadores en una red.

**Estampa de tiempo.** Indicador del instante de tiempo en el cual se generó una medida (evento analógico con una predeterminada banda muerta) o un estado (evento digital).

**GPS.** Global Positioning System. Sistema de Posicionamiento Global.

**Integrantes de la RIS.** Empresas que intercambian información en tiempo real usando la RIS.

**EMS.** Energy Management System. Sistema de Administración de Energía.

**ICCP.** Inter Center Control Protocol. Protocolo entre los Centros de Control.

**LOG.** Registro de la actividad del software y tráfico de la información.

**Datasets.** Definición dada por el protocolo ICCP, que señala a un conjunto de registros ICCP.

**NAT.** Network Address Translation. Enmascaramiento de direcciones IP.

**NTCOTR.** Norma Técnica para la Coordinación de la Operación en Tiempo Real de los Sistemas Interconectados.

**Precisión del estampado de tiempo.** Es el tiempo transcurrido entre la ocurrencia de la variación de una medida o estado en un equipo del sistema de potencia monitoreado, y la asignación del estampado de tiempo en la RTU.

**Protocolo ICCP.** Estándar IEC60870-6 TASE.2, para el intercambio de información en tiempo real, entre centros de control de un sistema eléctrico.

**Registro ICCP.** Registro de la señal (medida o estado) en el sistema SCADA. **RIS.** Red ICCP del SEIN.

**RTU.** Remote Terminal Unit. Unidad Terminal Remota.

**SCADA.** Supervisory, Control and Data Adquisition. Sistema de Supervisión, Control y Adquisición de Datos.

**SEIN.** Sistema Eléctrico Interconectado Nacional.

#### **Responsabilidades de los integrantes de la RIS**

Cuando un Integrante del SEIN se integra a la RIS, el desarrollo de sus actividades será acorde con los objetivos de la presente Norma, por consiguiente asume las responsabilidades siguientes:

1.-Cumplir con las políticas, estándares **y** lineamientos, así como con otros procedimientos que al respecto emita el COES.

2.-Utilizar los recursos de la RIS solo para propósitos operativos. La información de tiempo real generada para la RIS solo debe ser usada a nivel nacional, **el** reenvió a otros países será por necesidad de interconexión entre países vecinos **y** debidamente coordinada con la entidad correspondiente, teniendo en consideración criterios de seguridad nacional.

3.-Proteger la información de la cual depende la seguridad de la RIS. La información reenviada por el Coordinador a una empresa Integrante de la RIS, solamente debe ser utilizada por dicha empresa en sus instalaciones, esta a su vez no podrá reenviarla a otra empresa por seguridad de la RIS e integridad de la información.

4.-Reportar vulnerabilidades, pérdida de seguridad o situaciones de no conformidad, al Administrador.

5.-Proteger la confidencialidad de todos los usuarios **y** las claves de acceso de la RIS.

6.-Mantener copias de respaldo de su propia información de tiempo real.

7.-Mantener la documentación que identifica a los usuarios que estén autorizados a acceder a la RIS.

8.-Informar al Administrador de la RIS por lo menos con 48 horas de anticipación, sobre cualquier cambio en sus servidores ICCP o estación maestra de su sistema SCADA, que pueda afectar la conexión ICCP con el Coordinador.

9.-Establecer líneas dedicadas para **el** Centro de Control Principal **y** Centro de Control de Respaldo del Coordinador, en atención al requerimiento de redundancia para la confiabilidad de la RIS, con un mínimo de 64 Kbps por empresa.

Estos enlaces de comunicación o parte de ellos, no deben utilizar la red Internet como medio de envío de señales.

#### **3.3.2 Procedimiento de ingreso de una nueva instalación a la RIS**

La empresa que es requerida para la remisión de información en tiempo real deberá seguir el siguiente procedimiento:

#### **Solicitud de señales, medidas y estados del SEIN**

1.-Como parte del ingreso de una nueva instalación al SEIN, el Coordinador hará el requerimiento de la información de medidas y estados que se necesitan, para los fines de la coordinación de la operación en tiempo real.

2.-El titular de la empresa responsable de la nueva instalación que solicita ingresar a la RIS y el Coordinador se reunirán para revisar el requerimiento de información mencionado en el ítem anterior, resultando de ello un acta de conformidad.

#### **Solicitud de conexión a la RIS**

La empresa que solicita conectarse a la RIS descargará de la página Web del COES, el "Formulario de Solicitud de Conexión a la RIS", para ingresar la Información solicitada y posterior remisión al COES. (Ver el Formulario en el Anexo A).

#### **Configuración de la conexión con la RIS**

1.-Una vez que el Administrador de la RIS ha aprobado el contenido del

Formulario de Solicitud de Conexión a la RIS, éste procederá a remitir al solicitante la información de configuración del servidor ICCP y de las interfaces de comunicación que se usarán para la transferencia de los datos en tiempo real. (Ver el Formulario en el Anexo B).

2.-La empresa solicitante procederá a remitir los códigos ICCP de las señales, medidas y estados solicitados conforme indica la Solicitud de señales, medidas y estados del SEIN. La codificación se hará de acuerdo a lo indicado en la Convención para la denominación de los registros ICCP del presente documento.

## **Pruebas iniciales de la conexión con el Coordinador**

1.-El Administrador de la RIS procederá a comprobar las condiciones técnicas (según se indica en el Anexo A) y la operatividad de los enlaces de comunicación de la empresa solicitante.

2.-Luego de verificar la operación satisfactoria de los enlaces de comunicación, el Administrador de la RIS procederá a ejecutar las pruebas Funcional y de Disponibilidad, según el protocolo adjunto en el Anexo C. El protocolo antes mencionado será remitido vía correo electrónico u otro medio alternativo, a la persona de contacto (indicado en el ítem 2 del formulario adjunto en el Anexo A). 3.-Cumplidas satisfactoriamente las pruebas Funcional **y** de Disponibilidad, el Administrador de la RIS procederá a emitir la conformidad para la puesta en operación de la transferencia de señales ICCP en tiempo real de la(s) nueva(s) instalación(es).

Se trata de mantener una plataforma ICCP estable **y** debidamente probada, respecto de la cual los integrantes de la RIS puedan adecuar su propia plataforma ICCP. Los posibles cambios en la plataforma del Coordinador, serán siempre por una necesidad técnica justificada, **y** producto de un análisis previo que considere su impacto en los sistemas SCADA de los Integrantes de la RIS que remiten su información.

El OSINERGMIN, para efectos del cumplimiento de sus funciones establecidas en el Título Noveno de la NTCOTR, podrá ingresar a la RIS cumpliendo los requerimientos del Coordinador.

#### **3.3.3 Procedimientos Operativos de la RIS**

Los Integrantes de la RIS actúan como proveedores de datos del Coordinador, a través de sus centros de control. Las comunicaciones se efectuarán siempre entre la empresa propietaria de los equipos monitoreados **y** el Coordinador, aun cuando la empresa propietaria remita sus señales a través de una tercera empresa.

El uso del protocolo ICCP comprenderá como mínimo la habilitación de sus bloques 1 **y** 2, correspondientes a medidas **y** estados. Los Integrantes de la RIS podrán implementar bloques adicionales de acuerdo a los requerimientos del Coordinador.

#### **Convención para la denominación de los registros ICCP**

Un registro ICCP para intercambio de información, está normalmente (aunque no es mandatorio que así lo sea) definido con una sintaxis estándar.

Los Integrantes de la RIS deben proporcionar los códigos ICCP como indica la Solicitud de señales, medidas **y** estados del SEIN, según lo definido en el documento "Recomendaciones para la Codificación de los Registros ICCP en la RIS".

Este documento será publicado en la página Web del COES.

La codificación a que se hace referencia, será implementada dentro del plazo de la primera etapa establecida en la Calidad objetivo de la transferencia ICCP de la presente norma.

## **Consideraciones en caso de modificaciones en la configuración o infraestructura de la RIS y/o errores en las transferencias de datos**

El procedimiento descrito en las Pruebas iniciales de la conexión con el Coordinador de la presente Norma, se aplicará cuando se incorpore un nuevo equipamiento. No obstante, dicho procedimiento se ejecutará nuevamente en los siguientes casos:

1.-Cuando sean modificados o cambiados alguno de los siguientes equipos: servidor ICCP (hardware o software) o estación maestra de sistema SCADA (software). Cuando el cambio sea del enlace de comunicación principal, las pruebas serán solo para el enlace de comunicación.

2.-Cuando se agregue un nuevo grupo de registros ICCP, se procederá de acuerdo a lo indicado en el Anexo D.

3.-Cuando reiteradamente un grupo de señales presente un comportamiento no confiable ( error en el valor de la medida o estado, estampado de tiempo o en el código de calidad), no habiéndose presentado fallos o contingencias temporales que lo originen. Se considera como reiteración, la ocurrencia de dos (2) o más errores no coincidentes en el tiempo. Las pruebas se efectuarán solamente para las señales defectuosas, cuando la empresa en un plazo máximo de 60 horas de ocurrido el evento, informe al Coordinador las causas de la falla y la identificación precisa del grupo de señales afectado.

Al igual que en el numeral 3.3.2, en todos los casos la conformidad de las pruebas antes descritas, será dada por el Administrador de la RIS.

#### **Información requerida por los Integrantes de la RIS**

El ICCP del Coordinador actúa como un concentrador de toda la información que transfiere los Integrantes de la RIS.

Debido a que dichos Integrantes no intercambian información directamente entre ellos, el Coordinador, previa evaluación, proveerá en un plazo no mayor a 30 días calendarios los datos que son requeridos por un Integrante de la RIS, siempre que no exista conflictos en la plataforma ICCP de la empresa solicitante y se cumpla con lo establecido en la NTCOTR y en la presente Norma.

Cuando un Integrante de la RIS requiera la obtención de datos en tiempo real, el Coordinador proveerá los datos siempre que los registros existan en la base de datos de tiempo real del sistema SCADA del Coordinador.

El Coordinador evaluará la información requerida por los Integrantes de la RIS, las mismas que deberán corresponder a instalaciones colindantes con las que son de su propiedad. La información requerida será usada exclusivamente para fines operativos.

#### **3.3.4 Requerimientos de Confiabilidad y Disponibilidad**

#### **Requerimientos Generales**

Una baja frecuencia de actualización de los datos pone en riesgo de falla a los sistemas de operación de tiempo real (tal como un EMS). En caso que el proveedor \ de datos presente problemas con la transferencia de datos, el Coordinador podrá solicitar una revisión.

Cuando en el nodo central de la RIS se observe que las capacidades de intercambio de datos este siendo degradada, de tal forma que comprometa la transferencia de los datos, el nodo de la RIS priorizará la información crítica para la operación del SEIN, dejando en segunda prioridad la retransmisión a otros nodos de la RIS. Paralelamente, el Administrador de la RIS llevará a cabo el análisis y acciones necesarias para la solución del problema. La prioridad para el reenvío de la información en la situación antes descrita, la tendrá aquella que el Coordinador encuentre como necesaria para fines operativos.

#### **Consideraciones para el caso de fallas**

Es crítico para la coordinación de la operación del SEIN, mantener una alta disponibilidad y tiempo de respuesta de los sistemas de intercambio de datos. De

**acuerdo a estas metas, se requiere que los Integrantes de la RIS cumplan con lo siguiente:** 

**1.-Los servidores ICCP deberán restablecer lazos de comunicaciones perdidas, que puedan ocurrir por fallas y/o por la re-configuración de un servidor ICCP o estación maestra. Ante un evento de esta naturaleza, los servidores ICCP deberán reintentar enlazarse indefinidamente, alternando su acceso entre la red principal y la redundante, hasta que los enlaces de comunicación queden restablecidos.** 

**2.-Los sistemas ICCP proveerán una indicación detectable por sus respectivos EMS de cualquier interrupción de la transferencia de datos. En estos casos, el código de calidad de los registros afectados deberá quedar marcado como "Incierto".** 

**3.-Los registros ICCP deberán tener la calidad de "Incierto" cuando ninguna señal de un integrante de la RIS se actualice en un intervalo de tiempo de tres minutos como mínimo. La asignación del indicador de calidad "Incierto", se hará en el sistema SCADA del Coordinador.** 

**4.-Al ocurrir una falla durante la creación de los "datasets", los servidores ICCP la deberán detectar, identificar y registrar en el LOG específico, con el fin de**  \ **determinar la naturaleza del problema. Esta información estará disponible en ambos lados, es decir, en el nodo cliente y servidor.** 

**5.-Una de las capacidades de los servidores ICCP, será la de eliminar fácilmente los registros obsoletos. Esta acción no debe crear problemas a otros "datasets".** 

## **Mecanismos de Redundancia**

**Para lograr los niveles aceptables de disponibilidad, los Integrantes de la RIS deberán implementar mecanismos de redundancia que permitan la disponibilidad permanente de las señales, aun cuando se realice mantenimiento en algún equipo que forma parte en el flujo de información. Los componentes que se deben considerar para implementar los mecanismos de redundancia son: Sistemas SCADA, equipos de comunicaciones, redes (routers, switches, líneas dedicadas, entre otros), servidores ICCP y servidores de bases de datos.** 

#### **Calidad objetivo de las transferencias ICCP**

El primero de los dos parámetros de evaluación de las transferencias de información vía protocolo ICCP, es la disponibilidad de la información puesta en el servidor ICCP del Coordinador. Dado que alcanzar la disponibilidad objetivo requiere de un tiempo prudencial para la adecuación de la infraestructura de los sistemas de adquisición, control y de comunicaciones de los Integrantes de la RIS, se definen las siguientes etapas:

1.-Primera Etapa. Constituye la etapa de adecuación durante la cual no se aplicará ningún índice de disponibilidad mínimo. Su duración será de treinta y cuatro (34) meses.

2.-Segunda Etapa. En esta etapa los datos deberán ser recibidos en promedio como válidos, es decir, tener una disponibilidad de 98,5% del tiempo. Esto equivale aproximadamente a una permisividad de error anual acumulado de 131 horas y 24 minutos al año, por nodo (empresa). Durante los 12 primeros meses de esta etapa, el estampado de tiempo podrá hacerse en la estación SCADA de la empresa que remite la información, cuando no sea factible hacerlo desde las RTU. A partir del 13avo mes, las empresas deberán remitir las señales al COES con estampado de tiempo desde las R TU. La duración de esta etapa será de 2 años, a partir de la finalización de la Primera etapa.

3.-Etapa objetivo. En esta etapa los datos deberán ser en promedio recibidos como válidos, es decir, tener una disponibilidad de 99,9% del tiempo. Esto equivale aproximadamente a una permisividad de error anual acumulado de 8 horas y 46 minutos al año, por nodo (empresa). Se considera que este nivel de disponibilidad requerirá enlaces y nodos ICCP redundantes. La duración de esta etapa es indefinida, a partir de la finalización de la Segunda etapa.

El protocolo a ser aplicado en condiciones de pruebas iniciales de aceptación de una nueva instalación o grupo de señales, se indica en el Anexo C.

## **Evaluación del Índice de Disponibilidad de las transferencias ICCP (CICCPS)**

El Coordinador evaluará las transferencias de información vía protocolo ICCP, ésta se efectuará a la llegada de las señales al servidor ICCP del Coordinador y de acuerdo con la siguiente formulación:

$$
CICCPS = \frac{TTSV}{TTN} \times 100 \quad [%]
$$

$$
CICE = \frac{\sum_{i=0}^{N_{\text{max}}} CICCPS_i + \sum_{j=0}^{N_{\text{max}}} CICCPS_i}{N_{\text{max}} + N_{\text{min}} + N_{\text{min}}}
$$
 \* 
$$
\left(\frac{TN}{TN + TFSE}\right)
$$

**Donde: CICCPS: índice porcentual de disponibilidad de transferencia ICCP, para una señal.** 

**CICCPE: Índice porcentual de disponibilidad de transferencia ICCP, para una empresa.** 

**TTSV: Tiempo total durante el cual la señal se transfiríó como válida.** 

**TTN: Tiempo durante el cual el enlace de comunicación estuvo operativo. Se transfirió información buena o mala.**  Se debe cumplir que: TTN ≥ TTSV.

**TFSE: Tiempo durante el cual el enlace de**  comunicaciones estuvo fuera de servicio y cuya **responsabilidad es atribuible a la empresa que remite la información.** 

**(Ejemplo: Para un mes de 30 días, se tiene: TTN + TFSE +**  $\delta$  **= 720 horas; donde, "** $\delta$ **" es un posible tiempo atribuible a falla del sistema o del enlace del Coordinador. el cual se descontaría para todo efecto de evaluación).** 

*Nmedi* **Nest y Na/arm: Representan en cada caso.**  el número de señales Medidas ("medi"). Estados ("est") **y Alarmas ("alarm"), de acuerdo a lo requerido por el Coordinador.** 

El Coordinador efectuará los cálculos de índices de disponibilidad mensual acumulados, para fines de control de la evolución de dicho índice.

El índice de disponibilidad por empresa se evaluará anualmente. Los registros ICCP con códigos de calidad o estampado de tiempo no válidos son tratados como

indisponibles, de acuerdo a la fórmula antes indicada.

#### **Interpretación de los códigos de calidad ICCP**

Los códigos de calidad de los datos deberán ser concordantes con el estándar ICCP.

Los datos podrán ser, señales calculadas y/o estimadas solamente durante la primera etapa de la Calidad objetivo de las transferencias ICCP.

#### **Actualización de la información**

La antigüedad de los datos se refiere al tiempo transcurrido entre el instante de su generación en la RTU y el instante en que llega al servidor ICCP del Coordinador.

La antigüedad de los datos enviados al COES deberá estar de acuerdo con lo indicado en las Reglas para la configuración de la disponibilidad de los registros.

La frecuencia de actualización de la información contenida en los servidores ICCP de los Integrantes de la RIS, que es remitida al Coordinador, deben ser la misma de sus respectivos sistemas SCADA. Es decir, no deben existir tiempos de retardo de la actualización de los ICCP respecto a los SCADA.

El control del ancho de banda requerido para el flujo de información hacia el SCADA del Coordinador, se supervisará en la configuración del ICCP del Coordinador.

#### **Estampado de tiempo**

La precisión del estampado de tiempo se refiere al tiempo transcurrido entre el instante de la actualización de un valor medido o estado (en la RTU) y la asignación de la fecha, hora, minuto y segundo, que finalmente se remiten al SCADA del Coordinador como el estampado de tiempo del registro ICCP.

Todos los datos enviados por los Integrantes de la RIS deberán contar con el estampado de tiempo al segundo o al milisegundo según sea el caso. La precisión de todos los estampados de tiempo deberá estar de acuerdo a lo indicado en las Reglas para la configuración de la disponibilidad de los registros.

El estampado de tiempo deberá generarse en sincronismo con referencia satelital de tiempo en los puntos de medición.

#### **Reglas para la configuración de la disponibilidad de los registros**

Las señales de medidas y estados que sean remitidas con indicador de calidad "válida" (V ALID según el estándar ICCP), para ser finalmente contabilizadas como tales con la fórmula del CICCPS, deberán cumplir con los siguientes parámetros y tolerancias:

1.-Para medidas en general

La banda muerta de actualización debe estar dentro del 1 % del valor nominal. El tiempo para la transferencia de la actualización de una señal desde la correspondiente RTU hasta su llegada al SCADA del Coordinador, no debe ser mayor a los 5 segundos.

El estampado de tiempo debe tener un error de  $\pm$  50 milisegundos respecto de la base de tiempo establecida por el reloj patrón que defina el Coordinador.

Los datos deben ser transferidos usando estampado de tiempo con resolución de milisegundos.

2.-Instalaciones no críticas precalificadas por el Coordinador

La banda muerta de actualización debe estar dentro del 7% del valor nominal. El tiempo para la transferencia de la actualización de una señal desde la

correspondiente RTU hasta su llegada al SCADA del Coordinador, no debe ser mayor a los 10 segundos.

El estampado de tiempo debe tener un error de  $\pm$  1 segundo respecto de la base de, tiempo establecida por el reloj patrón que defina el Coordinador.

Los datos deben ser transferidos usando estampado de tiempo con resolución de segundos.

3.-Medidas hidrológicas

El tiempo para la transferencia de la actualización de una señal desde la correspondiente RTU hasta su llegada al SCADA del Coordinador, no debe ser mayor a los 15 minutos.

El estampado de tiempo debe tener un error de  $\pm 10$  segundos respecto de la base de tiempo establecida por el reloj patrón que defina el Coordinador.

4.-Para señales de estados

El tiempo para la transferencia de la actualización de una señal desde la correspondiente RTU hasta su llegada al SCADA del Coordinador, no debe ser mayor a los 5 segundos.

El estampado de tiempo debe tener un error de  $\pm$  5 milisegundos respecto de la base de tiempo establecida por el reloj patrón que defina el Coordinador.

Los datos deben ser transferidos usando estampado de tiempo con resolución de milisegundos.

Se considera instalación no crítica, a aquella instalación que, por sus características, no podría afectar la operación del SEIN, de modo tal que conduzca a un estado de alerta o emergencia respecto del estado de operación normal.

Se considera como instalación crítica, a las instalaciones de nivel de tensión superior a 100 kV, a las instalaciones de generación **y** a aquellas instalaciones que, a criterio del COES, pueden afectar significativamente la seguridad o calidad de la operación del SEIN. El titular de la instalación considerada crítica, está obligado a suministrar la información necesaria para la coordinación en tiempo real.

#### **3.3.5 Análisis posterior del Intercambio de Información**

#### **Fiscalización y Sanciones**

El OSINERGMIN fiscalizará que el desempeño de la RIS se realice considerando lo establecido, en la presente Norma, para lo cual elaborará los procedimientos pertinentes para establecer las sanciones por incumplimientos a la Norma en que incurran los Integrantes de la RIS, el COES **y** el Coordinador.

#### DISPOSICIONES COMPLEMENTARIAS

Primera.- El COES informará en su página WEB el cumplimiento, por parte de cada Integrante de la RIS, de las obligaciones establecidas en la presente Norma, así como el desempeño de la RIS, señalando principalmente los Índices de Disponibilidad de Transferencia ICCP.

Segunda.- El COES informará semestralmente al OSINERGMIN los aspectos relevantes que sustenten el desarrollo **y** cumplimiento de la presente Norma, en particular de las etapas consideradas para la Calidad Objetivo de las transferencias

ICCP referidas en la Calidad objetivo de las transferencias ICCP de la presente Norma, entre otras.

## **CAPÍTULO IV**

## **ADECUACIÓN E INFORMACIÓN DE SISTEMAS EN TIEMPO REAL**

## **4.1 ESTADO ACTUAL DE LA CENTRAL TÉRMICA PARAMONGA**

La Central Térmica Paramonga esta ubicado en la ciudad de Paramonga, departamento Lima. El área de influencia abarca a los distritos de la Paramonga, Pativilca y anexos, los cuales pertenecen a la provincia de Barranca.

La Central térmica Paramonga opera interconectado con el SEIN a través de la línea de transmisión 13.8 kV LS-1301 (Subestación Paramonga Existente SEPAEX) para atender una demanda máxima de 15 MW en horario de punta y 13 MW de mínima demanda en horario fuera de punta.

En casos de contingencia por perturbaciones en el SEIN opera aisladamente conectándose con la Central Hidroeléctrica de CAHU A, del cual es propietaria la empresa SN Power. En la capacidad de atención de manera aislada no hay restricción de generación solo nos restringen en el consumo interno de fabrica.

La Central térmica también se interconecta con las subestaciones de Fabrica de Azúcar de Agroindustrial Paramonga, a través de las líneas de transmisión 13.8 kV LS-1302.

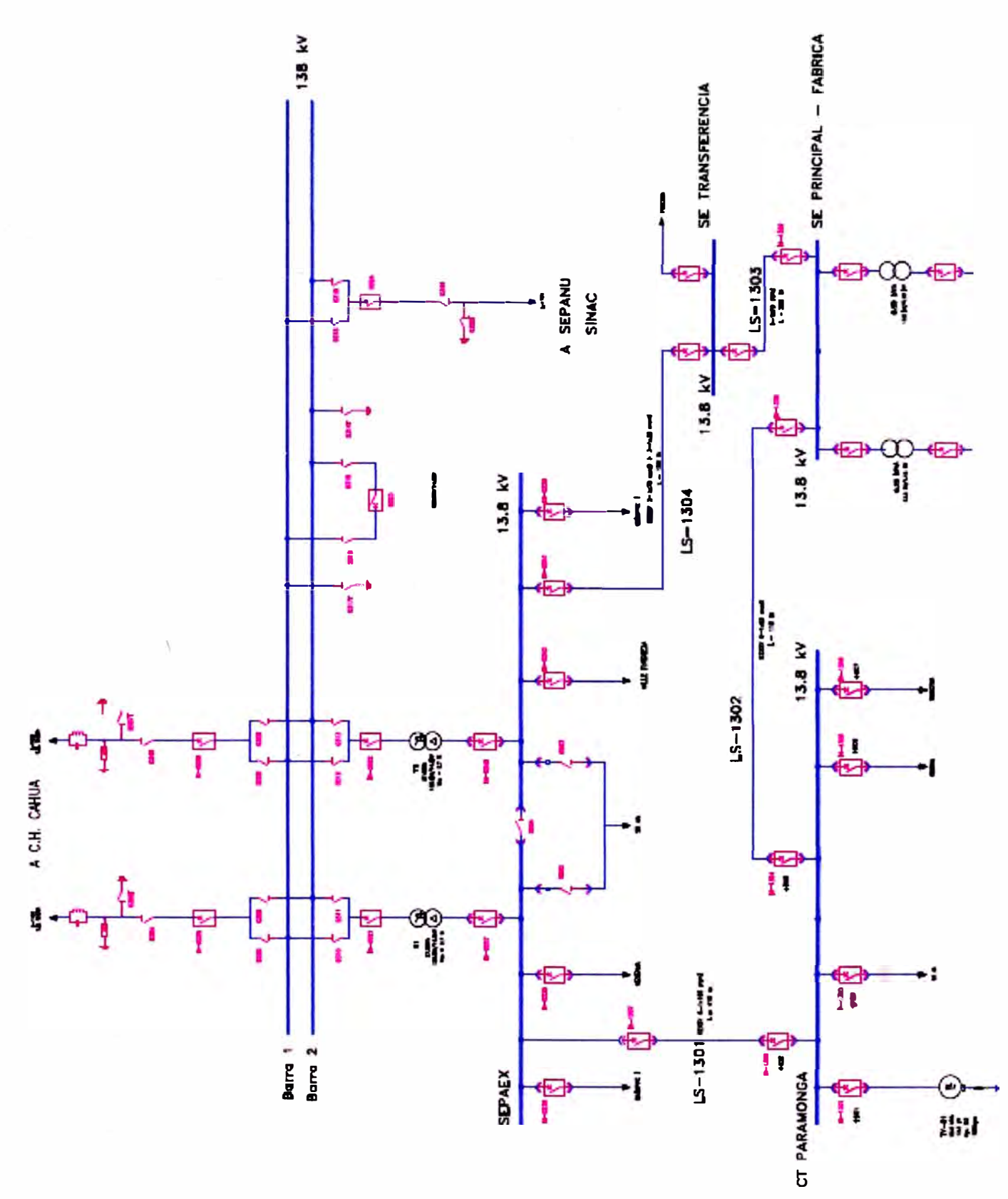

**Figura 4.1: Diagrama Unifilar de la Central Térmica Paramonga** 

**Según los alcances presentes en la norma técnica para el intercambio de información en tiempo real, la Central Térmica Paramonga deberá cumplir con las exigencias para la adecuación de su centro de información; esto es establecer las especificaciones técnicas del protocolo de comunicaciones además de los requisitos mínimos de calidad y condiciones para el intercambio de información en tiempo real; y los integrantes del SEIN.** 

**Para llevar a cabo dicha tarea es necesano contar con un sistema SCADA y servidores ICCP para enviar señales de medición y estados de la Central Térmica Paramonga a la Red ICCP del SEIN además de mecanismos de redundancia para una**  buena disponibilidad de las señales los cuales serian equipos de comunicaciones, **routers, switches, servidores de datos históricos, etc.** 

## **4.2 REQUERIMIENTOS PARA EL FUNCIONAMIENTO DEL SISTEMA 4.2.1 Disponibilidad**

**Según la Calidad objetivo de las transferencias ICCP de la NTCOTR la disponibilidad del sistema de comurucac1ones en su primera etapa no se aplica todavía una disponibilidad mínima, habiendo la Central Térmica Paramonga**  iniciado sus operaciones en abril del 2010 tiene 34 meses hasta para implementar su **central y proceder la segunda etapa que inicia en febrero del** 2013, **la segunda etapa; la cual estamos implementando, la disponibilidad tiene que ser mayor a 98,5% y tener un margen de error anual de** 132 **horas aproximadamente y finalizar en febrero del** 2015.

#### **4.2.2 Recursos Humanos e Infraestructura**

**El Centro de Control de Operación (CCO) se forma por un conjunto de recursos humanos especializados, que supervisan, controlan y dirigen la operación del sistema eléctrico en sus etapas de generación, transmisión y distribución, y efectúan las coordinaciones con los Centros de control de Operación de terceros en la operación del sistema. De esta manera la operación en la Central Térmica Paramonga es dirigida por tres** (03) **ingenieros supervisores con el apoyo de** (03) **operadores técnicos, en turnos de 8 horas diarias durante los** 365 **días del año.** 

Para esto se acondiciono un espacio ampliando el centro de control de la Caldera, con un ambiente adecuado para los UPS, servidores además de sala para la jefatura del CCO.

Para garantizar una adecuada coordinación con los centros de control de las empresas integrantes del SEIN y el COES se amplían las líneas telefónicas del CCO hasta dos (02) números (línea telefónica fija e IP), también se incorporó el servicio de telefonía celular móvil a través de sistema RPC de CLARO PERU así mismo se instalará un sistema de grabación de voz, para las coordinaciones con los centros de control de las empresas del SEIN y el COES.

A continuación se detallan las principales funciones del CCO:

- a. Ser el responsable de la operación del sistema eléctrico.
- b. Velar por la correcta operación del sistema, cuidando que los diversos parámetros eléctricos (frecuencia, tensión, corriente, potencia activa, potencia reactiva, etc.) se encuentren dentro de los niveles que establece la Norma Técnica de Calidad de los Servicios Eléctricos (NTCSE).
- c. Dirigir las operaciones de normalización del servicio, cuando existan condiciones de falla en el sistema, manteniendo siempre la coordinación con las áreas correspondientes y la supervisión de ellas, pudiendo ordenar los cambios de alimentación que estime conveniente.
- d. Supervisar y controlar el flujo de potencia transmitida teniendo presente la economía de la explotación y la seguridad del servicio.
- e. Otorgar los permisos de intervención que corresponda según el tipo de trabajo a realizar, asimismo, registra la cancelación del permiso de trabajo.
- f. Reportar los informes de operación del sistema eléctrico diariamente.
- g. Emitir los informes preliminares y finales de fallas en la Central Térmica al COES dentro los plazos previstos por la Norma Técnica para la Coordinación de la Operación en Tiempo Real de los Sistemas Interconectados (NTCOTR).
- h. Coordinar y elaborar los programas de mantenimiento de mediano plazo (programa anual **y** mensual) **y** corto plazo (programa semanal **y** diario). El

CCO participa en el comité de trabajo para la elaboración de los programas de mantenimiento mensual y anual del SEIN.

- **1.** Tomar todas las medidas correctivas, basadas en instrucciones, que le permitan corregir las anomalías detectadas en los parámetros, condiciones del sistema y equipos a su cargo, pudiendo incluso ordenar operaciones que impliquen interrumpir el suministro de energía. En caso de no contar con instrucciones precisas deberá solicitar a la jefatura de Unidad de Control de Operaciones autorización para efectuar maniobras que considere necesario.
- $\mathbf{I}$ . . Tener bajo su responsabilidad todas las operaciones que tengan relación con el "Esquema de Rechazo de Carga por mínima Frecuencia".
- k. En las interrupciones totales o parciales de servicio, define los procedimientos a seguir para la normalización del mismo. Tiene autoridad, en casos de emergencia, para suspender, modificar y/o calificar prioridades de los trabajos a ejecutarse en los equipos a su cargo, si las circunstancias así lo requieran.
- l. Velar por el cumplimiento del RSSTAE y de las directivas internas relacionadas con la seguridad e higiene ocupacional.
- m. Reportar los incidentes y accidentes que ocurran durante el desempeño de su labor y dan cumplimiento al flujograma de reporte de accidentes.

# **CAPÍTULO V DISEÑO E IMPLEMENTACIÓN DEL SISTEMA ICCP/SCADA**

Según lo revisado en el capitulo anterior la Central Térmica Paramonga diseñara e implementará la arquitectura ICCP/SCADA para adecuarse a la Norma Técnica de Operación en Tiempo Real con un tiempo aproximado de 47 meses en conjunto. Se procederá primero con el diseño para lo cual es necesario tener un esquema de la

arquitectura ICCP/SCADA que se implementara y luego proceder con la adquisición de los dispositivos de campo.

#### **5.1 ARQUITECTURA DEL SISTEMA**

A continuación veremos un esquema de la arquitectura el cual pasamos a detallar su funcionamiento:

Se tiene los equipos de campo como son los de medición de señales y los de protección multifuncional del turbogenerador además de un Sistema de Posicionamiento Global (GPS). Los equipos de medición de señales no tienen estampa de tiempo por lo tanto usan el protocolo DNP3 además de tener una comunicación serial RS 485 con el concentrador o administrador de datos, éste equipo les proporciona otra estampa de tiempo muy a diferencia de los equipos de protección multipropósitos que por usar el protocolo IEC 61850 tienen ya incorporado su estampa de tiempo y tienen una comunicación con el administrador de datos por medio de fibra óptica; cabe señalar que estas estampas de tiempo ya sea de los equipos de medición y de protección es de toma de datos que ya están señalados en el GPS o Reloj Controlado Satelitalmente cuyo protocolo es el IRIG-B.
- Todos estos datos adquiridos de los dispositivos de campo están concentrados en un equipo llamado concentrador o administrador de datos y a su vez éste envía estos datos a otro concentrador o servidor de datos, en nuestro caso son dos servidores ICCP idénticos, uno primario y otro secundario quienes recogen un estampa de tiempo de envío en protocolo ICCP y DN3/IP y quienes a su vez envían otra comunicación o señal con estampa de tiempo de recepción pero ya solo en protocolo ICCP en simultaneo y por dos redes LAN al Centro de Control del COES, permitiendo así la conexión de éste con el sistema SCADA de la Central Térmica Paramonga.
- También el administrador de datos esta conectado a un servidor SCADA el cual provee los servicios y utilidades requeridas para la función del sistema de tiempo real con su base de datos, adicionalmente se tiene una interfaz humano- maquina (HMI) en el cual se puede controlar parámetros del turbogenerador de la Central Térmica Paramonga.
- El sistema operativo del servidor SCADA es Microsoft Windows Profesional Vista. Desde su salida al mercado este Sistema Operativo se ha establecido como un sistema excelente para redes multipropósito.

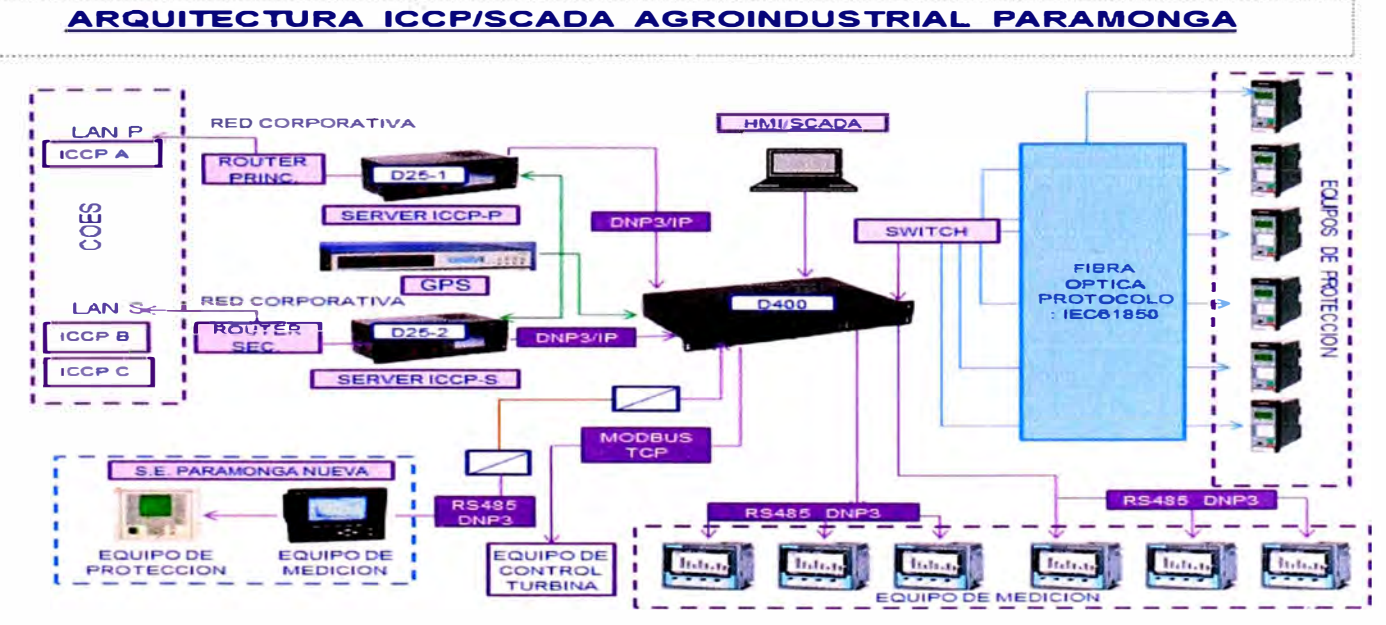

En la figura 5.1 se detalla la arquitectura del sistema SCADA.

**Figura 5.1: Arquitectura ICCP/SCADA CCO Agroindustrial Paramonga** 

# **5.2 DISPOSITIVOS DE CAMPO E INSTALADOS EN EL TABLERO PRINCIPAL**

En los dispositivos de campo tenemos:

# **Equipo de protección multifuncional SIPROTEC 7UM62/7SJ62 SIEMENS**

Es un equipo digital de protección multifuncional de máquinas que abarca todas las funciones de protección necesarias para la aplicación en generadores, motores y transformadores.

Los tipos de protección que están incorporados son los siguientes:

- Protección de Sobrecarga
- Protección de Carga Desequilibrada
- Protección de Sobre intensidad en el Arranque
- Protección Diferencial
- Protección Diferencial de Intensidad a Tierra
- Protección de Subexcitación
- Protección de Potencia Inversa
- Protección Supervisión de Potencia Generada
- Protección de Impedancia
- Protección contra Pérdida de Sincronismo
- Protección de Subtensión
- Protección de Sobretensión
- Protección de Frecuencia
- Protección de Sobre excitación
- Protección Inversa de Subtensión
- Protección Variación de Frecuencia (df/dt)
- Protección 90% Faltas a Tierra del Estator
- Protección Sensible de Intensidad a Tierra
- Protección 100% Faltas a Tierra del Estator (20 Hz)
- Protección Cortocircuito entre Espiras
- Protección de Faltas a Tierra del Rotor
- Protección de Faltas a Tierra del Rotor (1-3 Hz)
- Protección Fallo de Interruptor
- Protección contra Energización Accidental
- Protección de Intensidad / Tensión Continua

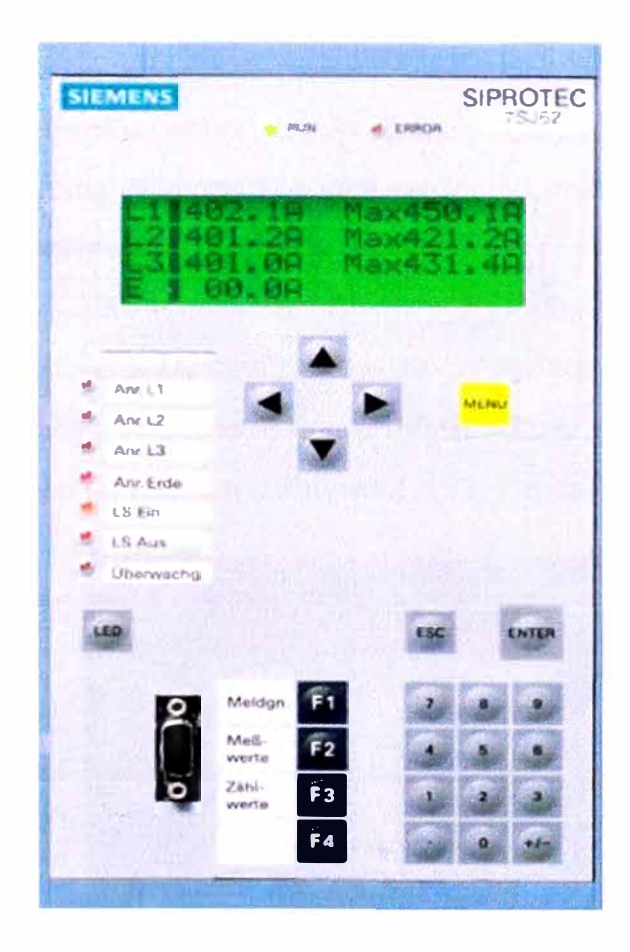

Figura 5.2: Relé Multifuncional SIPROTEC Siemens

#### Equipo medidor de energía, calidad de energía y analizador de redes  $\overline{\phantom{0}}$ **SCHENEIDER POWER-LOGIC ION7550**

Es un equipo que mide energía y potencia, además de registrar eventos y medir armónicos, cuyo beneficio es reducir costos de operaciones, mejorar la calidad de alimentación y la administración optima de la instalación eléctrica mediante, el análisis de eficiencia, perdidas, capacidad y control de cargas y generadores.

Tiene las siguientes características:

Medición de voltaje, corriente, corriente neutral **y** de tierra, alimentación, frecuencia, factor de potencia, demanda, energía y tiempo de uso.

Medición en cuatro cuadrantes y tres fases.

256 muestras por ciclo.

Calidad de onda: detección de huecos y picos.

Secuencia de eventos, mínimo/máximo coincidente, tendencias históricas y registro de capturas de pantalla a alta velocidad, marca horaria con resolución de 1 ms, sincronización de la hora por GPS.

Opciones de entradas/salidas analógicas **y** digitales

Protocolos: Modbus RTU esclavo/maestro, Modbus TCP, DNP 3.0, MV-90

Medición completa de la distorsión armónica hasta el armónico 63

Puertas de enlace de módem **y** Ethernet a 31 dispositivos en el puerto RS-485.

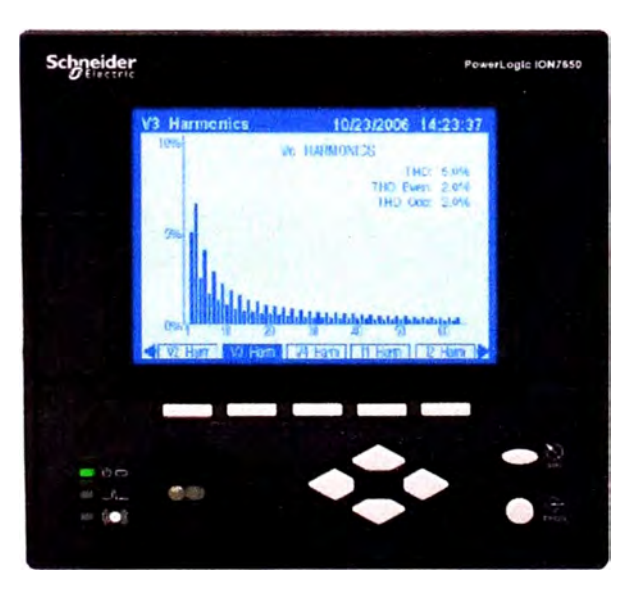

**Figura 5.3: Equipo de medición Power Logic Schneider** 

A continuación describiremos los dispositivos instalados en el tablero principal.

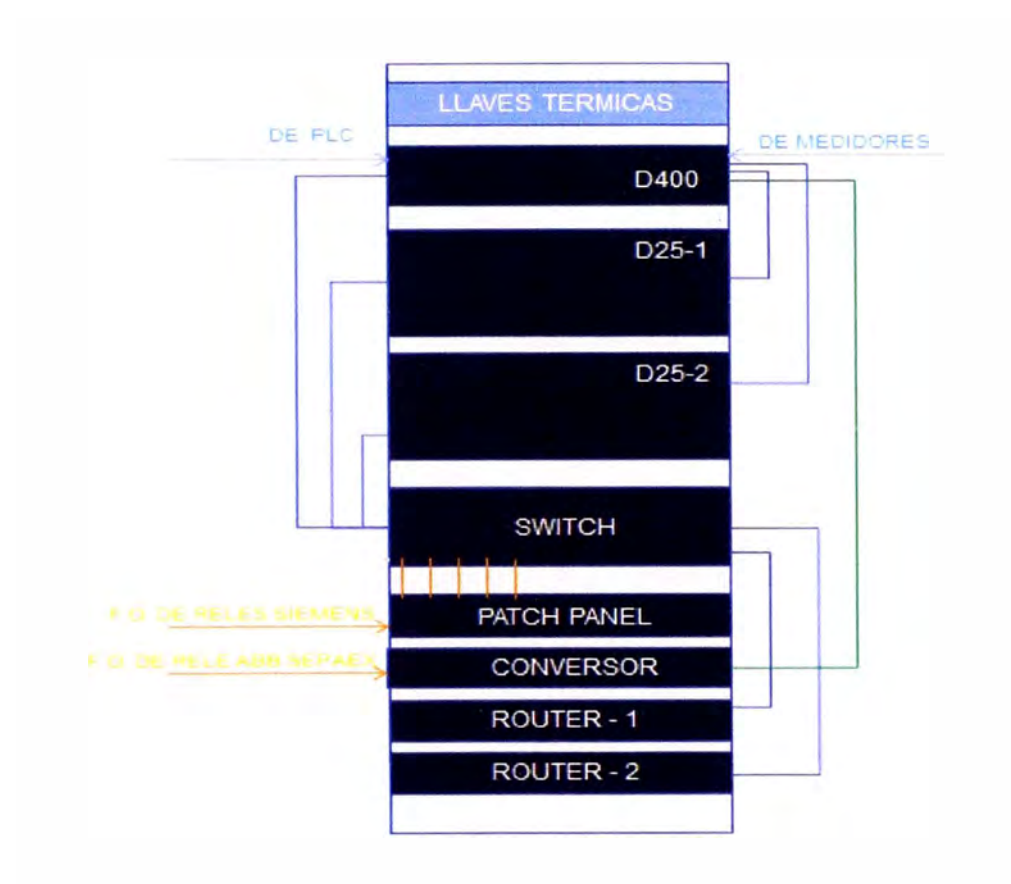

**Figura 5.4: Tablero Principal** 

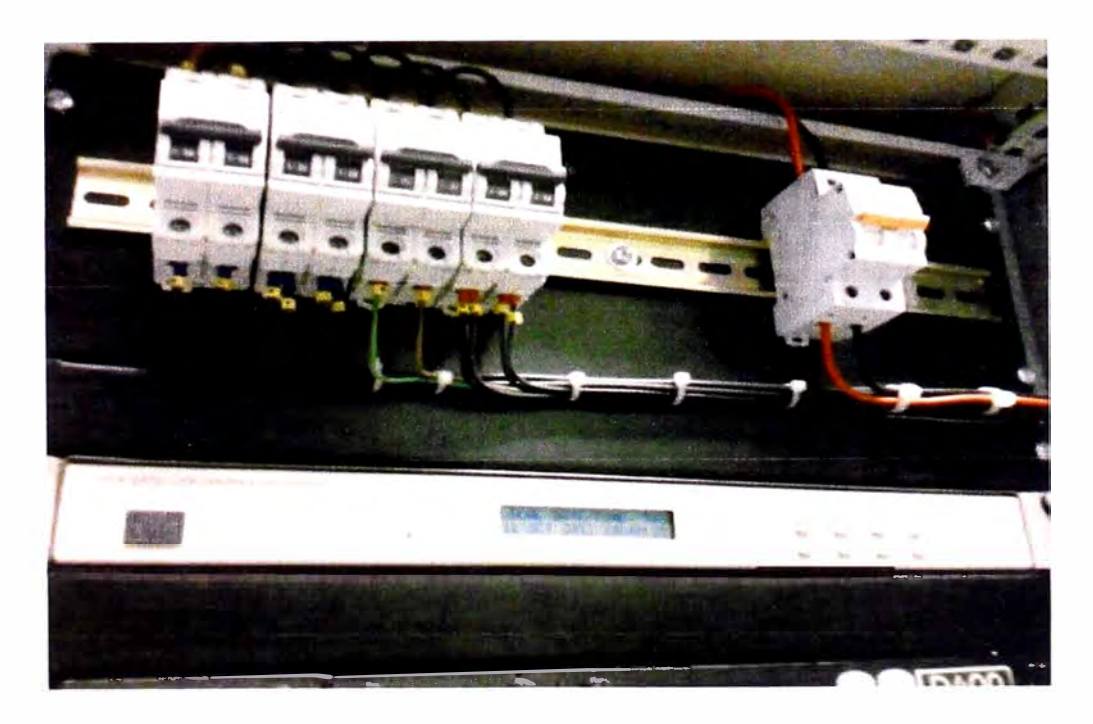

**Figura 5.5: Llaves térmicas y GPS** 

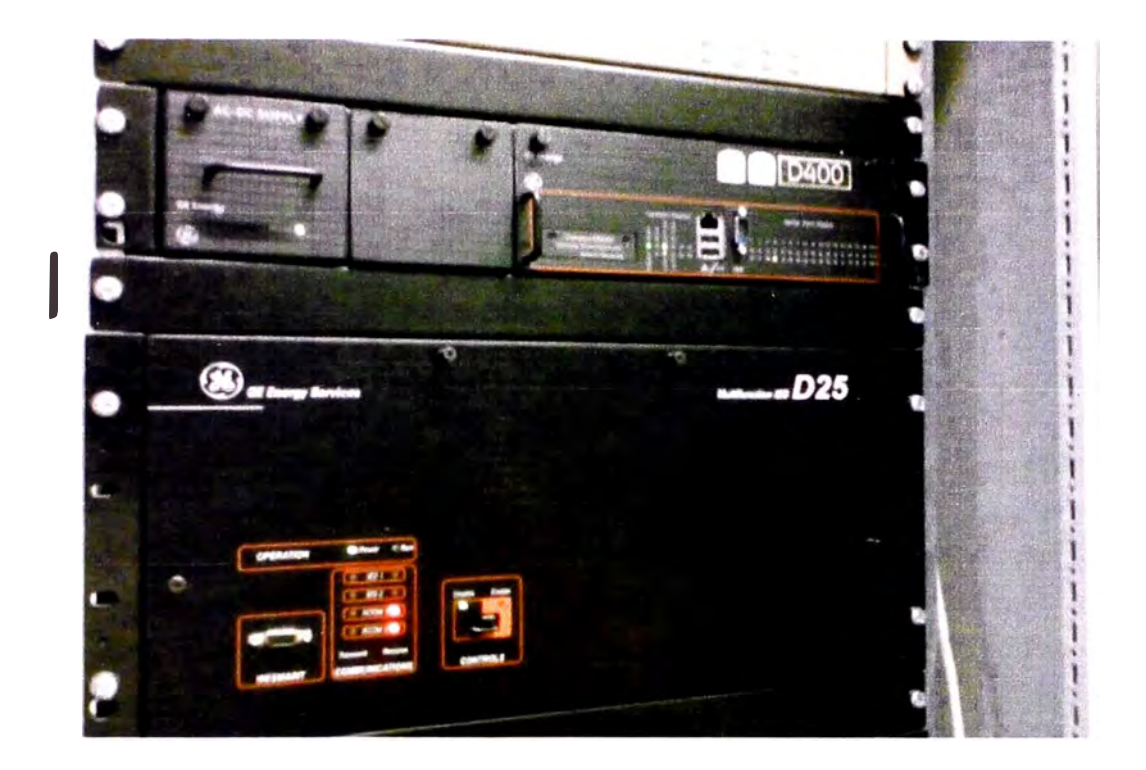

**Figura 5.6: Administrador de datos D400 y D25** 

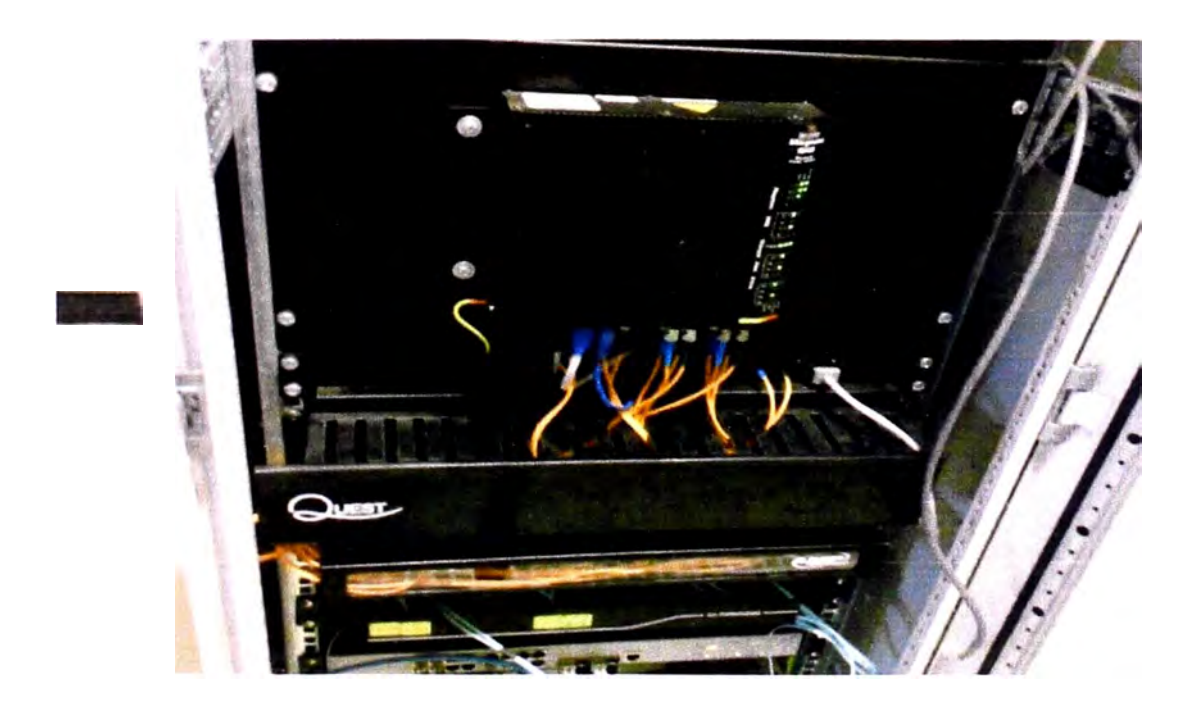

**Figura 5.7: Switch y routers** 

#### **-Administrador de datos D400 General Electric**

La D400 es una plataforma segura de comunicaciones y administración de datos adecuada para subestaciones que reúne medidas, estatus, eventos y reporta falla de datos de dispositivos electrónicos inteligentes (IED's).En resumen los datos de dispositivos se disponen a una estación maestra o computadora anfitrión con protocolos estándar de SCADA.

La D400 viene con un interfaz maquina - humano (HMI) como parte del software base, una característica de la subestación HMI es que es accedida usando un navegador de red estándar (HTTP/HTTPS) además de poder ser configurada en línea.

La D400 es construida sobre una plataforma flexible y expandible con un procesador de 650 MHz hasta 1 GHz, además de soportar varios tipos de comunicación a través de tarjetas adaptadoras con varias entradas y salidas como por ejemplo Serial ( RS 232,RS 485, Fibra Óptica) y Ethernet ( 10/100 Base T, 100 Base  $Fx$ ).

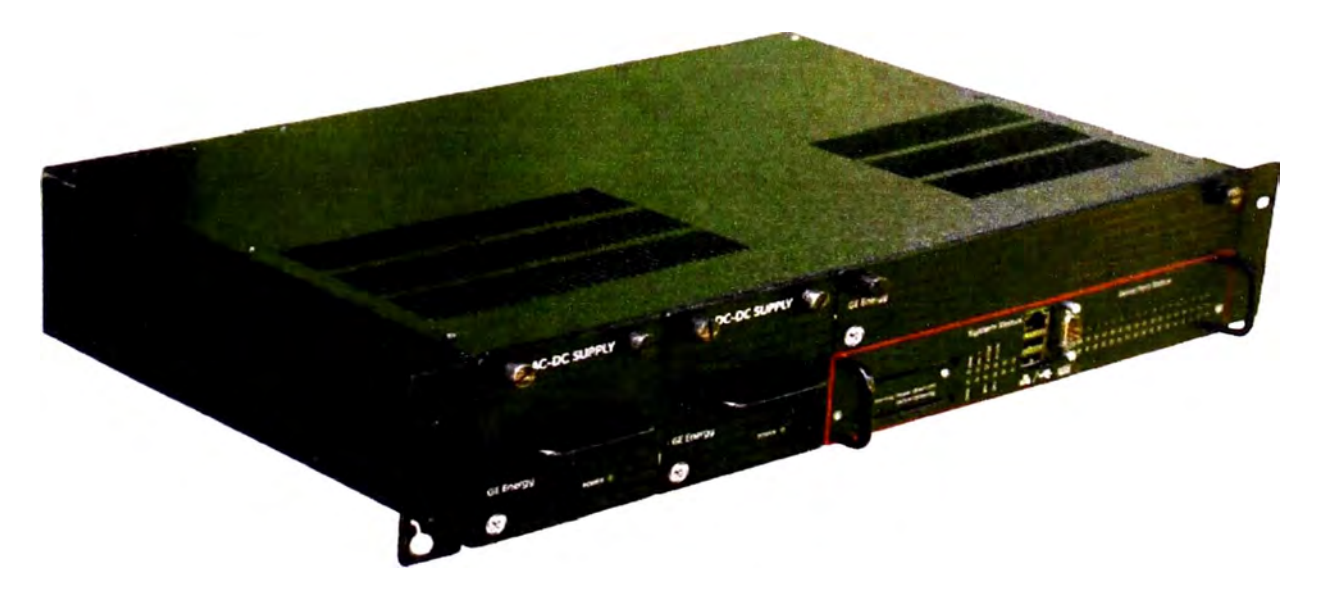

**Figura 5.8: Administrador de Datos D400 GE** 

Características:

-Servidor seguro de datos ( 128 bit de encriptación).

-Concentrador de datos y conversión de protocolos.

-HMI integrado.

-Administrador de datos de subestaciones.

- -Notificación de eventos (e-mail)
- -Alarma incorporada.

-Incorpora funciones básicas matemáticas - lógicas.

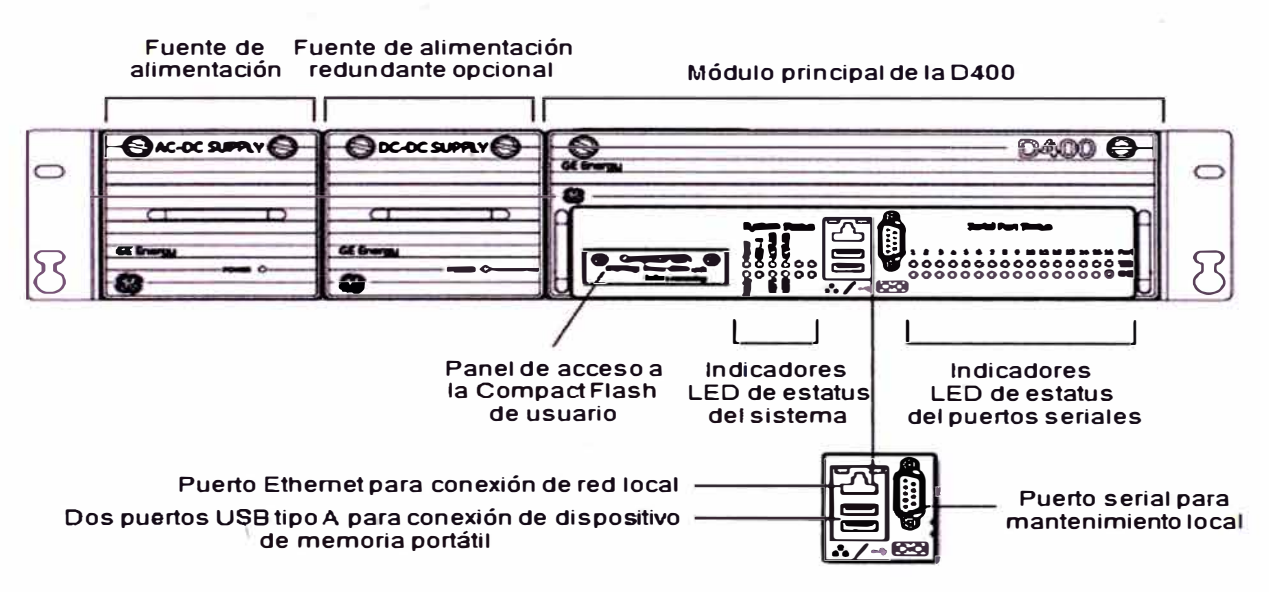

Figura 5.9: Vista frontal del D400

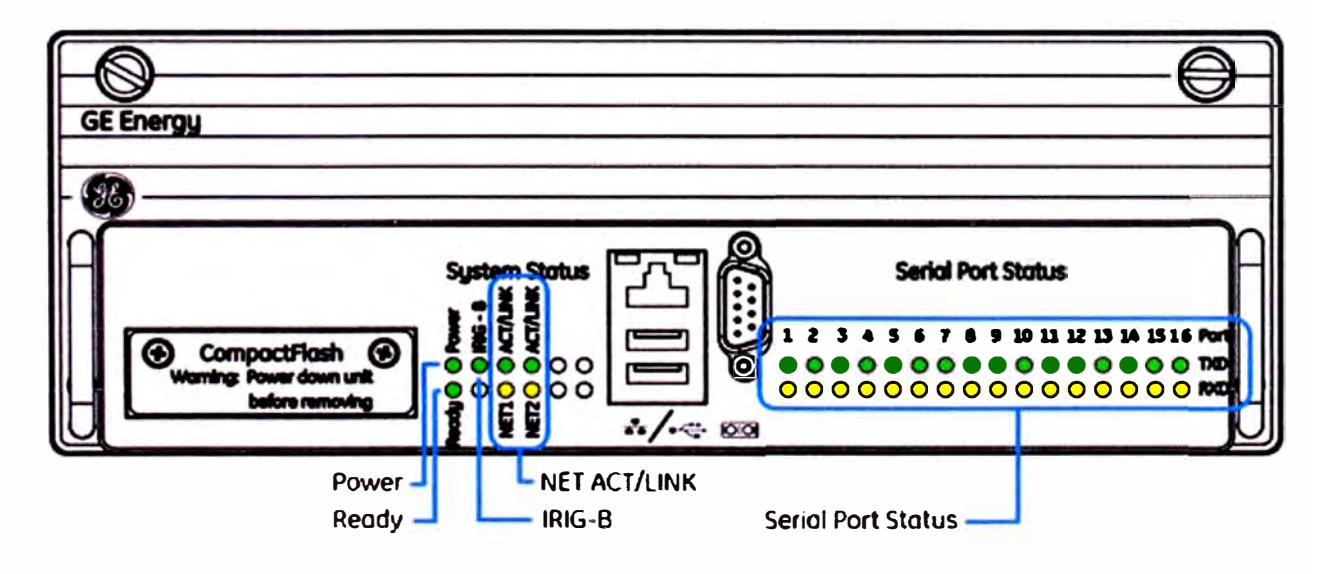

Figura 5.10: Leds del panel frontal del D400

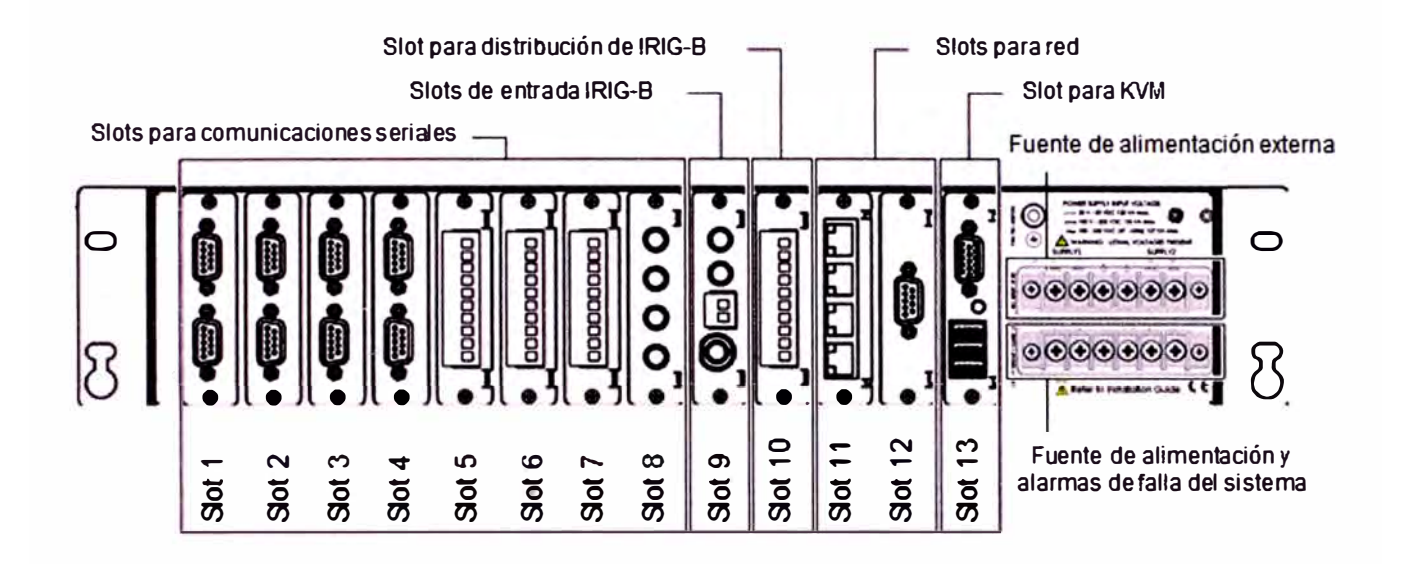

Figura 5.11: Vista Posterior del D400

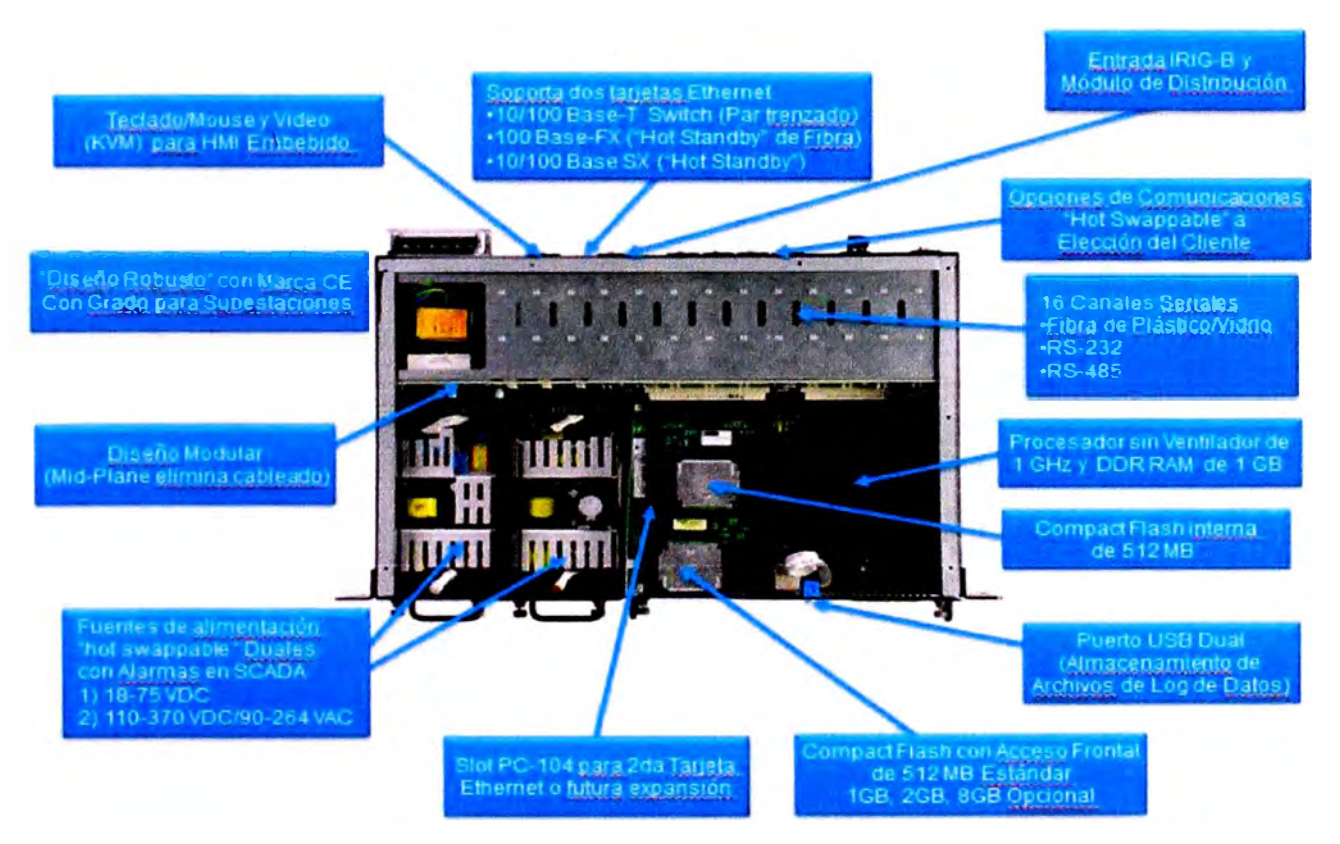

Figura 5.12: Visión General del D400

#### **-Concentrador de datos D25 General Electric**

**La D25 es un dispositivo electrónico inteligente autónomo que puede operar como:** 

**-Controlador Lógico programable.**

**-Nodo de subestación LAN.**

**-Portal IED.**

**-Grabador de falla/evento (forma de onda)**

**Además es apropiado para varias aplicaciones de sistema de poder, incluyendo:** 

**-Monitoreo y control de subestación.**

**-Aplicaciones de automatización.**

**Principales Características:** 

- **1. Servidor seguro de datos.**
- **2. Concentración de datos y conversión de protocolos.**
- **3. Administrador de datos de subestaciones-Incluye servidor de datos no operacionales.**
- **4. Entradas digitales configurables, salidas digitales, entradas analógicas** 1 **AC/DC.**
- **5. Tarjetas de expansión.**
- **6. Opciones en comunicación LAN (Ethernet, fibra óptica, cable gemelo o coaxial) y serial (RS 232 y RS 485)**

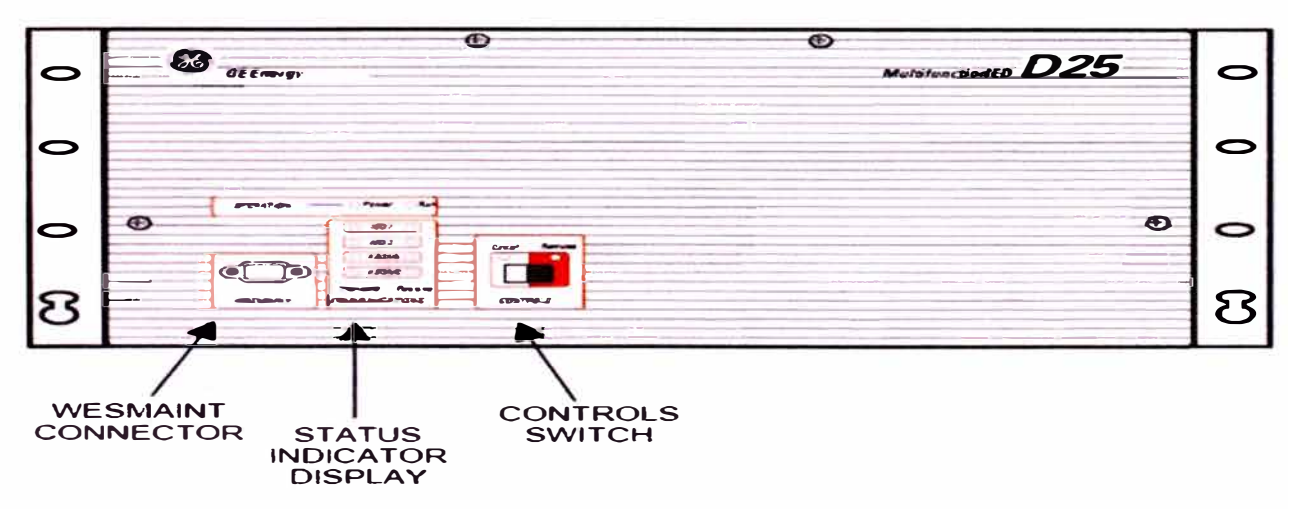

**Figura 5.13: Vista frontal de la D25** 

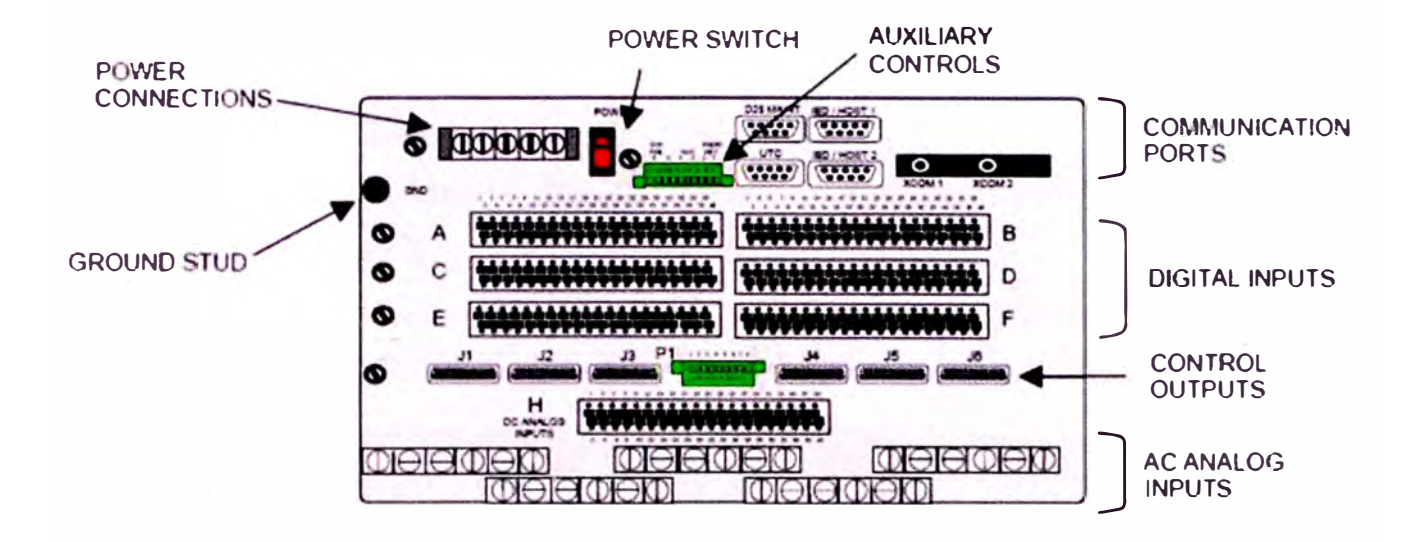

**Figura 5.14: Vista posterior de la D25** 

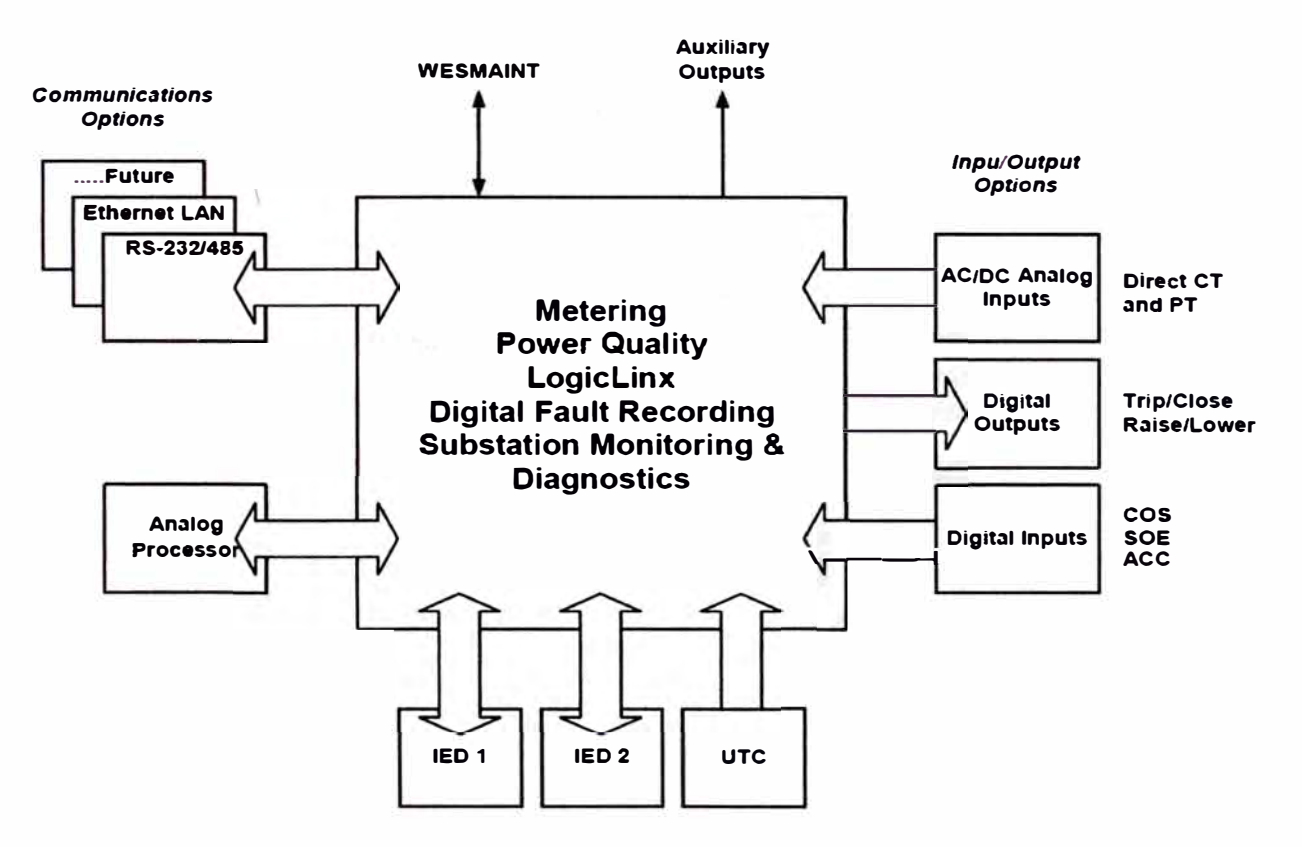

**Figura 5.15: Visión General de la D25** 

#### **-Reloj sincronizador GPS Arbiter Systems 1093B**

Es un equipo de medición de tiempo y frecuencia que recibe señales vía satélite, con una precisión de 1 micro segundo (estándar), que reúne los requerimientos de un amplio rango de aplicaciones.

El modelo 1093B incluye dos LEDs para monitorear el estado además de una pantalla LCD y un teclado para configuración de parámetros.

Cumple la función de sincronizar los datos que son entregados al COES .

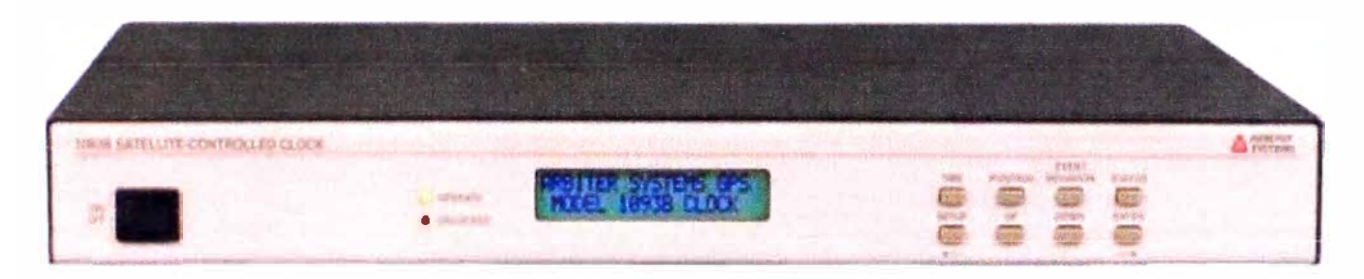

**Figura 5.16: Equipo GPS** 

# **Vista Frontal del GPS**

| <b>10918 SATELLITE CONTROLLED CLOCK</b>      |                              |                                 |                                                            | $\Delta$ in the set                                             |
|----------------------------------------------|------------------------------|---------------------------------|------------------------------------------------------------|-----------------------------------------------------------------|
| <b>Service Controllers</b><br><b>INFRATE</b> |                              |                                 |                                                            |                                                                 |
| 144.046.88                                   |                              |                                 |                                                            |                                                                 |
|                                              |                              |                                 |                                                            |                                                                 |
|                                              |                              |                                 |                                                            |                                                                 |
|                                              |                              |                                 |                                                            |                                                                 |
|                                              |                              |                                 |                                                            |                                                                 |
|                                              |                              |                                 |                                                            |                                                                 |
| Esthian 19                                   | Dutch Line<br>Standard.      | Star 14-1                       | A checking                                                 | (in 7 (9) 1<br><b>ILC INC</b><br>Filmen <i>Irise</i>            |
|                                              |                              |                                 |                                                            |                                                                 |
|                                              | ----<br>Corp.<br>$\sim$      |                                 |                                                            | $\Box$                                                          |
| $0 \, \cdots \, 0$                           | Ш<br>11 H H                  | $0$ (11:11:10)                  |                                                            | <b>CO</b>                                                       |
|                                              |                              |                                 |                                                            | $1 - 1 - 1$<br>$---$                                            |
|                                              | <b>Civil Sales of Pitals</b> | <b>DADAS</b><br>Gela. Freeman ( | THE R. P.<br><b>Vista Posterior del GPS</b><br>AS 212 Piet | real care was plated above<br>Service Carl New<br>$\frac{c}{R}$ |

**Figura 5.17: Vista Frontal y Posterior GPS** 

# 5.3 CONFIGURACION DEL SISTEMA CON D400 Y D25

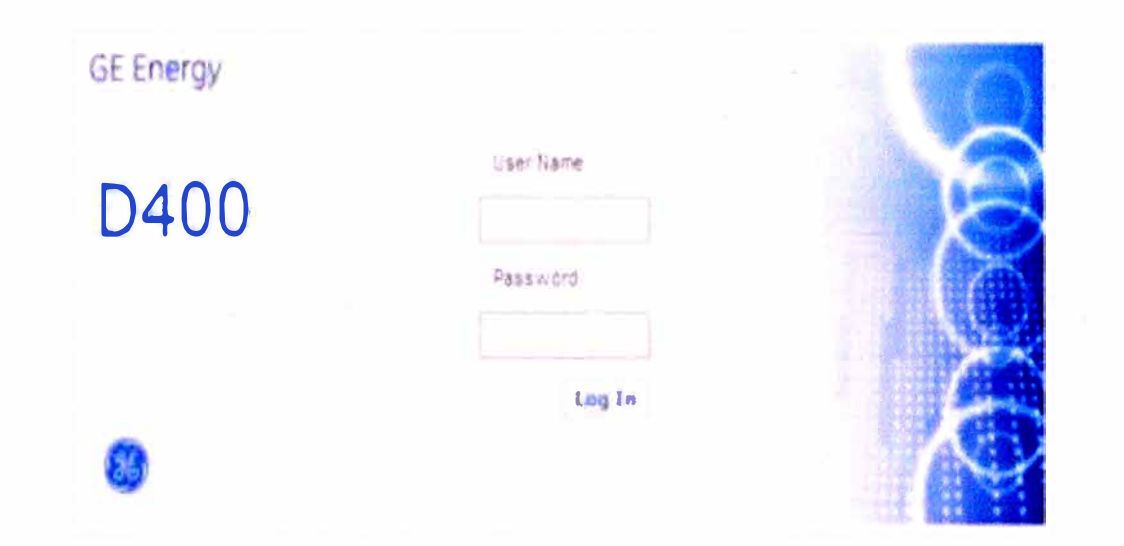

Figura 5.18: Pantalla de login

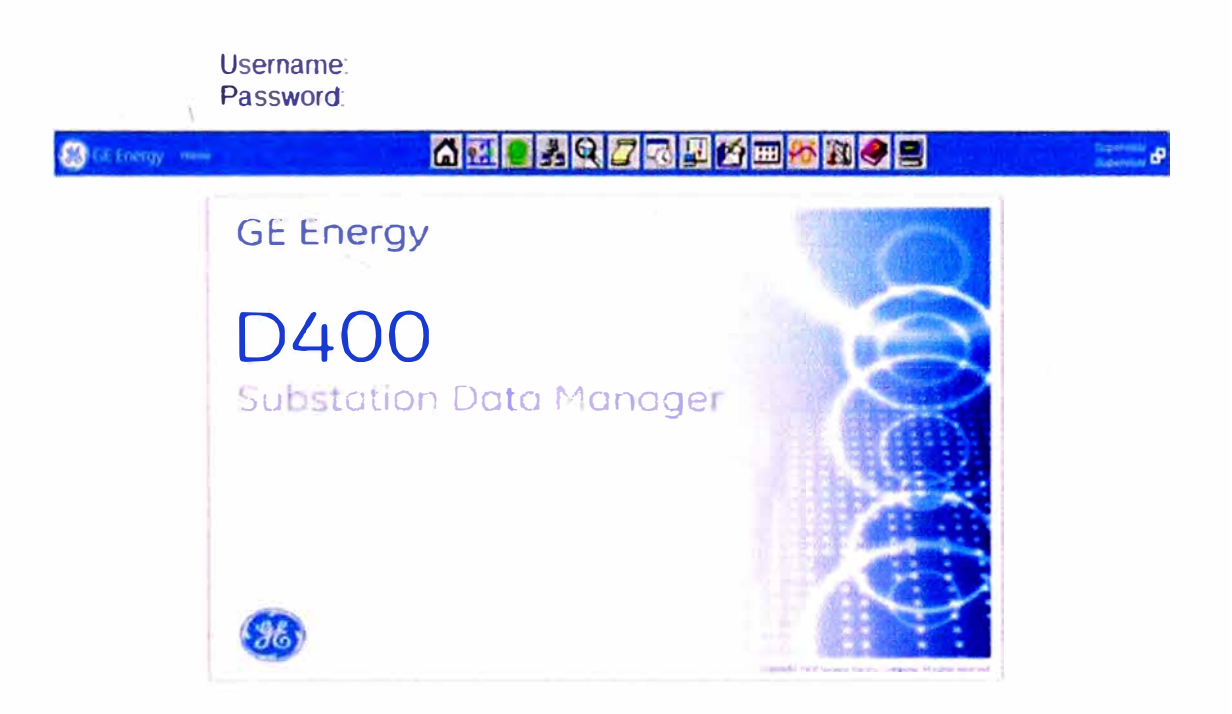

Figura 5.19: Pantalla de inicio

|                 | <b>BORD Carenon attentioners</b>          |                     |                                            |                            |                               |                                       |                         | 数一位                  |                      | <b>I Fagine + (2)</b> mel promise + |
|-----------------|-------------------------------------------|---------------------|--------------------------------------------|----------------------------|-------------------------------|---------------------------------------|-------------------------|----------------------|----------------------|-------------------------------------|
| Eneroy          | <b>Communication</b><br><b>Superinter</b> |                     |                                            |                            |                               | 表はクススド画の商の日                           |                         |                      |                      | فتلدد<br><b>Review &amp;</b>        |
|                 | <b>Contract of the Street of</b>          |                     | Marshal Titalican Communication Guineerany |                            |                               |                                       |                         |                      |                      |                                     |
| <b>Home Dir</b> | Line 101                                  | Direct 4 80         | B.M.IO                                     | Devare Tete                | <b>EC Datary</b>              | Total Transaction 6 Tiltal Ti ansares | <b>N.E.M.: vertical</b> | <b>10 Tradic</b>     |                      | Pseudo Points Enable Disable 1      |
| 0000048         | Links ft                                  | <b>PAC4208.4</b>    | Reserva 2                                  | 0.014200                   | Alliness 15                   | 378744                                | 100                     | <b>Ware</b>          | Display              | <b>COLMAN</b>                       |
| 0000341         | Lease 3                                   | FACANO <sub>B</sub> | <b>Raservall</b>                           | aac4280                    | Andreas 14                    | 370744                                | $= 60$                  | <b>View</b>          | <b>Disclos</b>       | <b>Ors area</b>                     |
| 0303544         | Links, t                                  | PAC42 50            | Allmarkador T.E.                           | ca. 4,100                  | Anness 13                     | 378744                                | 180                     | View                 | <b>DISERI</b>        | Orbasta                             |
| 0000043         | Linea.1                                   | 9 AC 8200.1         | Alementador BISAX 2 PCA700                 |                            | Address 12                    | 378740                                | 1201<br>$-02$           | <b>Vhice</b><br>Warw | Orsellar<br>Citerian | <b>Chasens</b><br>Oradox            |
| 0000042         | Links, I                                  | HOF (T 550) 2       | Airmardador 56 (188, 1550)                 |                            | Address 15<br>Address.        | 378746                                |                         |                      |                      |                                     |
| 6000012         | <b>GENERADIS</b>                          | ED 9007             | ++37 RESERVA 41850 1 ED 0                  |                            | 1621883.10                    | \$5,236.8<br>$\overline{a}$           | 3.53                    | View                 | Display              | Orsable                             |
| GDDCO11         | OEFATADOR                                 | <b>KOD LOOK</b>     | ++34-4EDERVA 41450_1_RD_0                  |                            | Artifice \$5<br>132,588,899   | #124t0+                               | 1.00                    | View                 | <b>Driging</b>       | Draasne                             |
| 9000010         | <b>GENERADOR</b>                          | <b>ED_2805</b>      |                                            | +#05 # MESTA 51 AB 1. ED 3 | <b>Astron</b><br>182,168,1.18 | 812476L                               | $+55$                   | View                 | <b>Drumm</b>         | Drushle                             |
| 6000000         | <b>DENERADOR</b>                          | #-D 0083            | ++23-ALIMENTAL 41850 1 8D 3                |                            | Address.<br>192363174         | 8124701<br>$\overline{z}$             | 100                     | <b>Viaw</b>          | Drigital             | <b>Disader</b>                      |
| \$060006        | <b>GENERADOR</b>                          | NO 2023             |                                            | ++35 Au MEHT4 +1850 EED    | A40's \$5.<br>162,152,133     | 812552                                | 150                     | <b>View</b>          | Tringitias           | $D = 100$                           |
| 9000007         | <b>GENERADOR</b>                          | IED_2001            | +V21-061/ERA                               | 41850 1 ED                 | 440.65<br>162,168,112         | 312395                                | 700                     | View                 | Druti av             | Oreable                             |
| 0000034         | Links: 1                                  | PLC_1               | Geherador                                  | PLC.1                      | Address 1                     | 5471377                               | 100                     | <b>We's</b>          | Drugitay             | <b>Circulting</b>                   |
| 0000052         | Links 1                                   | HON27 5 5 D         | <b>SEPAEX</b>                              | IONE550, OHF               | Anmout 2                      | 855162                                | 1.00                    | View                 | Distribu             | Clvs. 6944                          |
| 0000051         | Links 1                                   | <b>SEES41</b>       | <b>SEPAEX</b>                              | REFEREDIAR                 | ASPASS F                      | 13735 Feb                             | 100                     | View                 | Display              | <b>Disables</b>                     |
| concest         | LOAN Y                                    | IOF47550 X          | Geharadar                                  | von. ? 550                 | AR2433 18                     | 378746                                | 1.00                    | View                 | Display              | <b>Draabte</b>                      |

Figura 5.20: Resumen de esclavos

|                      | 2 3 3 100 120 130 150 00 notes ap      |                                                                     |                       | Google Woodhouse theory of the color of the factors of theory of the fact of the four of the four of |          |                   | Strik (Sammer and |                             |
|----------------------|----------------------------------------|---------------------------------------------------------------------|-----------------------|----------------------------------------------------------------------------------------------------|----------|-------------------|-------------------|-----------------------------|
| Archivos             | Soon for Fergetes Hertsmerites Avuila- |                                                                     |                       |                                                                                                    |          |                   |                   |                             |
|                      | <b>Child Connunction Summers</b>       |                                                                     |                       |                                                                                                    |          | $Q - E$           |                   | ab = - > Hora = @ reneros = |
| <b>SE Energy</b>     | Communication                          |                                                                     | М                     | 977 日 白田の町                                                                                           |          | 回                 |                   | 6400                        |
|                      | Summary.                               |                                                                     |                       |                                                                                                    |          |                   |                   | <b>Supervisor OP</b>        |
|                      |                                        | IED Communication Summary Wouldn't Student Sussibility (Constitute) |                       |                                                                                                    |          |                   |                   |                             |
| <b>Newton Direct</b> | Map F64                                | Mashir Station Name                                                 | <b>Master Details</b> | 1598 Transposses Total Prain action Fails                                                            |          | <b>Wellelaney</b> | <b>SO Trade</b>   | Pseudo Points               |
| 0000038              | D25, DNP                               | ICCP-Respaids                                                       | Address 621           | 1006374                                                                                              | ٥        | 100               | <b>West</b>       | <b>Disclay</b>              |
| 0000028              | D25.08#                                | <b>ICCP-PrinceW</b>                                                 | Addu 16 2 38          | 1002678                                                                                              | O,       | 100               | View              | Orselay                     |
| 0000053              | D25_ONP                                | <b>ICCP-B</b>                                                       | 482411-00             | ö                                                                                                    | $\delta$ | $\frac{1}{2}$     | <b>Mexi</b>       | Disnipy                     |
|                      |                                        |                                                                     |                       |                                                                                                    |          |                   |                   |                             |
|                      |                                        |                                                                     |                       |                                                                                                    |          |                   |                   |                             |
|                      |                                        |                                                                     |                       |                                                                                                    |          |                   |                   |                             |
|                      |                                        |                                                                     |                       |                                                                                                    |          |                   |                   |                             |
|                      |                                        |                                                                     |                       |                                                                                                    |          |                   |                   |                             |
|                      |                                        |                                                                     |                       |                                                                                                    |          |                   |                   |                             |
|                      |                                        |                                                                     |                       |                                                                                                    |          |                   |                   |                             |

Figura 5.21: Resumen de maestros

|                | <b>B</b> -2-44 Port Sunner -            | Favoritte Herrenkrites Akuta |                              |                                |                                 | $\mathbb{Z}$<br>e                |                | Páges + 1 Heramanan   |
|----------------|-----------------------------------------|------------------------------|------------------------------|--------------------------------|---------------------------------|----------------------------------|----------------|-----------------------|
|                | <b>Visit Surveys</b><br><b>Friendly</b> |                              |                              |                                | <b>OM AQZRPPEADOE</b>           |                                  |                | 580%<br>Supermit CP   |
| 38.00          | Hontar Mabon                            | <b>Application</b>           | <b>Paint Groups</b>          |                                |                                 |                                  |                |                       |
| <b>Home Dr</b> | <b>Les Et</b>                           | Device ID.                   | Bay 23                       | Geven Tipe                     | <b>IEO Details</b>              | Show 1/0                         | 9454 506 910   | Show Detea            |
| \$3000112      | GENERADOR                               | <b>R.D., 0007</b>            | +4.0 * All 19 W              | 41850_3_6D_0002                | <b>CO Addition 192 168 R FT</b> | <b>I View</b>                    | <b>SOE PRF</b> | Details               |
| \$3000 FT      | <b>GEFALKADOR</b>                       | 820,0000                     | 49. 加满到健富:4                  | 6 % 1 单位 3000                  | 80 - Steven 192 193 1 15        | Ven:                             | SOE PRF        | Distance              |
| 5000213        | GET&RADOR                               | ED NOON                      | <b>HASSINGTON SE PROGRAM</b> | <b>BOOK ISSUED IN THE REAL</b> | <b>JEC 403415 132 158 516</b>   | <b>You</b>                       | $S = PQF$      | <b>Evelynt</b>        |
| \$200008       | <b>UENERADOR</b>                        | ED 9983                      | -AUT2-ALBIER/TADOR 55AM      | <b>MASH, LED, 0913</b>         | <b>EDIARIESA 132 168 1 14</b>   | <b>Vee</b>                       | SOE PRE        | Details               |
| 550008         | <b>DENERADOR</b>                        | 독조 00V2                      | WELL HE REST WOOR SEE HET    | 61853_1_6D_0001                | <b>IED ADDRESS TWO FOR 113</b>  | $V =$<br>$-$                     | <b>SOE PRE</b> | Details               |
| \$00000.7      | ○日曜有HDの角                                | 460,0001                     | HER GENERATOR                | 1105 3, 60, hold               | <b>SEC NOOVEN THE TAB 1 12</b>  | Ves                              | <b>SOE FRE</b> | Details               |
| 1000045        | Circle 1                                | <b><i>WADADOR &amp;</i></b>  | <b>National Z</b>            | <b>CIRCAZING</b>               | <b>IIID Addition 17</b>         | <b>TANTIMO</b><br>Vee            | SOE, PRE       | <b>Certaris</b>       |
| 3300045        | LPMA / T                                | FxC4207_3                    | Rateria 1                    | piecal (A)                     | ED SOFIET 14                    | <b>Ves</b>                       | SCE PFS        | <b>Details</b>        |
| 2000044        | Einea 1                                 | PHC 4200                     | Nethartfader 18, Principal   | CBC4250                        | <b>IED HOS RYS 17</b>           | <b>Vee</b>                       | <b>SOE PRF</b> | Details               |
| 2000043        | 1,893-7                                 | PACABILITY                   | Almertador SSAA              | <b>EAL4700</b>                 | <b>VER ASSISSE 12</b>           | <b>Vee</b>                       | <b>SOE FRE</b> | <b>Details</b><br>--- |
| 3355542        | <b>SIPRALY</b>                          | 相当されたま                       | streets to life all.         | ion_1550                       | <b>ITC Additts 18</b>           | <b>Ves</b>                       | <b>SOE PRF</b> | Detain.               |
| 3000034        | LEWALT                                  | PLC 1                        | Same Vice                    | <b>PLC_1</b>                   | <b>KO</b> limities a 1          | <b>COLORED AND</b><br><b>Ven</b> | <b>SOE PRE</b> | Clataire.             |
| <b>WEBSTER</b> | 1081.1                                  | ■「女友される」                     | $16.3^{\circ}$ MeV           | <b>CREME DIA</b>               | 電話 网络新闻的 空                      | and and sea<br><b>Yum</b>        | <b>SOE POF</b> | Details               |
| <b>GSDDDS1</b> | Eme 1                                   | <b>REFAIR</b>                | 加熱に                          | <b>RISELATIONS</b>             | <b>ED ASSWEEP 1</b>             | <b>View</b>                      | SOE PCF        | Deltain               |
| 0000041        | <b>SJP08 5</b>                          | <b>KINDESSILE</b>            | Colley 3-20r                 | <b>USA TEE</b>                 | ED Hodresh 10                   | <b>Man</b>                       | <b>SOLPN</b>   | <b>Director</b>       |

Figura 5.22: Detalles de equipos

|                                      |                                    |   | (8) http://192.168.1.100/cg-bin/show_soes.cg/idparam=Volt18ddparam=GEDevice8dtparam=61850_1_GEDevice.xml&homeDir=S000009 |                              |
|--------------------------------------|------------------------------------|---|----------------------------------------------------------------------------------------------------|------------------------------|
|                                      |                                    |   |                                                                                                    | Holo<br>Close                |
| PRF<br>SOE<br>Event Date and Time    | Point Description                  |   | State State Descriptor                                                                                                   |                              |
| <b>ST WIND A VIOLET FOR SHOPLING</b> | sur sciences. The containing       |   | 5,05%                                                                                                    | ۸                            |
| 7-May-2009 11:40:52.566              | GEDeviceFissO/GGIO1.Ind33.stv.1    |   | On                                                                                                    |                              |
| 7-May-2009 11:40:52:568              | GEDeviceF650/eveGGI01.ind17.1      |   | On                                                                                                    |                              |
| 7-May 2009 11:40:57.578              | GEDeviceF650/GGIO1.Ind33.stv/.0    |   | Óff                                                                                                    |                              |
| 7-May-2009 11:40:57 581              | GEDeviceF650/eveGGI01.Ind17.0      |   | Off                                                                                                    |                              |
| 7-May-2009 11:41:12 878              | GEDeviceF650/GGIO1.Ind33.st/11     |   | On                                                                                                    |                              |
| 7-May-2009 11:41:12.880              | GEDeviceF650/eveGGI01.Ind17.1      |   | On                                                                                                    |                              |
| 7-May-2009 11:41:17.890              | GEDeviceF650/GGIO1.Ind33.stV/in    |   | $C$ ff                                                                                                    |                              |
| 7-May-2009 11:41:17.892              | GEDeviceF650/eveGGI01.Ind17.0      |   | Off                                                                                                    |                              |
| 7-May-2009 11:42:10.756              | Retrieve All Data Sets From IED 1  |   | <b>PENDING</b>                                                                                                    |                              |
| 7-May-2009 11:42:10 756              | <b>Secondary Channel Status</b>    | л | <b>INJUSE</b>                                                                                                    |                              |
| 7-May-2009 11:42 12:028              | Ratrieve All Data Sets From IED 0  |   | COMPLETED                                                                                                    |                              |
| 7-May-2009 11:48:02:644              | GED aviceF 650/GG(O1 Ind33 stvl 1) |   | On                                                                                                    |                              |
| 7-May-2009 11:48:02:546              | GEDeviceF650/eveGGI01 Ind17: 1     |   | On                                                                                                    |                              |
| 7-May-2009 11:48 07:668              | GEDeviceF950/GGIO1 Ind33 sIV.0     |   | Off                                                                                                    | s                            |
| 7-May-2009 11:48:07:662              | GEDeviceF650/eveGGI01.ind17.0      |   | Off                                                                                                    | $\checkmark$                 |
|                                      |                                    |   |                                                                                                    |                              |
| 1. Error en la péone.                |                                    |   | <b>Ca</b> Internet                                                                                                    | <b>R. 100 %</b><br>$\bullet$ |

Figura 5.23: Lista de eventos

| At + Value / Vaccanage +<br>6406 | ALC: UNK           |                                          |                                |                                                                                                    |                                               |                                                                                                    |                                                                 |                                        |
|----------------------------------|--------------------|------------------------------------------|--------------------------------|----------------------------------------------------------------------------------------------------|-----------------------------------------------|----------------------------------------------------------------------------------------------------|-----------------------------------------------------------------|----------------------------------------|
|                                  |                    |                                          |                                |                                                                                                    |                                               |                                                                                                    | <b>PEO KA Carifiga and</b>                                      |                                        |
|                                  |                    | △ 표 - 1 2 Q 7 3 포 <del>M 퍼</del> 전 제 ● 목 |                                |                                                                                                    |                                               |                                                                                                    | <b>Energy Centuration</b>                                       |                                        |
|                                  |                    |                                          |                                |                                                                                                    |                                               |                                                                                                    |                                                                 |                                        |
| <b>Oneters</b> Designer          | HMI Access Manager | User Management                          | System Wide                    | <b>Data Logger</b>                                                                                                    | Calculator<br>Annunaciator                    | <b>Server Hap</b>                                                                                   | Client Mag                                                      | Cassimore Flores                       |
|                                  |                    |                                          |                                |                                                                                                    |                                               |                                                                                                    |                                                                 | <b>Louis State</b>                     |
|                                  |                    |                                          |                                |                                                                                                    | Port Leasy (E)                                |                                                                                                    |                                                                 | Comnections                            |
|                                  |                    | <b>ISIE Ges</b>                          | <b>Parts</b><br>$D$ of a 10-14 | Blake X 99 Min.                                                                                                    | <b>Blassmann Prest</b><br><b>Basical Port</b> |                                                                                                    |                                                                 | <b>Superiord Commerce, Story etc.</b>  |
|                                  |                    |                                          | <b>SALE</b>                    |                                                                                                    |                                               |                                                                                                    | - Port # DIAP Montance<br>All Lines CASTELL STEALS              |                                        |
|                                  |                    |                                          |                                |                                                                                                    | The Age about Fier emissions -                |                                                                                                    | WELL-CHARLE STATISTICS SERVICE<br>a month of the seater company |                                        |
|                                  |                    |                                          |                                |                                                                                                    | A Auto starting                               |                                                                                                    | a durability part tactions.                                     | NOCH BL                                |
|                                  |                    |                                          |                                |                                                                                                    | Resident affective Plan artistical and        |                                                                                                    | 40 Lines, F. ERITTIS 1. Generation                              |                                        |
|                                  |                    |                                          |                                |                                                                                                    | Use Detrid                                    | ED (Emax. F. 104) 552, 2 Astronologic Str.<br>IED Linea / RALAZOS / Asmantator ES/2                 |                                                                 |                                        |
|                                  |                    | Che plus                                 | E sin.                         |                                                                                                    | Stat Custom Divides are                       | ED Lines * PATADOD 2 AHNyntabol 1E                                                                  | IFO: Limes 1 PAC4200 1 PatentsT                                 |                                        |
| 36.6                             |                    |                                          |                                |                                                                                                    |                                               |                                                                                                    | 4.0 Linux 1 PALATOD 4 Resenced                                  |                                        |
|                                  | DZ.                |                                          |                                | Presse spects which DNP IEDs and what the telephonet                                                                                                    |                                               |                                                                                                    |                                                                 | Network Connections<br>- EC 4111-90148 |
| Freshful Life Shakking           | <b>Magdiner</b>    | ED RENVIS                                | BA                             | <b>Contract Contract Contract Contract Contract Contract Contract Contract Contract Contract Contract Contract Contract Contract Contract Contract Contract Contract Contract Contract Contract Contract Contract Contract Contr</b> | The Control of the Control of                 |                                                                                                    | - 第231150 年間 新山米 1                                              |                                        |
|                                  | complete considera |                                          | $1.0 - 0.34 - 0.$              | <b>SON FRE</b>                                                                                                    | come'd. T.                                    | IEO GENERADOR HO 0002 HIDZAU                                                                        |                                                                 |                                        |
|                                  |                    |                                          |                                |                                                                                                    |                                               | BD-DEFIERADOR RD 0005 ++04 ALL                                                                      |                                                                 |                                        |
| ۰                                |                    |                                          |                                |                                                                                                    |                                               |                                                                                                    |                                                                 |                                        |
|                                  | LINCORN CRUSHE     |                                          | 108.9740.00                    | 6101 T.E.P.                                                                                                    | Level C. P.                                   | NO 0414 RADOR 53,0001 (K31.08)<br>SO OFFICERADOR ED 0003 ++03 ALL<br>RO GENERADOR BD 0000 +HO6-RC - | 1. Indetermining the fact of the final state of the contract    |                                        |

Figura 5.24: Configuración

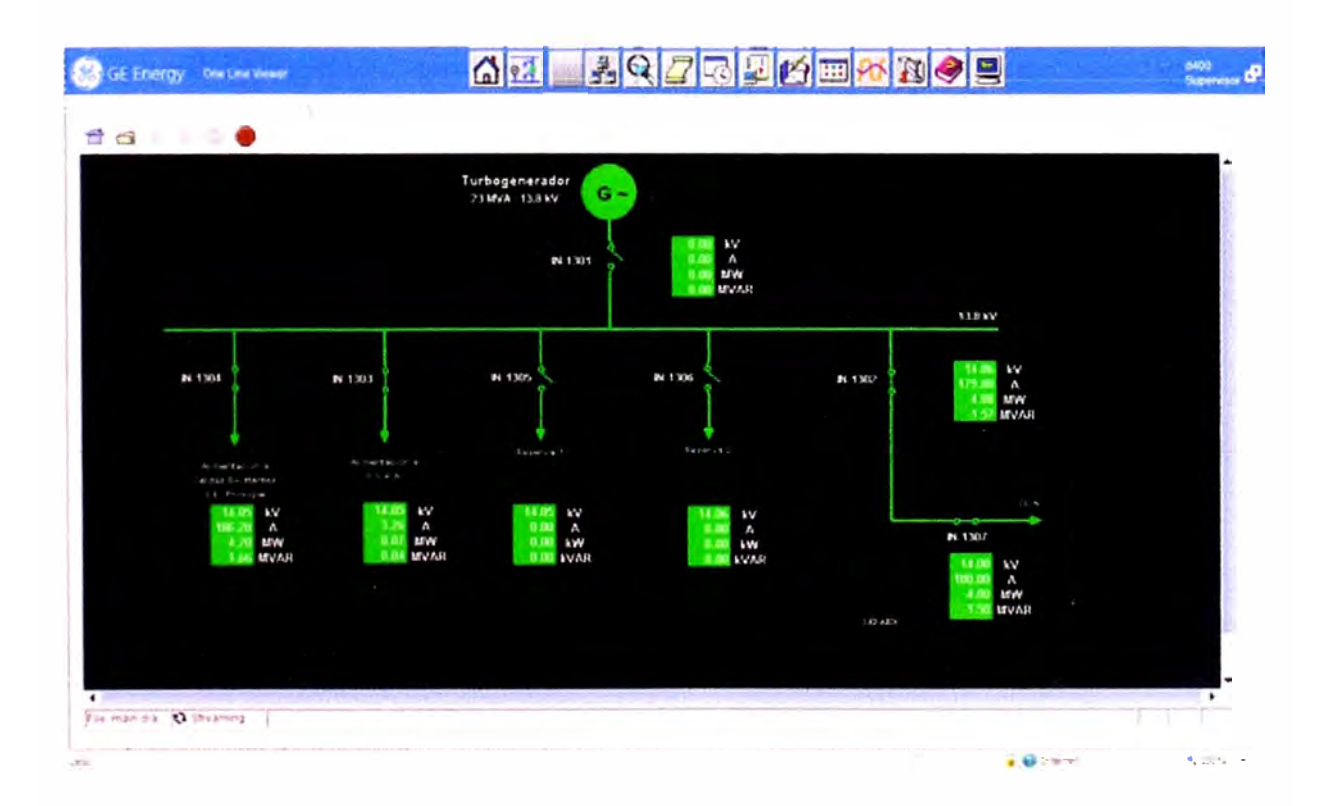

Figura 5.25: HMI Pantalla del servidor SCADA

| <b>Emergy Financial Names</b>  | <b>AI</b>                            | おくクロログ画の                           | o<br><b>Solombia</b> |
|--------------------------------|--------------------------------------|------------------------------------|----------------------|
| <b>Historical Alarm Search</b> |                                      |                                    |                      |
| <b>Filter Options</b>          | <b>Field Options</b>                 |                                    |                      |
| Group Name: All                | <b>Available</b>                     | <b>Selected</b>                    |                      |
| Line ID: All                   | · Alarm Identifier<br>- Alarm No     | · Alarm Name<br>· Alarm Date/Time  |                      |
| Device ID: At                  | · Archived Date/Time<br>· Alarm Type | - Reset Date/Time<br>· Acknowledge |                      |
| Bay ID: At                     | · Alarm Description<br>· Group Name  | Date/Time                          |                      |
| Start Date:                    | - Reset Indicator<br>$.$ Line $ID$   |                                    |                      |
| (mm/dd/yyyy)                   | - Device ID                          |                                    |                      |
| End Date:<br>(mm/dd/yyyy)      | $-BavID$<br>· User Name              |                                    |                      |
| Page Size: 155<br>Max: 512     | · Originator                         |                                    |                      |
|                                |                                      |                                    |                      |
|                                | Search   Reset                       |                                    |                      |

Figura 5.26: Histórico de Alarmas

La configuración de la D25 se realiza a través del software Config Pro 6.0

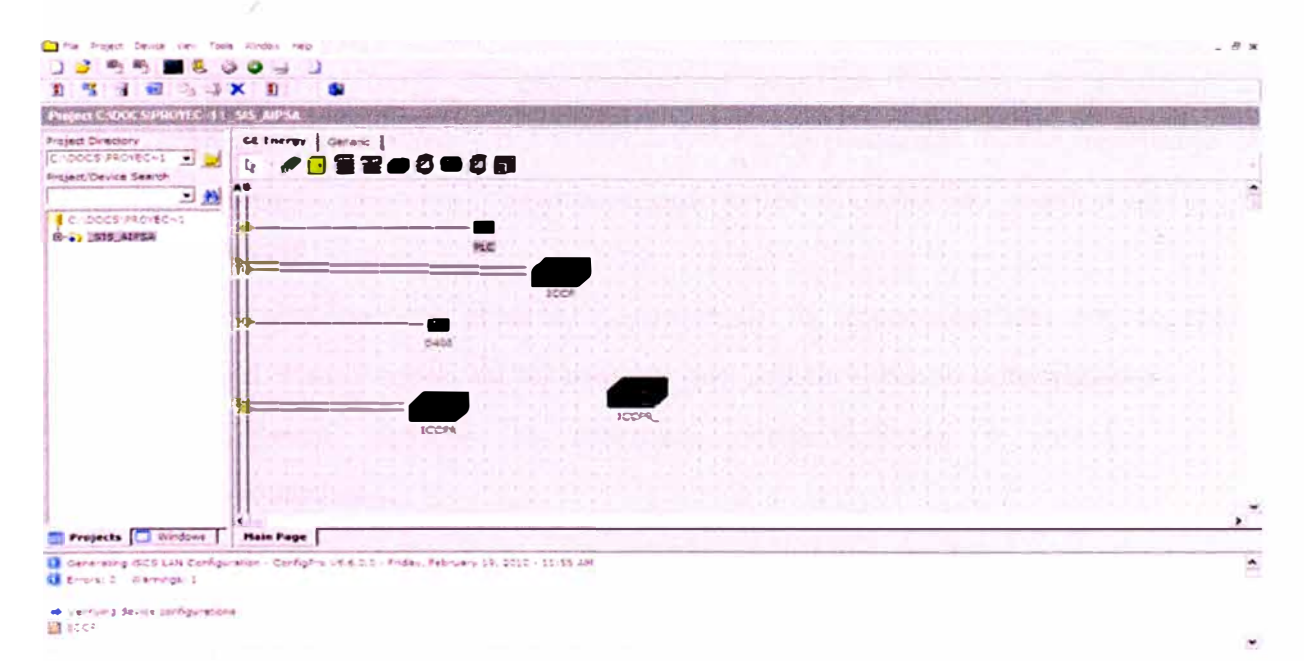

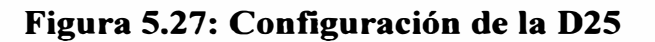

| Newton Chancel Sweeter (151)<br><b>Respect Directions</b><br><b>DOM &amp; PROVINCIAL</b><br><b>Call Card</b><br><b>French Device Baarun</b> | <b>Louis Call 3 Inches</b><br><b>Gata Collection</b><br>Automatic primary | Datin Trainatability<br>Assistances | Schien Point Tarabase<br><b><i><u>Adapticalministia</u></i></b> | <b>TIONS PITTS AND INCOME.</b><br><b><i><u>SAFAHANT</u></i></b> |  |  |
|----------------------------------------------------------------------------------------------------|---------------------------------------------------------------------------|-------------------------------------|-----------------------------------------------------------------|-----------------------------------------------------------------|--|--|
| 山西<br>$-1$<br>der 1 main hage                                                                                                    | <b>DOM</b>                                                                |                                     |                                                                 |                                                                 |  |  |
| ab Mill Cracket<br><b>D-MI</b> Look<br><b>B-RECORD CORPORATION</b>                                                                          | <b>Life Ave. 1. Call Ltd., Ave.</b>                                       | 14.15-8                             | <b>DIES Mark EIG</b><br><b>Solley collects</b>                  | <b>HARMA BOA</b><br><b>Photo a Televist</b><br><b>DEA</b>       |  |  |
| <b>Ballie Corp. Conce</b><br><b>BE</b> pain from                                                                                            |                                                                           |                                     |                                                                 |                                                                 |  |  |
| the CT Associates Apri-<br><b>G-44</b> FOOTH                                                                                                |                                                                           |                                     |                                                                 |                                                                 |  |  |
| <b>Britten State</b><br><b>By The Corpo Princes</b>                                                                                         |                                                                           |                                     |                                                                 |                                                                 |  |  |
| <b>BUT CATA TIGHT</b><br><b>British Avenue Review</b>                                                                                       |                                                                           |                                     |                                                                 |                                                                 |  |  |
| <b>C-BE</b> ECONIC<br>do  If Course Carlier                                                                                                 |                                                                           |                                     |                                                                 |                                                                 |  |  |
| <b>Brital Clara Process</b><br><b>SACE</b> Carlo Trans                                                                                      |                                                                           |                                     |                                                                 |                                                                 |  |  |
| <b>British System For</b><br>٠<br>the same country                                                                                          |                                                                           |                                     |                                                                 |                                                                 |  |  |
| <b>Le Lu</b><br>Til Prepaute [Cil Alminus ]                                                                                                 |                                                                           |                                     |                                                                 |                                                                 |  |  |

**Figura 5.28: Barra de herramientas de la D25** 

## **5.4 PRINCIPALES VENTAJAS DEL SISTEMA ICCP/SCADA**

A continuación se detalla las principales ventajas del sistema SCADA.

- $\sim$ Independencia **y** autonomía del control de la operación **y** gestión de los propios sistemas eléctricos.
- Optimización en el uso de los recursos existentes.
- Ayuda a mejorar la performance de operación y gestión de los sistemas eléctricos disponiendo de información en tiempo real, confiable **y** seguro.
- Posee un sistema histórico de datos.
- Posee un sistema de comunicación con los Centros de Control de las empresas integrantes del SEIN a través de protocolo ICCP, mediante el cual se cumple con los requerimientos del COES, en concordancia con la NTCOTR.
- Posee arquitectura abierta, permitiendo la incorporación é integración de nuevas tecnologías, de tal manera que sea fácilmente actualizable.
- El sistema reporta las alarmas, perturbaciones ó eventos **y** ejecuta telecomandos.
- Permite el ingreso de nuevas señales a la base de datos, cuando se requiere incorporar o retirar nuevos equipos de la subestación de potencia.
- Maneja aplicativos como: Tendencias **y** manejo de datos históricos, reporte de pérdidas de energía, reporte de perturbaciones, entre otros.

#### **CONCLUSIONES**

La Implementación del sistema ICCP/SCADA se fundamenta en la operación y supervisión eficiente de los sistemas eléctricos, mejorando la calidad del servicio y estableciendo las bases para una creciente y necesaria automatización. Así nusmo compatibilizar los requerimientos de automatización cumpliendo lo dispuesto por la NTCOTR vigente.

El sistema ICCP/SCADA ayuda a mejorar la performance de la operación y gestión de los sistemas eléctricos disponiendo de información en tiempo real, confiable y seguro. Almacena la información en su sistema histórico de datos y se comunica con los centros de control a través del protocolo ICCP trasmitiendo y recibiendo las señales requeridas de SEIN.

La arquitectura abierta del sistema ICCP/SCADA permite la incorporación é integración de nuevas tecnologías, de tal manera que sea fácilmente actualizable, protegiendo las inversiones realizadas. El software del sistema permite la posibilidad de integrarse con software externos.

Se recomienda utilizar el protocolo ICCP en aquellos casos en los que el volumen de información a ser intercambiada sea considerable, pues de otra manera, se estaría desperdiciando el enorme potencial de dicho protocolo.

No se recomienda la utilización de los enlaces ICCP para el intercambio de información en tiempo real, como es el caso de datos programados de operación, para los cuales existen medios más adecuados de intercambio.

#### **BIBLIOGRAFIA**

Aplicación de los enlaces ICCP en el intercambio de información entre los centros de control en tiempo real.

Narváez, Andrés

Centro Nacional de Control de energía - CENACE año 2000

Redes de computadoras.

Alcocer García, Carlos

Infolink - año 2000

Manual para Ingenieros Azucareros.

Hugot, Emile.

2a. impression, 1964, Compañía Editorial Continental, México.

Curso de Powerlink Advance.

Soltec - año 2009

Proyecto Generador de vapor CBS 120 tn/h-Especificaciones Técnicas.

CBServ. - Ney Prieto Peres - año 2006

Turbogenerator manual

Operation/Maintenance/lnstallation-Turbine SST 300 SIEMENS

Vol 1-Vol 2-Vol 3-Vol 4 - año 2008

Power Logic ION7550/ION7650 "Power and energy meters" User Guide.

SIPROTEC Multifunction protection with control 7S161/62/64 User Guide.

SIPROTEC 4 7UM62 Multifunction Generator, Motor and Transformer Protection Relay User Guide.

D25 IED Users Manual 994-0081 version 3.0 revl

D400 User's Manual 994-0089 v110 rev3

www.wikipedia.com.

#### ANEXO A

## FORMULARIO DE SOLICITUD DE CONEXION A LA RIS

Proceder como se indica a continuación:

- 1. El futuro Integrante de la RIS debe completar y enviar el formulario "Solicitud de Conexión a la RIS", antes de empezar a operar en el SEIN (Ver el formulario abajo).
- 2. El Administrador de la RIS revisará el formulario. Si el formulario requiere ser aclarado o a ampliado, el Administrador lo hará de conocimiento de la empresa solicitante.
- 3. La empresa solicitante proveerá el cronograma del proyecto de conexión a la RIS.

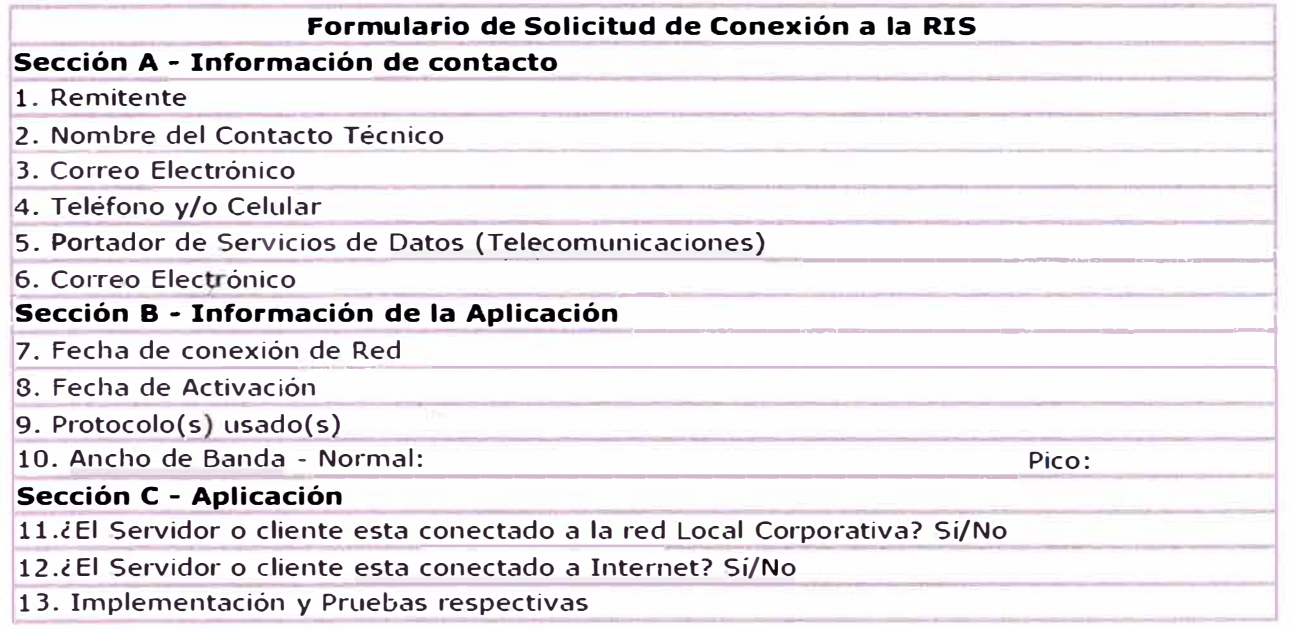

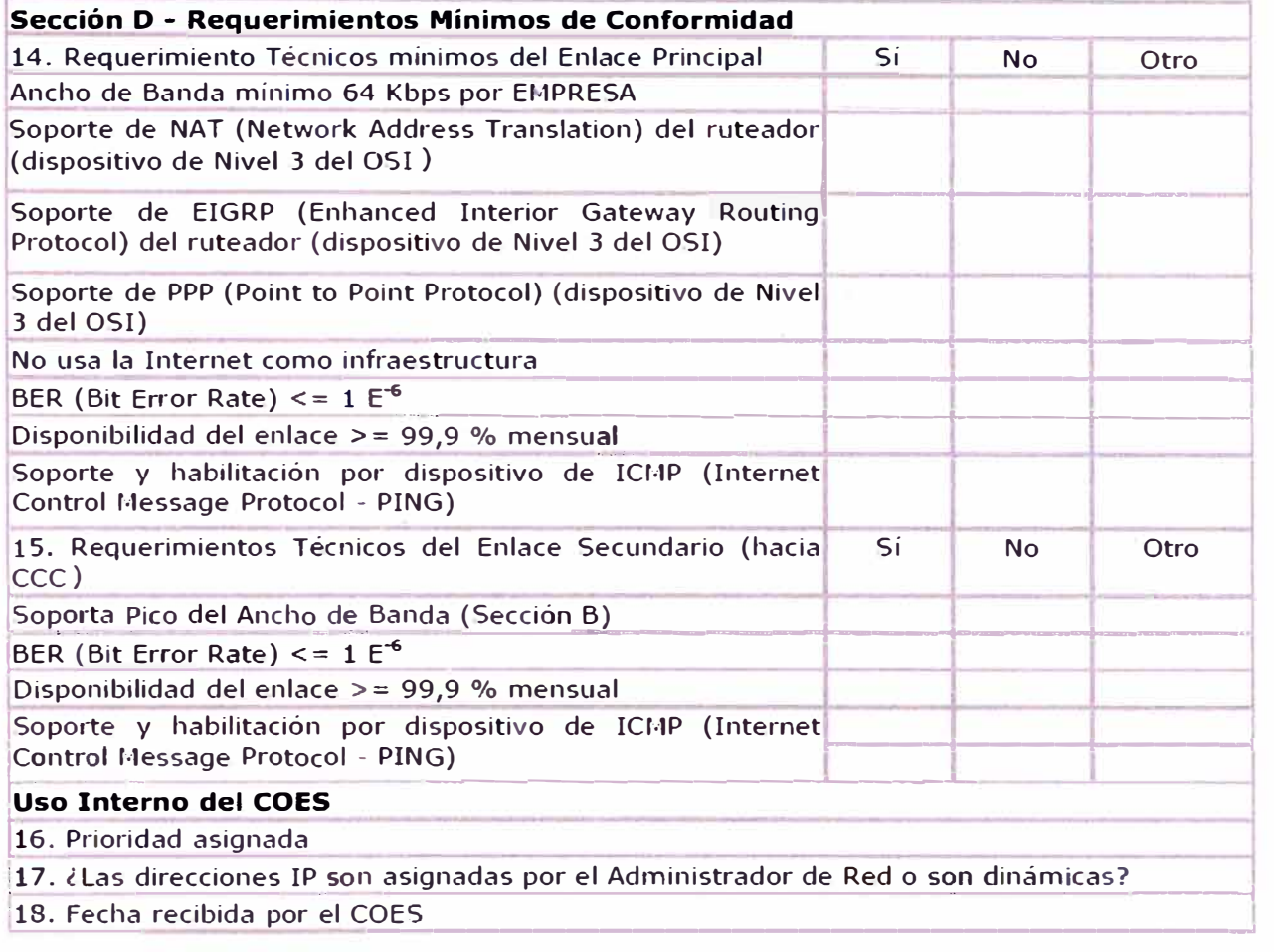

## Definiciones

Sección A - Información del Contacto del solicitante.

- 1. Incorporar la identidad de la entidad que hace el requerimiento.
- 2. Incorporar el nombre de la persona quien será el contacto del requerimiento.
- 3. Incorporar la dirección postal de la persona de contacto.
- 4. Incorporar **el** número telefónico de la persona de contacto.
- 5. Incorporar el nombre de la empresa de telecomunicaciones portadora de servicios de datos (enlace principal).
- 6. Incorporar **el** correo electrónico de la persona de contacto.

Sección B - Información de la Aplicación.

- 7. Incorporar la fecha de conexión con el CCO-COES. Debe reflejar la fecha de las pruebas necesarias.
- 8. Incorporar la fecha de inicio de operación programada de la Aplicación.
- **9. Incorporar el Protocolo requerido para la Aplicación (ejemplo TCP/IP, OSI)**
- **10. Incorporar la proyección del Ancho de Banda requerido para los casos, normal y pico.**

**Sección C Información de la Aplicación y Seguridad de Red.** 

- **11. Indicar si el Servidor de Aplicación está conectada a la Red Corporativa.**
- **12. Indicar si el Servidor de la Aplicación está conectado ( directamente o indirectamente) a Internet.**
- **13. Si la pregunta 12 es afirmativa, adjuntar la descripción del firewall (por ejemplo: router con filtros, firewall exclusivo, etc.) incluyendo una descripción general de las "reglas de acceso", "listas de acceso", etc. configuradas en los ruteadores. También adicionar un diagrama de su red interna mostrando la protección entre la red de la Aplicación y la red Corporativa. Para propósitos de seguridad, la configuración de la Red y del Firewall será brindada vía correo electrónico. Toda la información de la Red y del Firewall será considerada CONFIDENCIAL.**

**Sección D - Requerimientos Mínimos de Conformidad** 

**14. De cumplimiento obligatorio.**

**15. De cumplimiento obligatorio.**

#### **ANEXOB**

## **INFORMACION PARA LA CONFIGURACION DEL SERVIDOR ICCP**

**<Del Centro de Control del Coordinador>** 

IP: 192.168.x.xx (primario)

IP: 192.168.x.xx (secundario)

ARNAME (vcc) : COES <xxx>

DOMINIO: COES <xxx>

 $PSEL:$ 

 $SSEL: \langle$ xx zz $\rangle$ 

TSEL: <xx *zz>*

AP TITLE: <xx y *zz>*

AP QUALIFIER: *<zz>*

BILATERAL TABLE VER O

COES ES EL INICIADOR

ICCP Version 6.0 ó 6.1

#### **<empresa - enlace Primario>**

IP: 192.168.xx.xx (primario)

IP:192.168.xx.xx (secundario)

ARNAME (vcc): <sigla de empresa "xxx">

DOMINIO: <xxx>

PSEL: <mm nn>

SSEL: <mm nn>

TSEL: <mm nn>

AP TITLE: <mm p nn>

AP QUALIFIER: <nn>

BILATERAL TABLE VER\_0

ICCP Version 6.0 ó 6.1

#### **<empresa - enlace de respaldo>**

Númerol COES 2124106

Número2 COES 2125087

Encapsulación PPP Switch Basic Net 3 Autenticación PPP CHAP BW 128 IP Wan COES 10.0.20.2 255.255.255.0 IP Wan EMPRESA 10.0.20.1 255.255.255.0 Nombre COES RCoes CReal Nombre <empresa> Número <empresa> Usuario <empresa> <xxxxx> Clave <xxxxx>

## **ANEXO C**

# **PRUEBAS DE FUNCIONALIDAD Y DISPONIBILIDAD DE LAS TRANSFERENCIAS ICCP AL COES-SINAC (NTCOTR)**

<nombre empresa>

## 1 CONFIGURACION DEL PROTOCOLO ICCP

El protocolo **y** los principales parámetros que deben ser usados para el envío de la información en tiempo real, son los siguientes:

\* Protocolo: Protocolo ICCP, IEC 60870-6 tase 2 versión 1996-8

Los parámetros principales para establecer la conexión vía el protocolo ICCP son: Bloques: Bloques 1 **y** 2.

Estableciendo Asociaciones ICCP: COES inicia la conexión.

Puerto TCP: Para el ICCP se usa el puerto TCP: 102.

2 DOCUMENTACION ADICIONAL

Como documentación adicional, la empresa entregará al COES, la siguiente información acerca de la configuración de su SCADA:

**\*** Descripción del proceso de etiquetado de tiempo de todas señales. Sí □ / No □

\* Valores de banda muerta del SCADA. Sí  $\square$  / No  $\square$ 

3 REQUERIMIENTOS DE LAS TRANSFERENCIAS VIA PROTOCOLO ICCP

AL COES - PRUEBAS FUNCIONALES

3 .1 Verificación de las Señales (Valor/Estampado de tiempo/Calidad)

Se deben hacer pruebas de valor **y** calidad por cada señal.

**\*** Señales configuradas soportan actualización por excepción

Cumple Sí  $\Box$  / No  $\Box$  Comentario:

3 .2 Estampado de Tiempo

La sincronización del "TimeTag" será con referencia del tiempo UTC a través del GPS.

Cumple Sí  $\Box$  / No  $\Box$  Comentario:

3.3 Valor/Signo de las señales

Los valores de estado:

10XXXXXX : cerrado

01 XXXXXX : abierto

11 XXXXXX : en tránsito

 $00XXXXXX:$  error

Los valores analógicos de flujo (medidas):

+ positivo cuando salen de la barra.

- negativo cuando ingresan a la barra

Cumple Sí  $\Box$  / No  $\Box$  Comentario:

3 .4 Conexión automática

Ante una caída (se simula para las pruebas) del enlace ICCP, el/los servidores

ICCP de la empresa deberá reconectar automáticamente y en un tiempo no mayor de 10 segundos.

Cumple Sí  $\Box$  / No  $\Box$  Comentario:

3.5 Conmutación a Servidor Secundario y Servidor de respaldo

El COES dispone en el Centro de Control principal 2 servidores ICCP: primario y secundario y 1 servidor ICCP de respaldo en el Centro de Control para Contingencias.

Ante la caída del servidor ICCP primario del COES, los servidores ICCP de las empresas permitirán la conexión del servidor secundario del COES (solo uno en un determinado instante).

Cumple Sí  $\Box$  / No  $\Box$  Comentario:

Ante la caída del Servidor Principal de la Empresa, los servidores ICCP del COES deben conectarse sin problemas al servidor secundario.

Cumple Sí  $\Box$  / No  $\Box$  Comentario:

Ante la caída de la línea principal entre los centros de control, los servidores ICCP del COES y las empresas deben conectarse por la línea alterna al Centro de Control para Contingencias del COES.

Cumple Sí  $\Box$  / No  $\Box$  Comentario:

3.5 Estabilidad de la asociación

Se deben hacer pruebas de Paradas y Arranques (al menos 5 pruebas) del servicio ICCP en ambos lados, se deberá re-establecer la asociación en forma automática. Cumple Sí  $\Box$  / No  $\Box$  Comentario:

## 4 REQUERIMIENTO DE PRUEBA DE DISPONIBILIDAD (DEFINICION)

La aceptación de las transferencias se hará luego de haber completado un periodo de 21 días continuos de operación (504 horas, a partir del cumplimento de las pruebas indicadas en el numeral 3), durante el cual debe registrarse una transferencia efectiva continua durante el 99,9% del periodo evaluado, medido en el servidor ICCP del COES.

## 5 COMENTARIOS

## 6 RESULTADOS

Lugar de las Pruebas: Sede del COES-SINAC

Fecha de las pruebas funcionales: <sup>&</sup>lt;... >

Fecha de término de la prueba de disponibilidad (periodo de 21 días): <sup>&</sup>lt;... >

## Lima,  $\lt$ ... >

#### **ANEXOD**

#### **ESTABLECIMIENTO DE UNA CONEXION ICCP DE PRUEBA**

Para el envío de un nuevo grupo de señales solicitadas por el Coordinador, en el caso que la empresa ya cuente con un enlace y con transferencia de señales ICCP en operación, se procederá de la siguiente manera:

- 1. La empresa cursará una comunicación simple vía correo electrónico (e-mail) u otro medio alternativo al Administrador de la RIS, notificando el envío de nuevas señales medidas o estados. Se adjuntará el acta acordada con el Coordinador y los códigos ICCP correspondientes a este nuevo grupo de señales.
- 2. Se creará dentro de la conexión ICCP existente, un nuevo grupo de transfersets para el alojamiento de las nuevas señales.
- 3. Se procederá con las pruebas de disponibilidad para el nuevo grupo de señales. Las pruebas funcionales ya no se requerirán puesto que el servidor ICCP y enlace de comunicaciones de la empresa solicitante, ya deben haber cumplido con dichas pruebas.
- 4. De lograrse un resultado positivo para el nuevo grupo de señales, el Administrador de la RIS comunicará vía correo electrónico (e-mail) u otro medio alternativo su conformidad.

## **ANEXO E**

## **LISTADO DE SEÑALES ICCP**

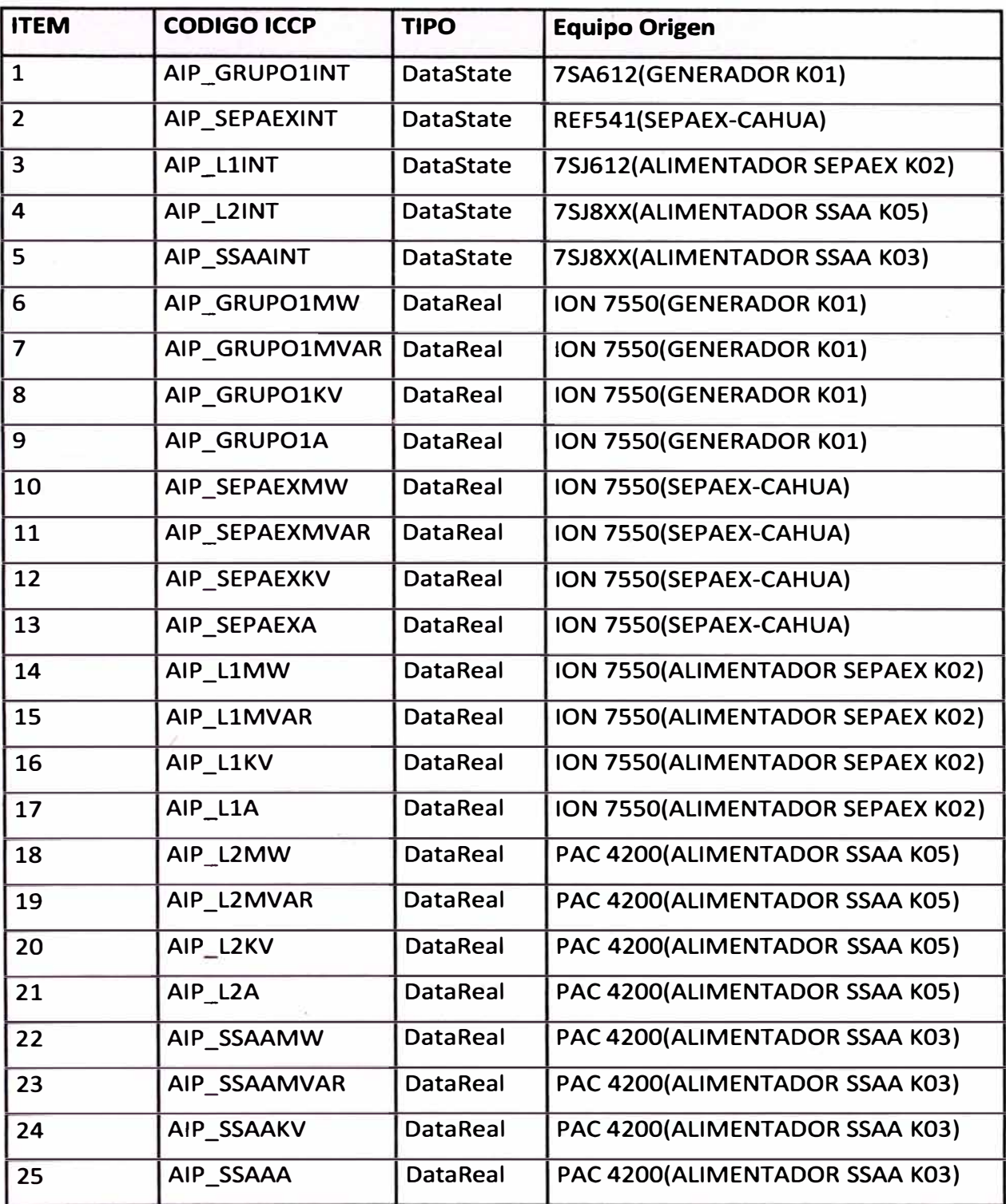

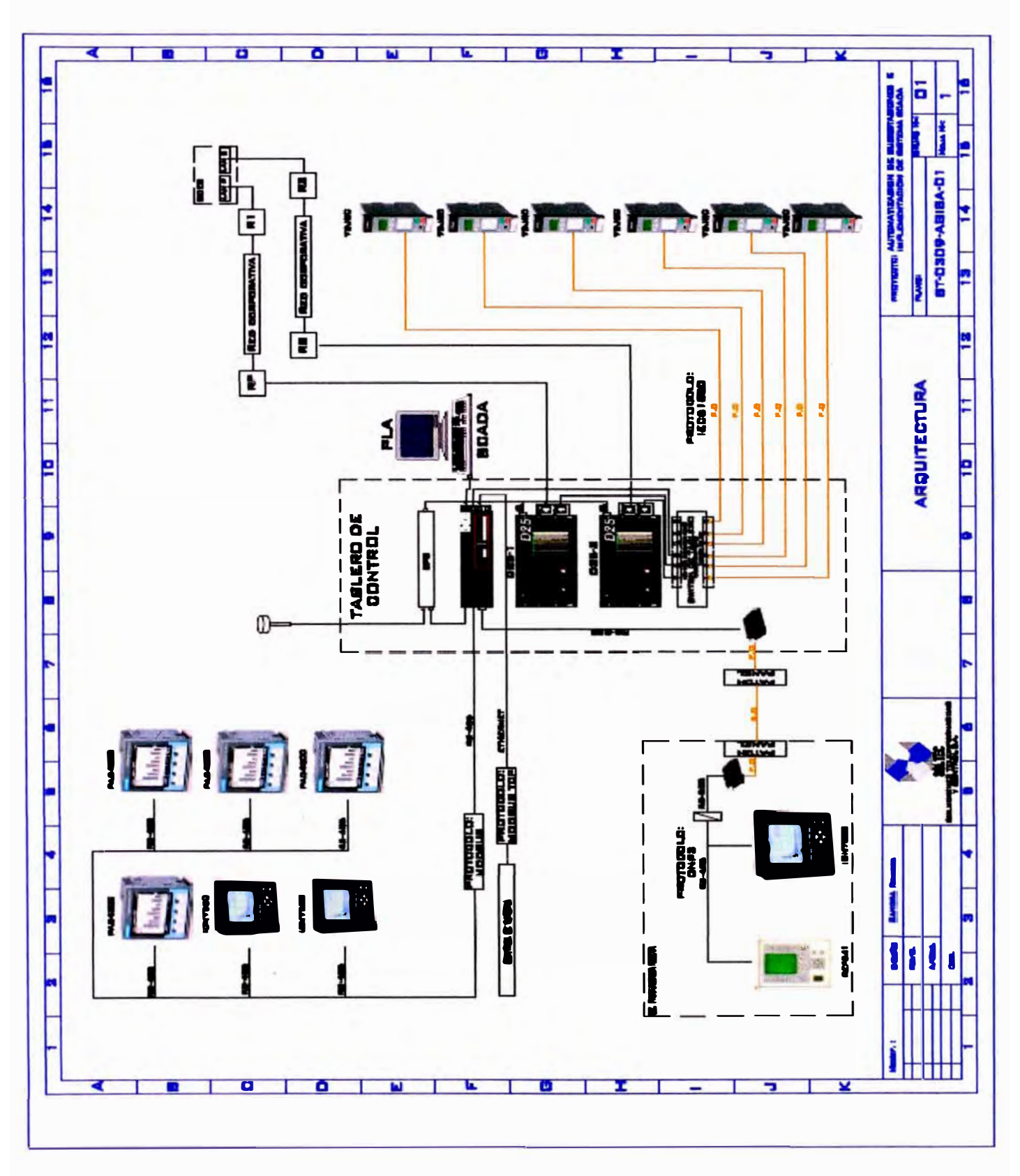

**PLANOS** 

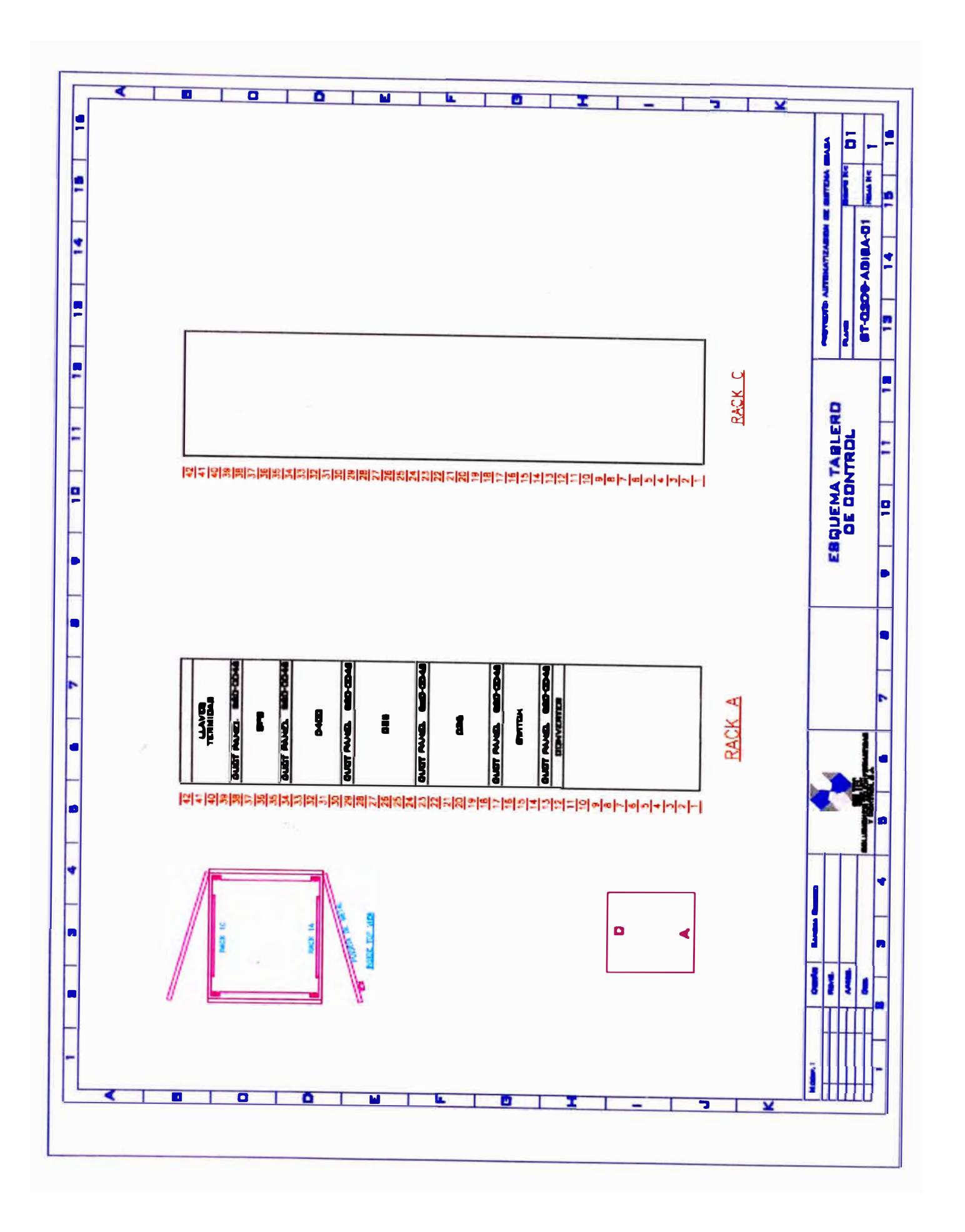

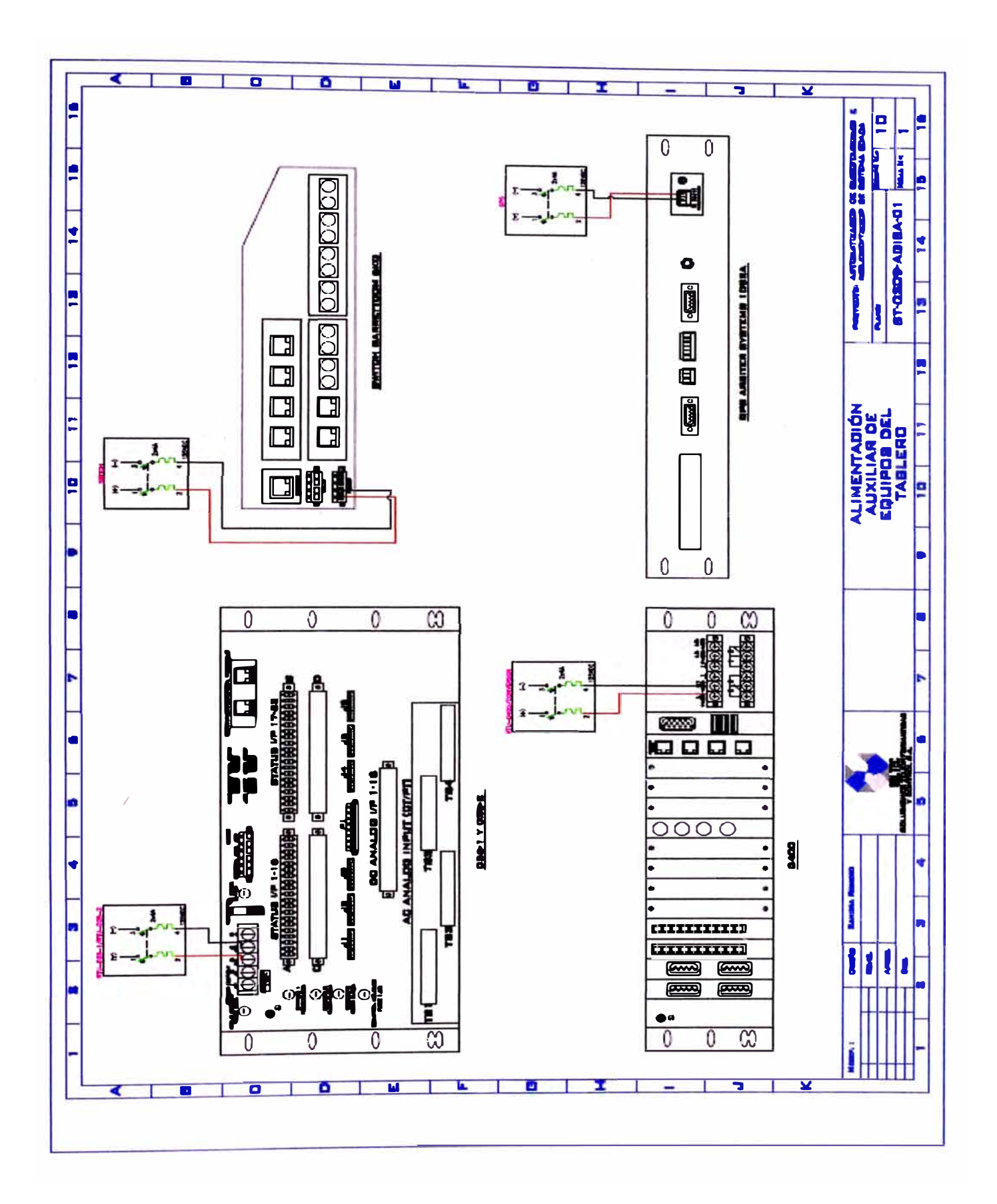

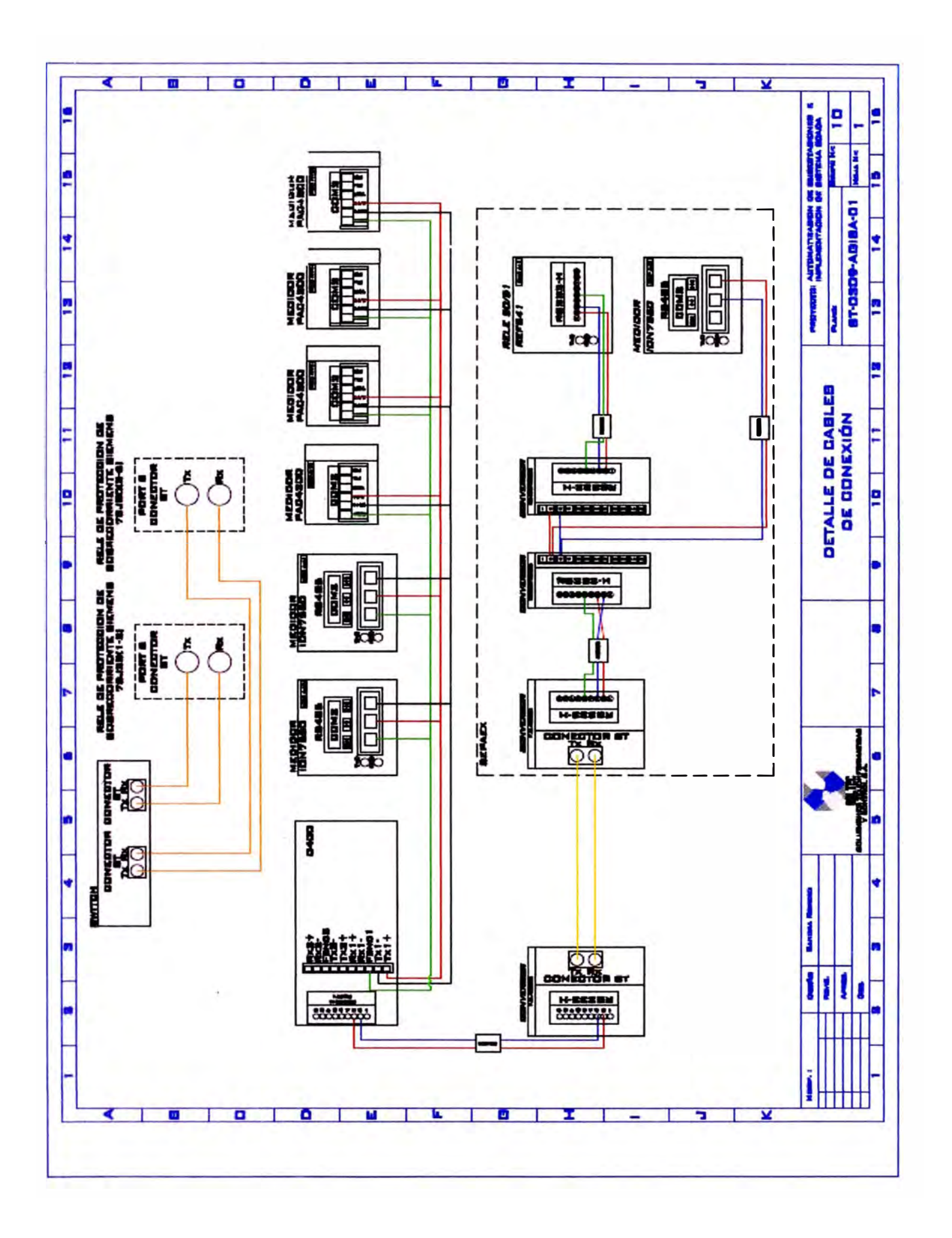